**Université Abderrahmane Mira de Bejaia**

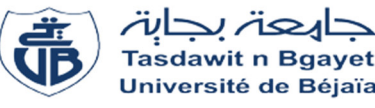

# **Faculté des sciences économiques commerciales et des sciences de gestion Département des sciences de gestion**

## **Mémoire de Fin de Cycle**

*En vue de l'obtention du diplôme de:* 

## **Master en science de gestion**

**Spécialité:** Finance et comptabilité

**Option :** Comptabilité et audit

*Thème* 

# **La gestion budgétaire : Outil du contrôle de gestion**

# -**Cas de GPL Bejaia -**

**Réalisépar:** 

Melle.AICHE Mebrouka

**Encadré par:** Mme. Traki. D

Melle. AMRIOUENE Hanane

 *Promotion juin 2019*

#### *Remerciements*

Avant tout nous tenons à remercier ALLAH le tout puissant, créateur des cieux et de la terre de nous avoir permis de voir ce jour, de nous donner le courage et la santé nécessaire pour élaborer ce modeste travail ;

Nous tenons à remercier nos chers parents qui nous ont encouragé et supporté durant toute cette période.

Nous tenons à présenter nous sincères remerciements à notre promotrice M<sup>me</sup> Traki Dalila pour ses conseils et son orientation.

Nos vifs remerciements auxmembres du jury qui ont accepté d'évaluer notre travail.

Enfin, nous tenons également à remercier toutes les personnes qui ont participé de près ou de loin à la réalisation de ce travail.

#### *Dédicaces*

Je dédie ce travail :

#### *A mes chers parents*

A ce qui s'est toujours sacrifier pour me voir réussir, je ne trouverai jamais assez de mots pour vous remercier pour tout ce que vous avez fait pour moi, à toi mon cher père AREZKI et à toi ma chère mère LOUIZA. Que dieu vous protège et vous accords une longue vie.

 *A mes chers frères* 

Farid, Fateh, Fayçal et khelaf.

 *A mes chères sœurs* 

Nabila, Lina et Kenza.

 *A mes chers neveux et nièces* 

Samy, Mohamed, Elyan, kais. Manel, Fatima, Romaissa et Amina

 *A ma belle-sœur et mes beaux-frères* 

Katia, Kamel et Nabil*.* 

 *A mes chers cousines et cousins* 

 *A mes chers grands parents dieu les gardent pour nous* 

 *A ma chère amie et binôme Hanane.* 

*Et enfin à tous les personnes qui m'aimes et que j'aime.* 

*MEBROUKA* 

#### *Dédicaces*

Je dédie ce travail :

#### *A mes chers parents*

Vous avez toujours été présent pour moi. Vous n'avez ménagé aucun effort pour m'aider dans les obstacles de la vie. Merci pour les sacrifices consentis à toi mon cher père SALAH et à toi ma chère mère KARIMA. Que dieu vous protège et vous accorde une longue vie.

*A ma chère sœur et mon beau-frère* Fatima et Salim

*A ma chère nièce Tinhinane* 

*A mon cher neveu Ilyass* 

*A mes chères grands-mères que dieu les gardent pour nous* 

*A mes cher cousines et cousins* 

*A ma chère amie et binôme Mebrouka.* 

*Et enfin à tous les personnes qui m'aimes et que j'aime.* 

*HANANE*

**A.B.C:** Activity Bassed Costing.

**CA:** Chiffre d'affaires.

**CAN:** Chiffre d'affaires net.

**CDS:** Centre de stockage.

**CF:** Cash-flow.

**CSNR :** Coefficient saisonnier non rectifié.

**CSR :** Coefficient saisonnier rectifié.

**DR :** Délai de récupération.

**E/CAN :** Ecart sur chiffre d'affaire net.

**E/P** : Ecart sur prix.

**E/Q :** Ecart sur quantité.

**GPL :** Gaze pétrolier liquéfie.

**IP :** Indice de profitabilité.

**PUp :** Prix unitaire prévu.

**PUr :** Prix unitaire réel.

**QM :** Quantité moyenne.

**Qp :** Quantité prévue.

**Qr :** Quantité réelle.

**TCSNR :** Totale des coefficients saisonniers non rectifié.

**TM :** Tonne métrique.

**TRI :** Taux de rentabilité.

**TVA :** taxe sur valeur ajouté.

**VA :** Valeur ajusté.

**VAN :** Valeur actuel net.

**VO :** Valeur observée.

## *Liste des schémas*

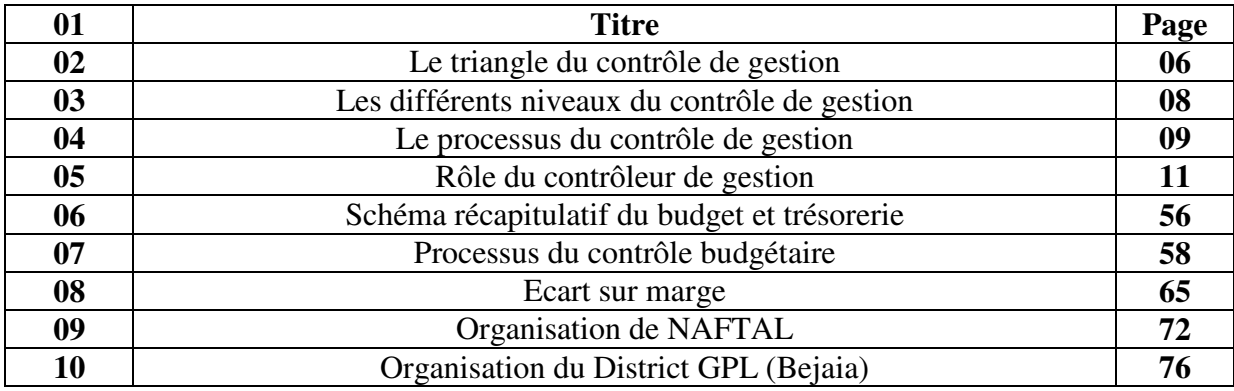

## *Liste des tableaux*

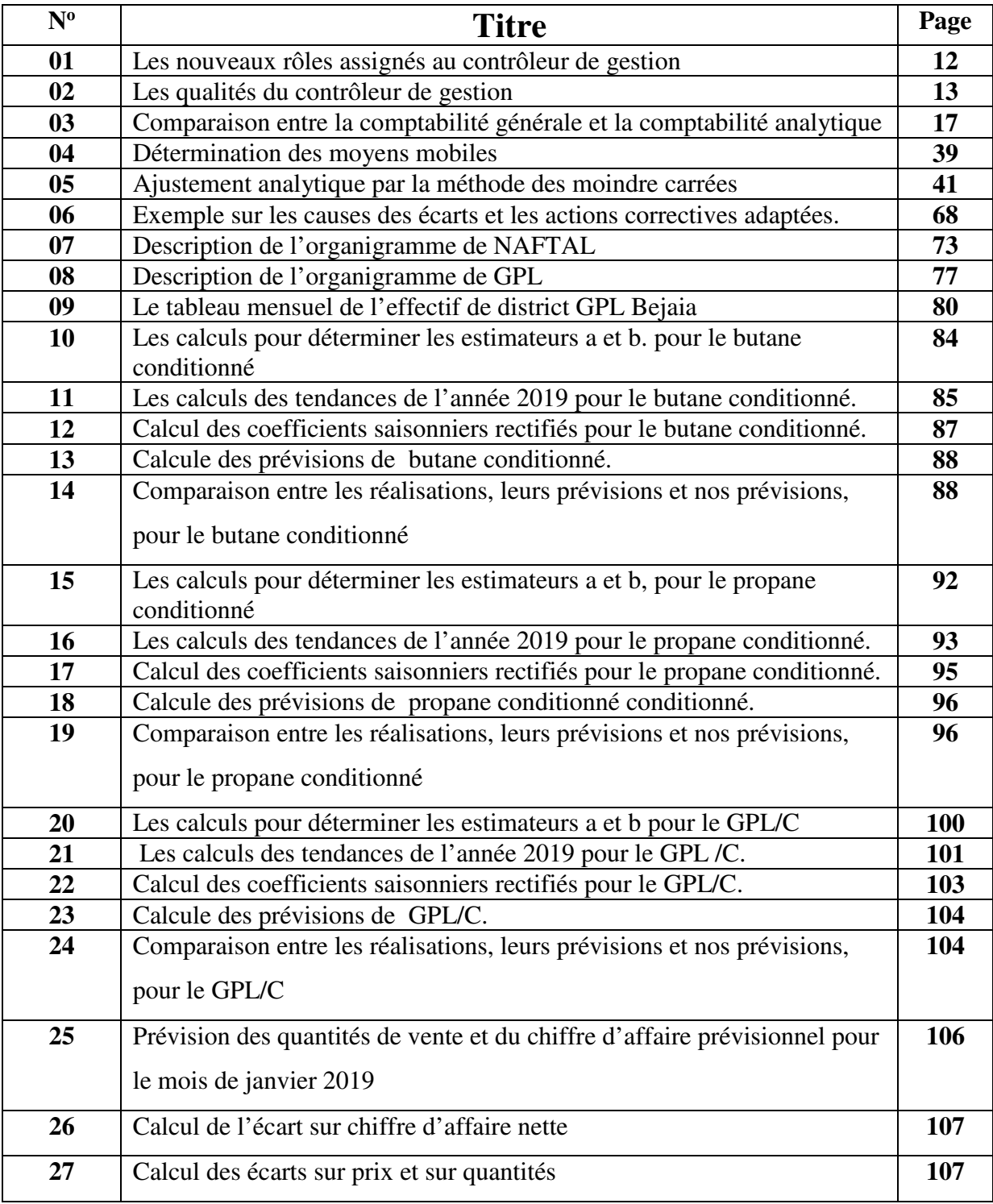

# **Liste des figures**

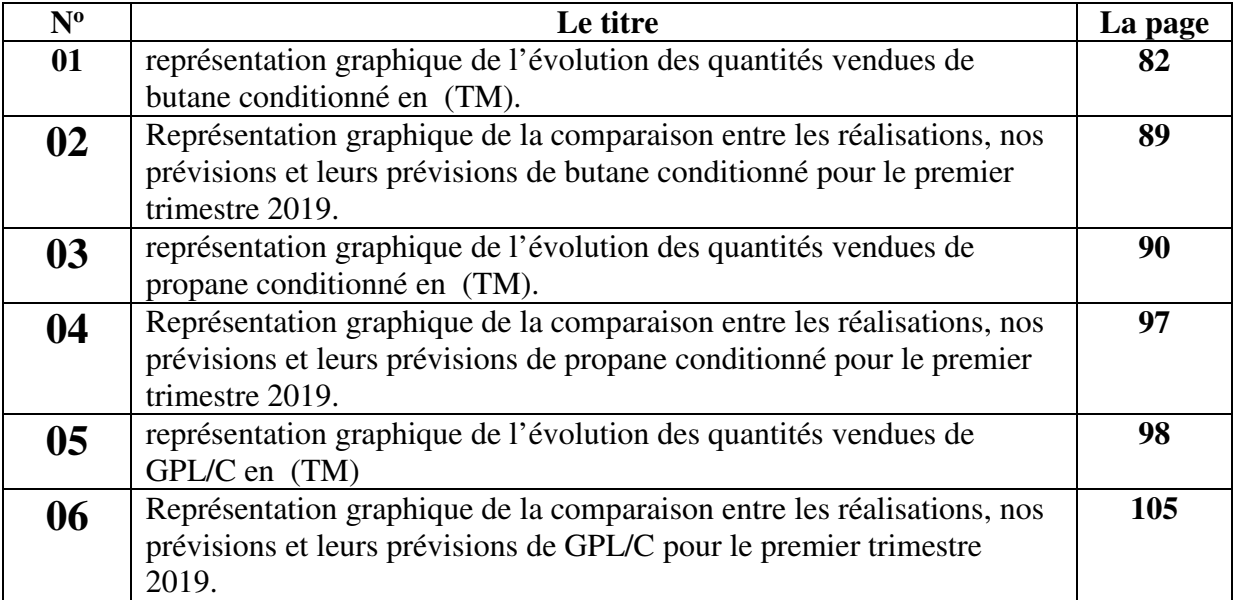

### **Sommaire**

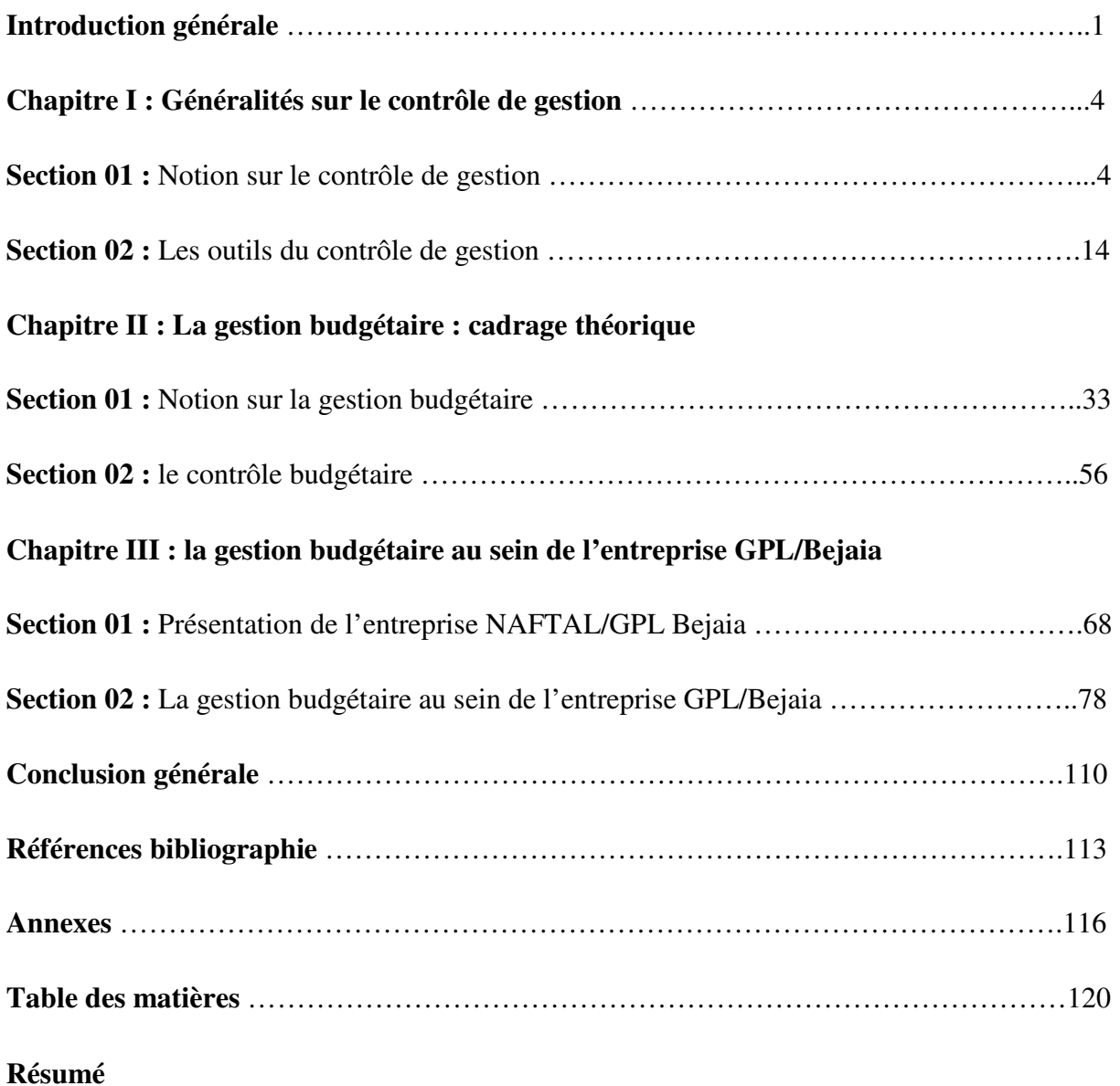

# *Introduction générale*

Aujourd'hui nous vivons une mondialisation globalisée, le besoin de s'éloigner à la gestion traditionnel devient inexorable. .

L'entreprise est un système complexe, qui évolue dans un environnement mouvant et agressif où la mondialisation envahie les marchés national et international, ce qui fait de forcer la concurrence qui devient de plus en plus acharné, et comme tous les grandes ensembles technologiques modernes, elle est souvent dotée d'un système de guidage et de contrôle, a s'avoir le contrôle de gestion.

Le contrôle de gestion selon R.N.ANTHONY, « *est un processus par lequel les dirigeants influencent les membres de l'organisation pour mettre en œuvre les stratégies de*  manière efficace et efficiente »<sup>1</sup>. A cet effet, le contrôle de gestion est un processus finaliste, en relation avec les objectif de l'entreprise et incitatif en relation avec la motivation des dirigeants.

Le contrôle de gestion se base sur des principes fondamentaux, il se compose de divers outils qui lui permettent d'engager l'avenir de l'entreprise, dont la comptabilité générale, la comptabilité analytique, le tableau de bord, système d'information et la gestion budgétaire.

Cette dernière occupe une place la plus adéquate du contrôle de gestion, dans la planification des activités de l'entreprise, elle permet sa quantification dans le système hiérarchique de plus elle représente un outil indispensable aux opérationnels et aux dirigeants pour une meilleure communication et coordination entre les différents services ou fonctions de l'entreprise.

Elle est définit comme : « *un mode de gestion consistant à traduire en programme d'action chiffrées, appelées budget, la décision prises par la direction avec la participation des*  responsables »<sup>2</sup>. Cette dernière permet de traduire le futur en terme économique à court terme, elle vise à établir des prévisions chiffrées et les comparer systématiquement avec les réalisations, en vue d'analyser un éventuel écart, c'est ici qu'apparait l'utilité du contrôle budgétaire dont l'intérêt est de pouvoir établir des mesures correctif, et d'essayer de rendre moins aléatoire ce qui réagit plus vite face aux événements, ainsi de rationaliser la gestion budgétaire dans la prise de décision.

l

<sup>1</sup>R.N. ANTHONY, 2006, « Contrôle de gestion », Edition FOUCHER, Paris, P13.

**<sup>2</sup>** Lochard J, 1998, «La gestion budgétaire outil de pilotage des managers », Edition d'organisation, Paris, P18.

L'objectif spécifique de notre travail consiste à la présentation de la notion du contrôle de gestion, et d'essayer de situer la place de la gestion budgétaire au sein de l'entreprise GPL de Bejaia. Ce qui nous amène a formulé la problématique suivante **:** 

### **Quel est le model qui convient le mieux à l'élaboration du budget des ventes pour l'entreprise Naftal GPL Bejaia ?**

Dés lors, un certain nombre de question subsidiaire se pose ainsi :

- Quel sont les objectifs et le rôle de la gestion budgétaire au sein de l'entreprise Naftal GPL Bejaia ?
- Comment placer le contrôle budgétaire dans le processus de la gestion budgétaire ?
- Quel est la méthode statistique d'élaboration du budget des ventes utilisée par cette entreprise ?

 Dans ce travail notre ambition est d'essayer de contribuer à la réflexion sur la problématique importante du sujet en se basant sur les hypothèses suivantes :

- La gestion budgétaire est un outil indispensable du contrôle de gestion au sein de l'entreprise Naftal GPL Bejaia, qui consiste à anticiper les résultats a court terme afin de maitriser l'avenir proche de l'entreprise
- Le processus de la gestion budgétaire, consiste en la prévision, la budgétisation et enfin le contrôle budgétaire.
- La méthode statistique utilisée par l'entreprise GPL/ Bejaia pour l'élaboration du budget des ventes est la méthode des moindre carrées.

La méthodologie adoptée dans notre travail est comme suit :En premier lieu, nous adopterons une démarche documentaire dans les deux premiers chapitres, à travers une revue de littérature de notre thème qui nous permettra de comprendre les différents concepts liées au contrôle de gestion et la gestion budgétaire.En second lieu, nous adopterons une démarche analytique établis au sein de l'entreprise GPL Bejaia.

Notre recherche sera structurée selon le plan suivant : Le premier chapitre, intitulé «Généralités sur le contrôle de gestion» a comme objectif de présenter les notions de base de contrôle de gestion ainsi que ses différents outils.

Le second chapitre à titre « la gestion budgétaire : cadrage théorique » met en valeur des notions de base sur la gestion budgétaire et d'expliquer son lien avec le contrôle budgétaire.

Le dernier chapitre traitera le cas pratique concernant l'étude de la gestion budgétaire au sein de l'entreprise GPL Bejaia, et dont l'objet est focalisé sur la gestion budgétaire outil du contrôle de gestion et l'application des développements théoriques précédents ainsiqu'une analyse des résultats de cette étude.

# *CHAPITRE I : Généralités sur le Contrôle de gestion*

Contrôler est synonyme d'examiner, de vérifier ou d'inspecter l'entité par rapport a son environnement et par rapport à son système organisationnel.

Dans le domaine de la gestion, le contrôleur élabore des outils de gestion au service du mangement de l'organisation. Il permet de procéder à des évaluations de la performance et du développement des entreprises, une meilleure réalisation des objectifs dans un environnement qui se caractérise par une incertitude et une concurrence accrue.

Ce chapitre vise à faire un éclairage théorique sur ce qui est le contrôle de gestion. Pour cela, nous l'avons scindé en deux sections. La première section traitera des notions sur le contrôle de gestion. La seconde est consacrée aux différents outils de contrôle de gestion.

#### **Section1 : Notion sur le contrôle de gestion**

Afin de mieux cerner la portée du contrôle de gestion, nous allons présenter, dans cette section l'historique du contrôle de gestion, ses définition, ses différents typologies, son processus, ses objectifs et missions, ses métiers, et enfin ses limites.

#### **1. Historique et définition du contrôle de gestion**

Nous allons traiter l'historique du contrôle de gestion ainsi que ses différentes définitions.

#### **1.1.Historique du contrôle de gestion**

 $\overline{a}$ 

Le terme de contrôle de gestion a connu la même évolution que celle de la comptabilité de gestion, autrement dit on ne peut effectuer un contrôle de gestion sans varie maitrise de comptabilité de gestion. Cette notion de contrôle de gestion est née avec la révolution industrielle de la fin du XIX siècle et surtout du début du XX siècle.

Né de l'évolution du mode technique et économique avec les analyses de Taylor(1905) sur le contrôle de productivité, les recherches de Gantt(1915) sur les charges de structures et les choix de General Motors (1923) et de Saint Gobain (1935) pour des structures par division, le contrôle de gestion concerne alors principalement l'activité de production mais ne s'appelle pas encore ainsi<sup>3</sup>.

Une première évolution dans les enjeux et le champ d'analyse des premières formes de contrôle de gestion va apparaitre avec l'accroissement de la taille des unités de production et de leur

<sup>3</sup>Alazard C, Sépari S, 2001, « Contrôle de gestion manuel et applications », 5eme édition DUNOD, Paris, P.13-14.

diversification. Il devient nécessaire de déléguer des tâches, les responsables tout en exerçant un contrôle sur les exécutants.

Ensuite, avec le développement des produits et des services dans une conjoncture en croissance, les gestionnaires vont chercher dans le contrôle de gestion une aide aux décisions ainsi que des pistes pour contrôler les acteurs dans la structure.

A partir des années 70 les perturbations extérieures et intérieures aux organisations obligent à une remise en cause assez profonde de ce modèle dans ses objectifs, des outils et ses utilisations<sup>4</sup>.

#### **1.2.Définition du contrôle gestion**

En 1965 Anthony définit le contrôle de gestion, de la manière suivante « Le contrôle de gestion est le processus par lequel les dirigeants s'assurent que les ressources sont obtenues et utilisées avec efficacité (par rapport aux objectifs) et efficience (par rapport aux moyens employés) pour réaliser les objectifs de l'organisation»<sup>5</sup>.

En 1982, le plan comptable reprenait cette analyse pour définir le contrôle de gestion comme « ensemble des dispositions prises pour fournir aux dirigeants et au divers responsable des données chiffrées périodique caractérisant le marché de l'entreprise. Leurs comparaisons avec des données passées ou prévues permet aux dirigeants de déclencher les mesures connectives appropriées avec l'aide ou les conseils du contrôleur de gestion  $\mathcal{P}^6$ .

#### **Donc :**

 $\overline{a}$ 

Le contrôle de gestion est désormais une pratique courante dans les nombreuse organisations, il est composés de deux partis contrôle et gestion qui se définissent comme suit :

Contrôle: maitriser une situation et la dominer pour la mener vers un sens voulu.

 Gestion : c'est l'utilisation d'une manière optimale de moyens rares mise à la disposition d'un responsable pour atteindre des objectifs fixés à l'avance.

<sup>4</sup>Alazard C, Sépari S, 2001, Op. Cite, p .13-14.

 $<sup>5</sup>$  Arnaud H, 2001, « Le contrôle de gestion en action »,  $2<sup>e</sup>$  Edition Liasons, P.08.</sup>

<sup>&</sup>lt;sup>6</sup> Alazard C, Sépari S, 2010, « contrôle de gestion : manuel t applications DCG 11 », 2<sup>e</sup> Edition, Dunod, Paris 2010, P.23.

Selon **Burlaud A et Simon C** « le contrôle de gestion est un système de régulation des comportements de l'homme dans l'exercice de sa profession et, plus particulièrement, lorsque celleci s'exerce dans le cadre d'une organisation. »<sup>7</sup>

Cette définition souligne le rôle du contrôle de gestion (abondamment développé par les théories des organisations) dans la **coordination des comportements.** Une organisation est constituée d'êtres humains poursuivant leurs objectifs propres qui sont généralement différents de ceux de l'organisation. Le contrôle de gestion met en place des dispositions qui conduisent à une convergence des intérêts individuels vers l'objectif de l'organisation.

**Gervais M** propose la définition suivante: le contrôle de gestion est « « le processus par lequel les dirigeants s'assurent que les ressources sont obtenues et utilisées avec **efficience, efficacité et pertinence** conformément aux objectifs de l'organisation et que les actions en cours vont bien dans le sens de la stratégie définie »<sup>8</sup>.

D'après l'auteur, le contrôle de gestion met en relation trois notions importantes liées au domaine du contrôle de gestion : l'efficacité, l'efficience et la pertinence.

La relation entre ces trois concepts est donnée par le schéma suivant :

**Schéma N<sup>o</sup> 01 : Le triangle du contrôle de gestion.**

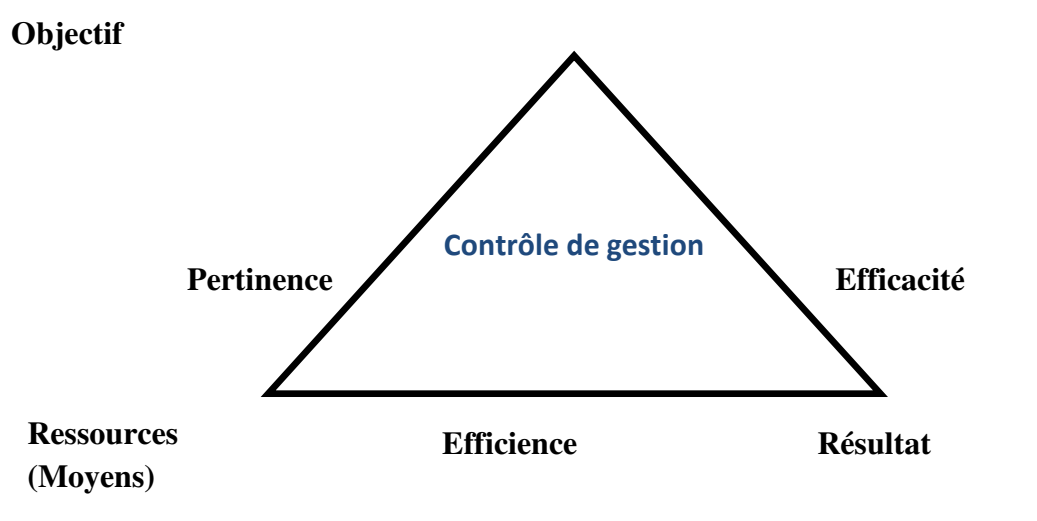

**Source** : Lonig H, Malleret V, MericJ,et all, 2008, « Le contrôle de gestion, organisation, outil et pratique »,3<sup>e</sup> EditionDunod, Paris, P. 6.

l

<sup>7</sup>Langlois L, Bonnier C, Bringer M, 2006, « Contrôle de gestion », Edition Faucher, Paris P.13.

<sup>8</sup> Gervais M, 2000, « Contrôle de gestion », 7em édition, Economica, Paris, P.12.

D'après ce schéma :

- **L'efficacité :** un système est efficace lorsqu'il permet d'atteindre les résultats les plus proches des objectifs tracés, c'est-à-dire la capacité à atteindre un résultat conforme à l'objectif.
- **L'efficience :** une entreprise est efficiente lorsqu'elle maximise ses résultats en utilisant le minimum de moyens.
- **Pertinence :** niveau de cohérence entre les objectifs et les moyens **:** c'est à dire les objectifs doivent être en rapport avec les moyens existant ou mobilisable.

#### **2. Typologies du contrôle**

Le contrôle est ainsi analysé sur la base de « niveau »: contrôle stratégique qui concerne les dirigeants), contrôle de gestion (pour les cadres et responsables) et contrôle opérationnel (suivit quotidien à très court terme)<sup>9</sup>.

#### **2.1.Contrôle stratégique**

Qui concerne les dirigeants et envisage la stratégie et les objectifs à long terme de l'entreprise pour porter un jugement su leur pertinence. Le contrôle de la stratégie aidera à piloter les choix stratégiques de l'entreprise.

#### **2.2.Contrôle de gestion**

Qui s'adresse aux cadre et responsables et évolue l'impact des décisions prises à moyen terme pour parvenir aux objectifs ; c'est l'adéquation entre l'utilisation des ressources et la stratégie qui est examinée.

#### **2.3.Contrôle opérationnel ou d'exécution**

Qui est le suivi quotidien, à très court terme, du bon déroulement des opérations ; il touche essentiellement le personnel d'exécution et est en grand partie automatisé.

Le contrôle de gestion est alors positionné comme interface entre le contrôle stratégique et le contrôle opérationnel. Il permettrait de réguler sur le moyen terme on contrôlant la transformation des objectifs à long terme en action courantes. La relation entre le contrôle stratégique et le contrôle opérationnel est simplifié par le schéma suivant :

 9 Lochard J, 1998, «La gestion budgétaire outil de pilotage des managers », Edition d'organisation, P.15.

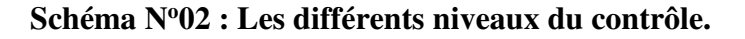

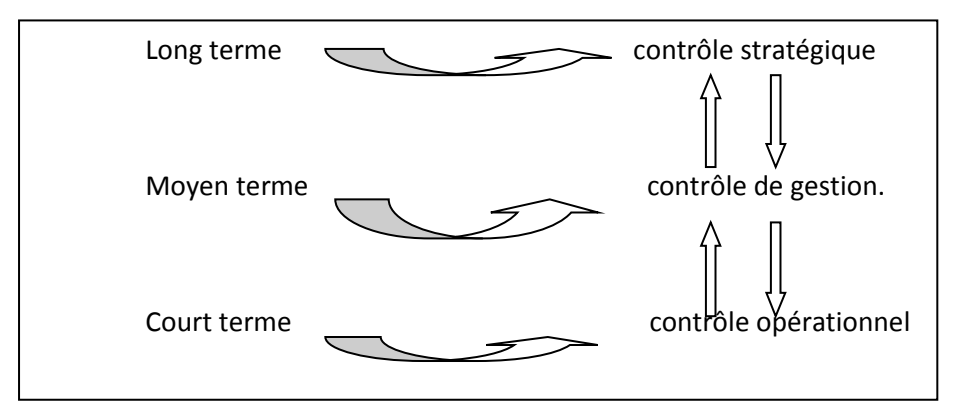

**Source :** Alazard C, Séparis S, 2007, « Contrôle de gestion manuel et application », Dunod, Paris, P.9.

#### **3. Processus du contrôle de gestion :**

Le processus du contrôle de gestion correspond aux phases traditionnelles du management, il est décomposer en quatre phases :  $10$ 

#### **3.1.Phase de prévision**

Cette phase est dépendante de la stratégie définie par l'organisation. La direction prévoit les moyens nécessaires pour atteindre les objectifs fixés par la stratégie dans la limite d'un horizon temporel. Les résultats attendus par la direction constituent un modèle de représentation des objectifs à court terme**.** 

#### **3.2.Phase d'exécution**

Cette phase se déroule à l'échelon des entités de l'organisation. Les responsables des entités mettent en œuvre les moyens qui leur sont alloués. Ils disposent d'un système d'information qui mesure le résultat de leur action. Ce système de mesure doit être compris et accepté par les responsables d'entités. Il doit uniquement mesurer les actions qui leur ont été déléguées**.** 

#### **3.3.Phase d'évaluation**

 $\overline{a}$ 

Cette phase consiste à confronter les résultats obtenus par les entités aux résultats souhaités par la direction afin d'évaluer leur performance. Cette étape de contrôle (au sens strict) met en évidence des **écarts** et en détermine les causes. Elle doit conduire les responsables à prendre des **mesures correctives.** 

<sup>10</sup>Langlois L, Bonnier C, Bringer M, Op .Cit, P.18.

Le processus est plus réactif lorsque cette étape de contrôle est réalisée régulièrement au niveau des entités.

#### **3.4.Phase d'apprentissage**

Cette phase permet, grâce à l'analyse des écarts, de faire progresser l'ensemble du système prévision par apprentissage. Des facteurs de compétitivité peuvent être découverts ainsi que d'éventuelles faiblesses. Une base de données est constituée pour être utilisée en vue des futures.

**SchémaN<sup>o</sup>03:** le processus de contrôle de gestion.

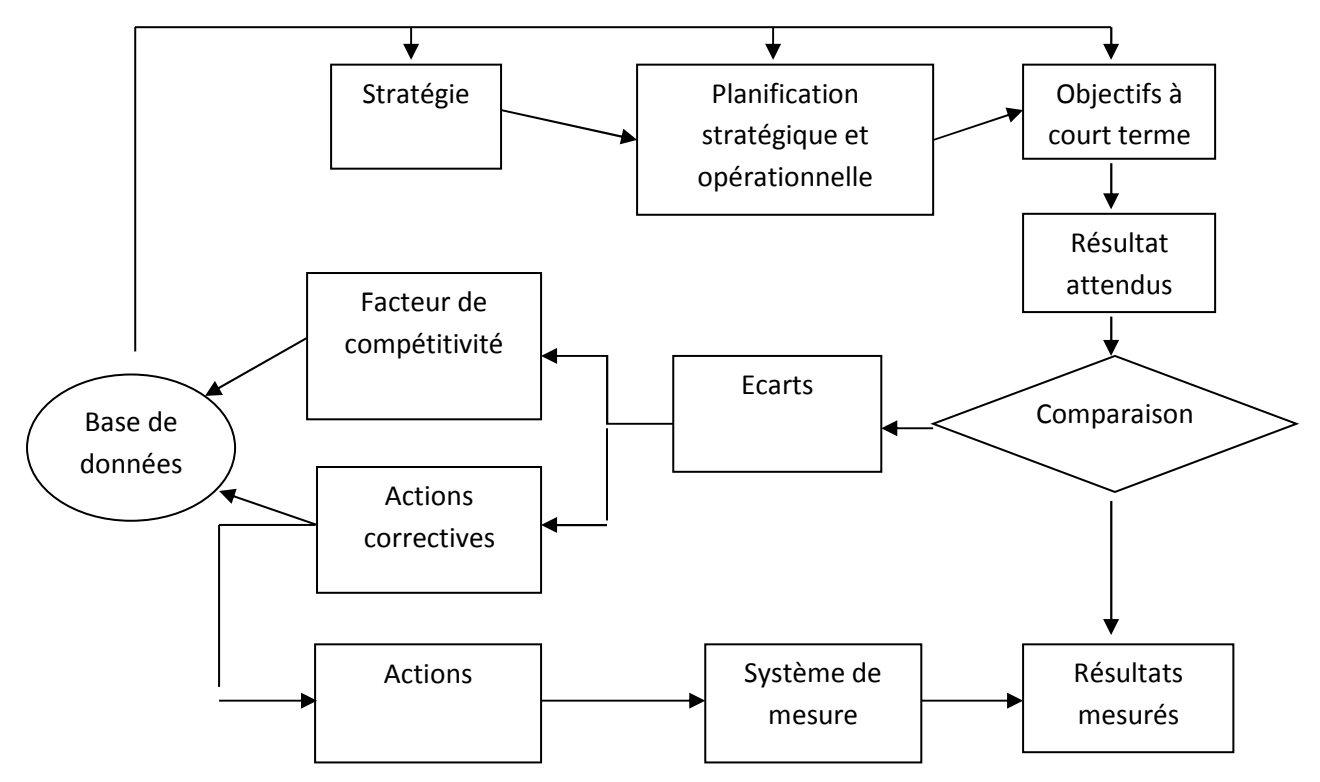

**Source :**LangloisL, Bonnier C, Bringer M, 2006, «Contrôle de gestion »,Edition Faucher, Paris, P.19.

#### **4. Objectifs et mission du contrôle de gestion**

La précision de la notion du contrôle de gestion et la mise en lumière de ses domaines d'appui pour permettre d'aborder le volet objectif ainsi que le volet mission.

#### **4.1. Les objectifs du contrôle de gestion**

La mise en place d'un système du contrôle de gestion, a pour but la réalisation des différents objectifs, aider, coordonner, suivre et contrôler la décision et la mise en œuvre de la stratégie de l'organisation.

On peut résumer les principaux objectifs du contrôle de gestion, dans les points suivants: <sup>11</sup>

#### **4.1.1. Performance de l'entreprise :**

Dans l'environnement complexe et incertain, l'entreprise doit recentrer en permanence ses objectifs et ses actions. Le pilotage de la performance doit être un compromis entre l'adaptation aux évolutions externes et le maintien d'une cohérence organisationnelle pour utiliser mieux les ressources et les compétences. On demande alors au contrôle de gestion d'aider à allouer les ressources aux axes stratégiques du moment. Le contrôle de gestion doit être optimisé qualités, cout, délai, en utilisant tous les outils de résolution de problème tels que l'analyse de processus, les outils de gestion de la qualité…le contrôle de gestion doit aussi aider au pilotage des variables de la performance sociale demander par les parties prenantes.

#### **4.1.2. L'amélioration permanente de l'entreprise :**

Pour utiliser au mieux les ressources et les compétences, l'entreprise doit piloter son organisation comme une variable stratégique. La structuration par les processus semble être une voie pertinente pour la performance ; il s'agit de découper l'organisation en processus opérationnels et en processus supports pour ensuite modifier et améliorer ceux qui ne sont pas rentable. Le contrôle de gestion peut aider à formaliser ces processus et surtout à mesurer les couts de ces processus pour déterminer les marges et les leviers d'accroissement possible de valeur ajoutée.

#### **4.1.3.La prise en compte des risques :**

Dans le pilotage de la performance, gouvernement d'entreprise et risque deviennent indissociables et il est nécessaire de connaitre les impacts des activités d'une entreprise sur ses parties prenantes en intégrant les risques liés.

#### **4.2.Les missions du contrôle de gestion**

Nous trouvons trois missions fondamentales du contrôle de gestion selon BOUQUI  $H^{12}$ :

 Assurer la cohérence entre la stratégie et les opérations entre la stratégie et les opérations Quotidienne le contrôle de gestion doit assurer les actions quotidiennes permettent de mette en œuvre la stratégie définie ; mais également que la proche stratégique prend en compte les faits constatés au niveau opérationnel.

l

<sup>11</sup>Alazard C, Sépari S, 2010, Op. Cit, P.20-21.

<sup>12</sup>Bouquin H, 2006, «Le contrôle de gestion », Paris, 2006, P34.

 $\overline{a}$ 

- Analyser les relations entre les résultats poursuivis et les ressources consommés afin de réaliser les objectifs (analyse des écarts prévisions, résultat, sanction des écarts…etc.)
- Orienter les actions et comportements d'acteurs autonomes (délégation de responsabilité en matière de ressources et de résultat).

#### **5. Le métier du contrôleur de gestion**

Le métier de contrôleur de gestion a évolué vers des fonctions de conseils et de communication

#### **5.1. Le rôle du contrôleur de gestion**

 Le contrôleur de gestion est enrelation avec la direction générale de l'entreprise et chaque une des autres directions. « Le contrôleur ne contrôle plus mais il conseille, aide à la décision, conçoit des systèmes d'information, évalue les performances, met en place des indicateurs de qualité  $v^{13}$ 

#### **Schéma N<sup>o</sup>04: Rôle de contrôleur de gestion**

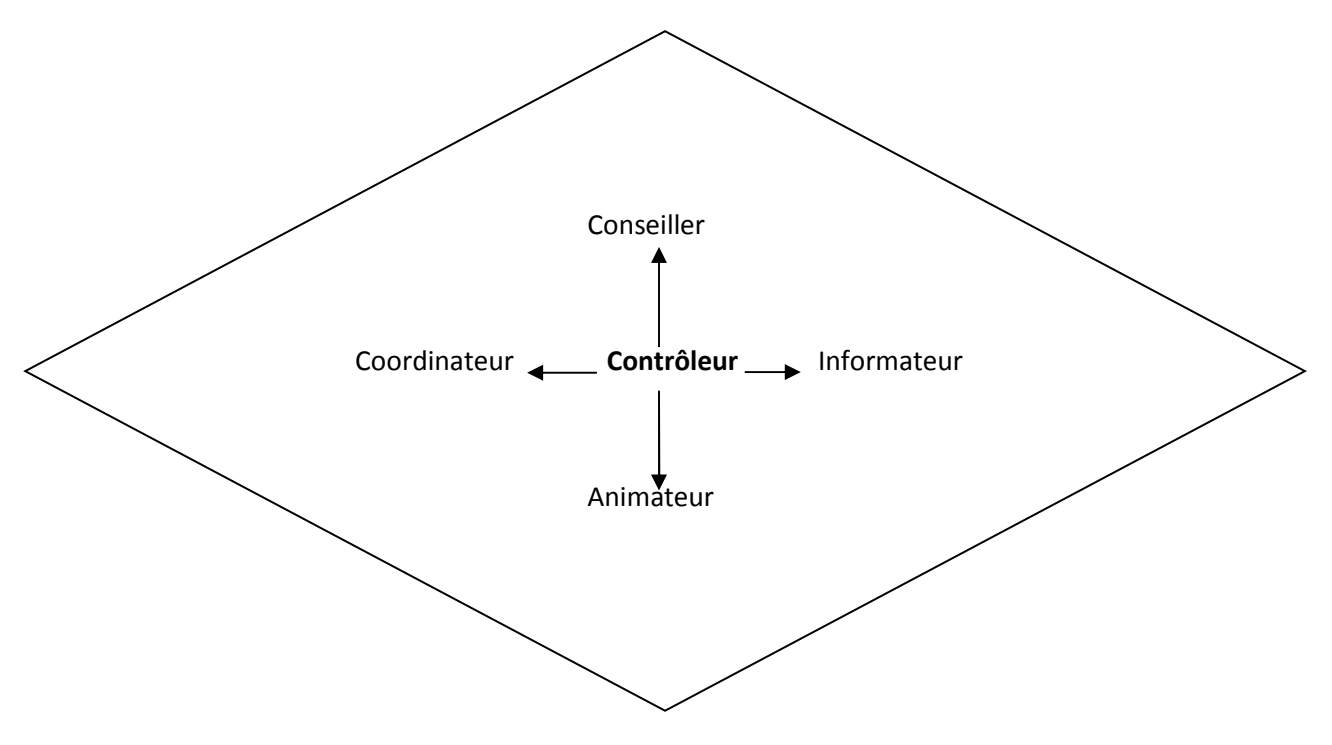

**Source :** Alazard C, Sépari S, 2010, « Contrôle de gestion », Dunod, Paris,P.34.

<sup>13</sup>Alazard C, Sépari S, 2007, «Contrôle de gestion manuel et application », Dunod, Paris, 2007, P. 10.

#### **Tableau N<sup>o</sup>01 :** Les nouveaux rôles assignés au contrôleur de gestion

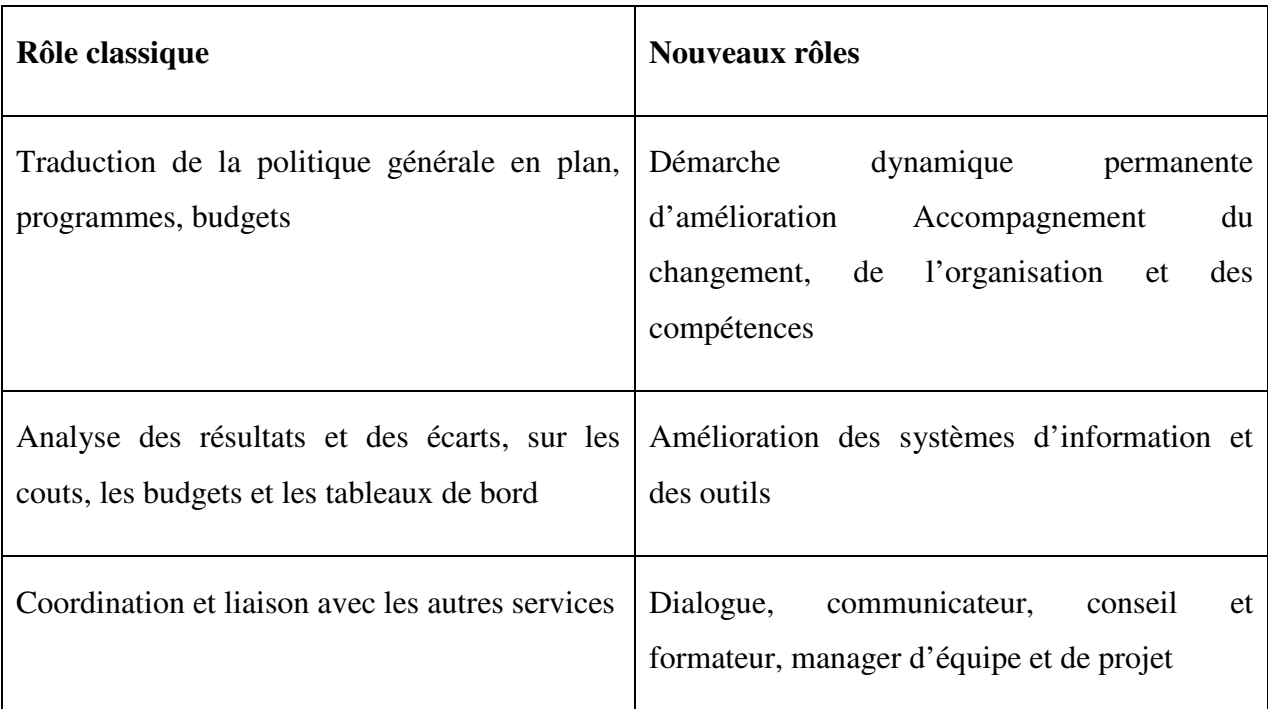

**Source** : Alazard C, Séparis S, 2010, « Contrôle de gestion manuel et application », Dunod, Paris, P.29.

Le contrôleur de gestion, dont le rôle premier était de fournir certaines informations, a vu ses missions s'élargir auprès des acteurs et de toute l'organisation ; c'est pourquoi il estpossible de synthétiser ses rôles actuels autour de trois axes :

- **Information** ⇒ fournir des outils pertinents et les améliorer en permanence en fonction des besoins et du contexte.
- **Acteur** ⇒ communiquer, expliciter, conseiller les acteurs dans l'utilisation des outils de gestion.
- **Organisation** ⇒ aider et accompagner l'ensemble de l'organisation dans les changements à mettre en œuvre.

Ses qualités de **communicateur** et de **pédagogue** sont alors essentielles :

- communiquer avec clarté :
- Des informations fiables, pertinentes, utiles à tous les acteurs à tous les niveaux de l'organisation ;
- Les évolutions nécessaires à mettre en œuvre,
- Les outils de résolution de problème pour aider à améliorer le pilotage, pour faciliter le dialogue entre les acteurs ;
- expliciter avec rigueur :
- les objectifs, les contraintes, le contexte de l'entreprise pour justifier les orientations choisies,
- les résultats et les écarts observés pour en analyser les causes et réfléchir à des solutions,
- l'accompagnement des changements à mettre en place.

Au total, le contrôleur de gestion n'est plus seulement fournisseur d'information mais aussi animateur de processus.

#### **5.2. Le profil du contrôleur de gestion**

Le contrôleur de gestion doit être polyvalent. Il doit être en effet à la fois<sup>14</sup> :

- Spécialiste et généraliste : maitriser les outils pointus, organiser, coordonner les procédures au seine de l'entreprise ;
- Opérationnel et fonctionnel : gérer l'exécution et conseiller les décideurs ;
- technicien et humain : intégrer la dimension technique et gérer les hommes et les groupe.

**Tableau N<sup>o</sup>02 :** Les qualités du contrôleur de gestion est adressées par Bouin et Simon :

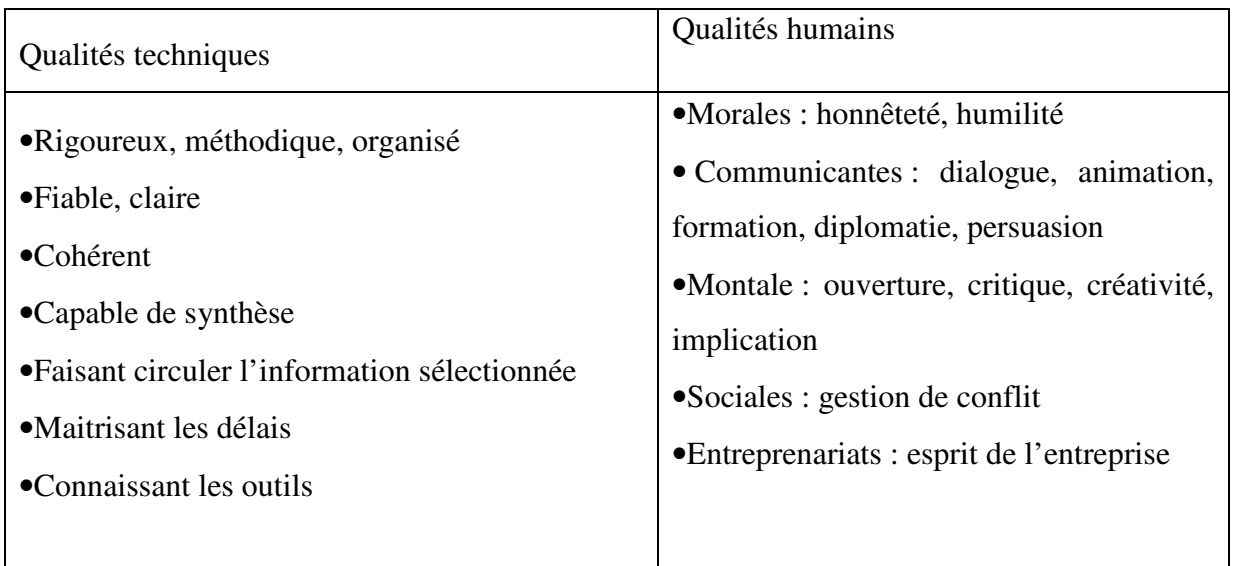

**Source :** Alazard C, SépariS, 2010, «Contrôle de gestion, manuel et application »,Dunod, Paris, P.30.

Au total le contrôleur de gestion doit connaitre l'entreprise et ses acteurs, être positif et dynamique, tourné vers l'avenir

<sup>14</sup>Alazard C, Séparis S, 2010, op.cit, P.29.

#### **5.3. Les dimensions du métier du contrôleur de gestion**

Ils existent trois dimensions qui font partie du métier de contrôleur de gestion :  $15$ 

- Une dimension de contenu, qui est celle du traitement et de l'analyse d'information ;
- Une dimension relationnelle, qui concerne l'interdépendance entre le fournisseur d'information et ses clients interne qui sont les managers ;
- Une dimension organisationnelle, qui touche à la refonte des systèmes d'information et son impact sur les structures de l'organisation.

Il est donc important pour le contrôleur de garder en tête les trois dimensions de son métier, de maintenir sa volonté d'opérer sur les trois et d'exercer ses rôles.

#### **6. Les limites du contrôle de gestion**

Il existe une multitude de limites fondamentales au contrôle de gestion $16$ 

- Tout n'est pas mesurable à cout raisonnables, une fois qu'un indicateur est choisi, il devient très vite un but en soi, cela limite la confiance qu'on peut accorder au système de contrôle de gestion ;
- Les managers ne doivent pas se contenter sur ses indicateurs du contrôle de gestion, mais doivent aussi régulièrement constater sur place ce qui se passe dans les unités de l'entreprise et avec les clients, vu que les indicateurs ne détectent pas tous,
- Notant que l'efficacité de contrôle dépend également de la compétence des dirigeants(direction générale, responsables, opérationnels, contrôleur de gestion) qui l'utilisent et le fonctionnement, la mise en place de contrôle de gestion est une question de savoir faire des membres de l'organisation.

#### **Section 2 : Les outils du contrôle de gestion**

Il est important pour l'efficacité d'une organisation et la qualité de sa gestion, de trouver la meilleure complémentarité et cohérence entre les outils utilisés pour le pilotage. Dans cette section nous allons présenterons quelques outils du contrôle de gestion.

#### **1. La comptabilité générale**

<sup>15</sup>Lonning H, Mallert V, Meric J, Pesqueux Y, Sole A, 2013, «Contrôle de gestion, outil et pratique », Dunod, Paris, P.205.

<sup>16</sup>Durand X, Helluy A, 2009, « Les fondamentaux du contrôle de gestion », Edition d'organisation, Paris, P.60.

La comptabilité générale est un outil de gestion au niveau de direction qui représente la situation de l'entreprise et aussi considérée comme la première source d'information de l'entreprise, qui fournit des informations globales.

#### **1.1. Définition de la comptabilité générale**

La définition donnée par le plan comptable générale « la comptabilité est un system d'organisation financier permettant de saisir, classer, enregistrer des données de base chiffrés et de présenter des états reflétant une image fidèle du patrimoine, de la situation financière et de résultat et de l'entité à date de clôture »<sup>17</sup> .

#### **1.2. Les objectifs de comptabilité générale**

Les objectifs de la comptabilité générale répondent à trois types de besoin :

- Aide à la décision (délais de paiement des clients, mesure et prévision du résultat, position de la trésorerie, capacité d'emprunt et de remboursement…) ;
- Evaluation des éléments de l'entreprise (actifs et passifs du bilan, charges et produits du compte résultat…) ;
- contrôle extérieur des dirigeants concernant les performances et les risques, la bonne qualité de la gestion de leur gestion, la poursuite des objectifs annoncées…).

#### **2. la comptabilité analytique**

l

La comptabilité analytique est une discipline particulière issue de la comptabilité générale. Elle permet de procéder au calcul de différents coûts(coûts complets, coûtspartiels) et constitue, à ce titre, un véritable outil de gestion et de pilotage de l'entreprise.

#### **2.1. Définition de la comptabilité analytique**

Plusieurs définitions ont été données à la comptabilité analytique, nous nous limiterons en deux définitions suivantes :

**Définition N<sup>o</sup>1 :** la comptabilité analytique est un outil de gestion destiné à suivre et à examiner les flux internes de l'entreprise afin de fournir les informations nécessaires à la prise de décision<sup>18</sup>.

**Définition N<sup>o</sup>2 :**la comptabilité analytique est un système de saisie et de traitement de l'information permettant une analyse et un contrôle des couts dans l'entreprise par des reclassements, des

<sup>&</sup>lt;sup>17</sup>Davasse H, Parruitte M, 2011, «Introduction à la comptabilité », Faucher, P.12.

<sup>&</sup>lt;sup>18</sup>Melyon G, Mlyon K, Raimbourg PH, 2013,« Comptabilité analytique », 5<sup>e</sup> Edition Bréal Paris, P.8.

regroupements, ventilation, abonnements, calcul de charge…etc. En utilisons l'information comptable élémentaire rectifiée ou non<sup>19</sup>.

#### **2.2. Les objectifs de la comptabilité analytique**

La comptabilité analytique est un mode de traitement de données dont les objectifs essentiels sont les suivant : <sup>20</sup>

- D'une part,
- Connaitre les coûts des différents fonctions assumées par l'entreprises ;
- Déterminer les bases d'évaluation de certains éléments du bilan de l'entreprise ;
- Expliquer les résultats en calculant les coûts des produits (bien et services) pour les comparer aux prix de vente correspondants ;
- Construire les tarifs ;
- D'autre part,

 $\overline{a}$ 

- Etablir les prévisions de charges et de produit courants (coût préétablis et budget d'exploitation, par exemple) ;
- En constater la réalisation et expliquer les écarts qui en résultent (contrôle des couts et des budgets, par exemple) ;

D'une manière générale, elle doit fournir tous les éléments de nature à éclairer les prises de décision.

Pour atteindre ces objectifs, le système de comptabilité analytique d'une entreprise est conçu en fonction de sa structure organique et des activités d'exploitation particulière qu'elle exerce.

#### **2.3. Comparaison entre les deux systèmes de comptabilité (générale et analytique)**

Pour éclairer les critères de comparaison, **Dubrulle** et **Jourdain** ont dressé le tableau suivant :

<sup>19</sup> Martinet A, Silem A, 2003, « Lexique de gestion», Dolloz, Paris, P.115.

 $20$ Yves Villeguérin et all, 2014, « dictionnaire de pratiques, comptable et financier, groupe revue fiduciaire »,12 $^{\circ}$ Edition, Paris, P. 343.

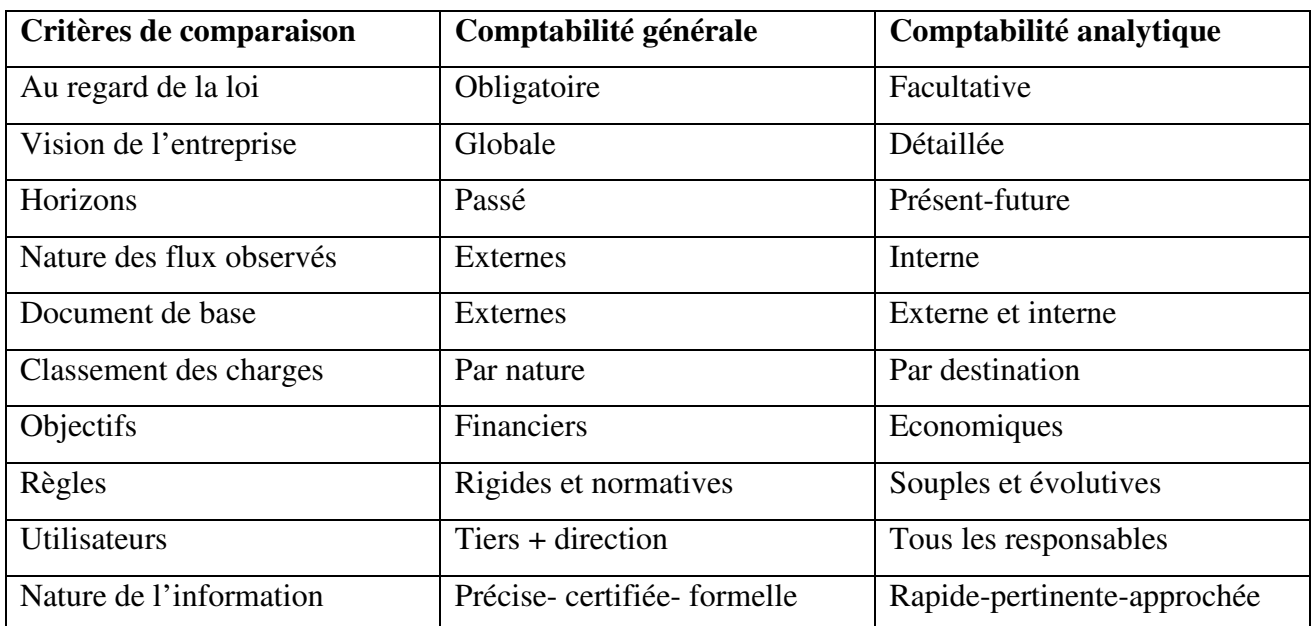

Tableau Nº 03 : La comparaison entre la comptabilité générale et comptabilité analytique.

Source :Dubrulle L, Jourdain D, 2007,« Comptabilité analytique de gestion »,5°Edition Dunod,Paris,P.9.

#### **2.4. Concepts de base de la comptabilité analytique**

L'analyse de calcul des couts repose au préalable sur la connaissance fine des différents couts et charges qui existe et de leur nature, et pour cela en procède à la présentation de ses derniers.

#### **2.4.1. Notion de charge**

l

Nous allons définir la notion des chargesainsi que ses différentes typologies.

#### **2.4.1.1. Définition de la charge**

Une charge en comptabilité est « un bien ou un service qui est consommé par l'entreprise au cours de son activité. Il disparait généralement lors du premier usage, c'est-à-dire qu'il n ya plus de substance physique dès lors qu'il est utilisé dans le processus d'exploitation de l'entreprise. »<sup>21</sup>.Sur le plan économique, est « une rémunération des ressources allouées à des fins de production et de vente  $\frac{1}{2}$ .

La charge correspond à une consommation des ressources par une entreprise pour produire des biens et services destinés à la vente ou pas (production pour elle-même).

<sup>&</sup>lt;sup>21</sup> Thibaut Clemont, Comptabilité et gestion financière, Référence www.compta-facile.com, consulté le 15-02-2019.

<sup>22</sup> Cullmann H, «Comptabilité analytique», Edition Bouchéne, Paris, P23.

#### **2.4.1.2.Typologie de charge**

L'ensemble des charges de l'entreprise représente les charges d'exploitation et hors exploitation qui se décompose en charges incorporables, non incorporables et charges supplétives :

#### **A. Charges incorporables**

Ce sont des charges enregistrées par la comptabilité générale (dans le compte de résultats) et doivent être reprise en comptabilité analytique pour le calcul des couts, puisqu'elles sont  $\acute{\text{e}}$ conomiquement justifiées<sup>23</sup>. Elles représentent la majorité des charges de la comptabilité générales qui répondent aux conditions normales d'exploitation.

#### **B. Charges non incorporables**

Ces charges sont enregistrées en comptabilité générale mais sont écartées du calcul des couts en comptabilité analytique car elles ne concernent pas les conditions normales et courantes du fonctionnement de l'entreprise<sup>24</sup>. Il s'agit essentiellement de charges exceptionnelles et de charges hors exploitation. Ces charges non incorporées aux coûtset qui constituent des différences d'incorporation.

#### **C. Charge supplétives**

Elles représentent des charges fictives non enregistrées en comptabilité générale. La comptabilité analytique les incorpore dans les coûts afin de leur donner un contenu économique plus pertinent et de pouvoir ainsi comparer entre elles les entreprises, quelques soient leur forme juridique, leur stratégie de financement ou leur stratégie de marché<sup>25</sup>.

Deux catégories de charges supplétives sont en général retenues par la comptabilité analytique :

- La rémunération du travail de l'exploitant ;
- La rémunération des capitaux propres.

#### **2.4.2. La notion des coûts**

En comptabilité analytique, toute entreprise industrielle doit assumer les coûts liés atout produit final qui sera commercialisé sur le marché ciblé.

<sup>23</sup>Piget P, 2001, « Comptabilité analytique », 3<sup>e</sup>Edition, Economica, Paris, P.9.

<sup>24</sup>Melyon G, Melyon K, Raimbourg PH, Op.Cit, P.14.

 $25$ Idem.

#### **2.4.2.1. Définition d'un coût**

Un coût est d'abord une construction intellectuelle, correspondant à des préoccupationsdiverses : il correspond à une certaine modélisation de la réalité et repose sur une série d'hypothèses qu'il faut bien comprendre si l'on veut en interpréter convenablement les résultats<sup>26</sup>.

Ainsi, « un coût est la valeur d'un ensemble de consommations dans le regroupement est utile à la prise de décisions de gestion  $v^{27}$ .

Un coût est définit par les trois caractéristiques suivantes :

- Le champ d'application du calcul : un moyen d'exploitation, un produit, un stade d'élaboration du produit ;
- Le contenue : les charges retenues, en 0totalités ou en parties, pour période déterminée ;
- Le moment de calcul : antérieur (coûts préétablie), à postériori (coût constaté) à la période considérée.

Un cout est donc une accumulation de charges sur un produit à un certain stade de son élaboration.

#### **2.4.2.2. Définition des coûts de revient**

Le coût de revient est le dernier stade dans le calcul des coûts de l'entreprise, il représente tout ce que les produit ont coûté au stade final de sa production (distribution comprise), il est donc un coût complet dans lequel il convient de distinguer pour chaquecatégorie de produits vendus. Ainsi que Langlois a défini le coût de revient comme suit : « les coûts de revient sont constitués par la totalité des charges supportées en raison de l'achat, de la production et de la distribution d'un produit ou d'un service vendu»<sup>28</sup>. Dans les entreprises industrielles, les coûts de revient comprennent :

- $\triangleright$  Le coût de production des produits vendus ;
- Eurs coûtsde distribution ;
- Ees charges communes non affectées à une fonction.

<sup>26</sup>Désiré-luciani M.N, Hirsch, Kacher N, Polossat M, «Le grand livre du contrôle de gestion », Groupe Eyrolles, Paris, 2013, P.196.

<sup>27</sup> Langlois L, Bounnier C, Bringer M, Op.cit, P.31.

 $28$  Idem.

#### **2.4.2.3. Typologie des coûts**

Il existe de nombreuses classifications des coûts en comptabilité. La classification proposée ci-après consiste à distinguer deux grandes catégories de coût : coût directe/indirecte et coût variable/fixe.

#### **A. Les Coûts directs et les coûts indirects**

- Coût direct«est constituer des charges qu'il est possible d'incorporer immédiatement et sans calcul intermédiaire ou coûts au quelle se rapporte  $v^{29}$ . Les coûts directs sont ceux qu'il est possible d'affecter immédiatement, c'est-à-dire sans calcul intermédiaire, au coût d'un produit déterminé. Les matières premières incorporées au produit, les heures de main-d'œuvre des ouvriers affectés à la fabrication du produit, constituent autant de coûts directement imputables aux produits.
- Coût indirect :une charge indirecte est « une charge qui nécessite un calcul intermédiaire pour être imputée aux coûts auxquels elle se rapporte »<sup>30</sup> *.* C'est la charge qui est consommée par plusieurs objets de coût. Si on voulait la rattacher, il faudrait mettre en place un système d'information qui coûte généralement cher et donc il est peu utilisé par les entreprises.

#### **B. Les couts fixes et les couts variables**

- Coûts fixe « est constitué de charges réputées non variables pendant une période déterminée »<sup>31</sup>, ces charges sont liées à l'existence de l'entreprise et correspondent, pour chaque période de calcul, à une capacité de production déterminée. Alors les coûts fixes rassemblent l'ensemble des charges insensibles aux variations du niveau d'activité.
- Coûts variable « constitué seulement par les charges qui varient avec le volume d'activité de l'entreprise, sans qu'il y ait nécessairement exacte proportionnalité entre la variation des charges et la variation du volume de produit obtenus».<sup>32</sup>

#### **2.5. Méthodes de calcul des coûts**

<sup>&</sup>lt;sup>29</sup>Dubrull L, jourdain D, 2007, « Comptabilité analytique de gestion », Dunod, Paris, P.59.

<sup>30</sup> Idem.P.09.

<sup>31</sup> Martinet A, Silem A, 2000, « Lexique de gestion», Dolloz, Paris, P129.

<sup>32</sup> Lochard J, 1998, «La comptabilité analytique ou comptabilité de responsabilité», Edition d'organisation, Paris, P.92.

l

Il existe de très nombreuses méthodes permettant le calcul des coûts en comptabilité analytique. Nous allonsprésenterles principales d'entre elle : la méthode des coûts complets, la méthode des coûts partiels, la méthode du direct costing et la méthode des coûts cibles.

#### **2.5.1. La méthode des coûts complets**

La méthode de coûts complet (tel que la méthode de centre d'analyse, anciennement dénommée méthode de sections homogène) est une méthode de comptabilité de gestion qui permet de calculer le coût de revient d'un produit, d'un service ou de toute autre activité.

#### **2.5.1.1. La méthode des centres d'analyse (section homogène)<sup>33</sup>**

C'est l'une des méthodes de calcul de coût complet appelée « full distinguer méthodes » cette méthode est basé sur l'analyse des charges en charge direct et indirect, ces dernières étant dites des charges de section. Les sections sont qualifiés homogène lorsqu'elles constituent des compartiments d'ordre comptable dans lesquelles sont groupé, préalablement à leur imputation aux coûts et prix intéresse les éléments de charge qui ne peuvent leur être directement affectés.

Les sections sont généralement classées en deux catégories :

- **Les sections principales :** travaillant directement sur les produits et services.
- **Les sections auxiliaires :** fonctionnelles ou opérationnelles travaillant au bénéfice d'autres sections principales ou auxiliaires.

La conception, de cette méthode implique aussi la définition d'une unité d'œuvre qui reflète, aussi bien que possible, la variation des frais de section, permettent l'imputation de ces frais aux différents produits, ou leur prestation pour d'autres sections. La comptabilité par section homogène se matérialise par un tableau de répartition qui permet de récapituler les résultats des calculs permettent :

- De repartir les charges par nature entre les différentes sections (répartition primaire des charges incorporables) ;
- D'opérer les prestations réciproque éventuelle entre sections ;
- De ventiler les frais des sections auxiliaires sur les autres sections (répartition secondaire) ;
- De calculer le coût des unités d'œuvre qui doivent être préalablement définies.

<sup>&</sup>lt;sup>33</sup>Bendriouch A, 2004, « comptabilité analytique pour le contrôle de gestion », Edition Cogefos collection gestion,  $2^e$ édition octobre P.91-95.

#### **2.5.1.2. La méthode « ABC » Activity Basés Costing**

La méthode ABC a été développée par une association, CAM.I (computer Aides Manufacturing International), créé en 1972 aux États-Unis d'Amérique et située à Austinau Texas, qui s'est spécialisée dans la recherche collaborative visant à l'amélioration de la gestion des coûts et des méthodes de production.<sup>34</sup>

#### **A. Définition de la méthode ABC**

La méthode à base d'activité(méthode ABC) est définit comme étant « une nouvelle méthode de calcul des coûts complet qui permet d'aller plus que loin que le simple calcul des coûts de revient privilégiant une logique de causalité : les produits consomment les ressources. Cette logique, permet d'assurer la traçabilité des coûts et conduire à une imputation fiable des charges indirecte  $\frac{1}{2}$ <sup>35</sup>.

#### **B. Les avantages de la méthode ABC**

L'avantage que présente la méthode ABC est d'affecter de manière plus précise les coûts aux produits, selon **Alazard C**et **Sépari S**, la mise en œuvre d'un calcul des coûts par l'ABC permet <sup>36</sup> :

- D'éviter la prise de subventionnement éventuels entre produits ;
- De traduire la réalité de la diversité des conditions de fabrication des produits ;
- D'améliorer la modélisation de l'architecture des coûts de l'entreprise ;
- L'abandon d'une vision de « contrôle des ressources» au profit d'une vision « contrôle des activités ».

#### **C. Les limites de la méthode ABC**

Cette méthode présente les limites suivantes :

- $\triangleright$  Problème des charges fixes et des charges variables,
- les coûts d'une activité sont calculée à l'origine sur la base d'une structure, d'un niveau de production et de vente ;

<sup>34</sup>Martinet A,Silem A, 2000, Op.Cit, P.92.

<sup>&</sup>lt;sup>35</sup>BESCOS P, MENDOZA C, « Le management de la performance », Edition comptables Maleseherbes, Paris, 1994, P.186.

<sup>36</sup> Alazard C, Sépari S, Op. Cit, P.558.

- La principale limite réside dans sa complexité. Sa mise en œuvre est très coûteuses en temps et en argent, et la qualité du modèle dépend de la façon dont il est définit ;
- Problème posé par l'évolution des activités du management.

#### **2.5.2. La méthode des coûts partiels**

Certain gestionnaire privilégient une approche de coûts partiels : la performance de chaque produits est analysée par la marge qu'il dégage et qui contribue à la couverture des charges non répartir.

Donc la méthode des coûts partiels selon SAADA T, est « une technique permet, en outre, demettre en œuvre une politique de prix différenciés, autrement dis elle aide à segmenter lemarché  $\frac{1}{2}$ <sup>37</sup>

Il existe plusieurs méthodes de calcul des coûts partiels qui reposent tous, sur la volante d'intégrer aux coûts que la partie jugée pertinents des charges de l'entreprise. Nous distinguons en particulière : la méthode des coûts variables et la méthode des coûts directs<sup>38</sup>.

#### **2.5.2.1. La méthode des coûts variables**

La méthode des coûts variables Porte également le nom (direct Costing) elle est la méthode de base de calcul des coûts partiels. « La méthode du coût variable est une méthode comptable qui n'incorpore aux coûts que les seuls charges variables, à l'exclusion de toutescharges fixe ».<sup>39</sup> Par cette méthode, la comptabilité de gestion met en évidence les marges sur coûts variables, par produit et pour l'ensemble de l'entreprise.

#### **A.Intérêt de la méthode des coûts variables**

La méthode des coûts variables a comme intérêts :

- $\triangleright$  Elle est plus simple à mettre en œuvre que le coût complets ;
- $\triangleright$  Elle améliore la fiabilité en évitant la ventilation des chargesfixes, dont la plus part sont indirectes ;
- Cette méthode de gestion facilite les décisions techniques et commercial ;

<sup>37</sup>Saada T, Burlaud A, Simon C, 2008, « Comptabilité analytique et contrôle de gestion », VUIBERT, P. 49.

<sup>38</sup> Alazard C, Separi S, 2007, «Contrôle de gestion, manuel et application », Dunod, Paris, P.159.

<sup>39</sup>Longlois L, Bonnier C, Bringer M, Op. Cit, P.150.

 Elle facilite la comparaison dans le temps entre les produits, par conséquent, les coûts variables sont déterminer avec plus de précision et sont mieux contrôler que les coûts complets.

#### **B. Les limites de la méthode des coûts variables**

- $\triangleright$  On ne peut obtenir de coûts de revient complet ni le résultat analytique par produit ;
- $\triangleright$  Imprécision et complicité dans le partage des charges, la distinction entre frais fixes et variables est parfois grossière et délicate ;
- Stocks sous-évalués, les coût des matières et produits ne comportant que des charges variables, donc les stocks sont sous-évalués par rapport à leurs coûts complets.

#### **2.5.2.2. La méthode des coûts directs**

Le principe de la méthode des coûts directs est « d'intégrer dans les coûts uniquement les charges affectables sans ambiguïté aux produits qu'il s'agisse de charges variables ou des charges fixes » <sup>40</sup> .Comme ce coût ne comprend que les charges directes, c'est donc un regroupement aisé à réaliser et dont le calcul ne souffre aucune ambiguïté. Il n'analyse pas les charges indirectes qui sont imputées globalement sur la somme des marges sur coûts direct générées par chaque produit. Bien que cette méthode présente l'avantage de la simplicité, mais elle reste peu utilisée, les entreprises préfèrent une approche mixte de l'analyse des coûts.

#### **2.5.3. Autres méthodes d'analyse des coûts**

Il existe d'autres méthodes ; parmi elle :

#### **2.5.3.1. La méthode des coûts marginaux**

La méthode des coûts marginaux consiste à étudier la variation des charges quelles soit leur nature (variables, fixe, directes ou indirectes) en fonction d'une variation d'activité ou d'une modification du programme de production et de constater l'influence de ces variations sur le résultat globale.

On appelle,« coût marginal le changement du niveau d'activité qui entraîne une modification du montant des charges variables et parfois des charges fixes, c'est-à-dire le coût de la

<sup>40</sup>Alazard C, Separi S, 2010, Op.Cit, P.159.
dernière unité produite et vendu, concrètement on s'intéresse plutôt au coût d'une série, supplémentaire qui serait lancée en réalité  $\ast$ <sup>41</sup>.

Le coût marginal est le coût à prendre en considération lorsque le problème est de savoir si on a intérêt à faire une unité ou une série supplémentaire ou à accepter une commande supplémentaire.

#### **2.5.3.2. La méthode des coûts standards**

Le coût standard est « un coût préétabli présentant souvent le caractère d'une norme »<sup>42</sup> .Selon CIBERT, des normes de volume d'activité, des normes de consommation propres à des tâches précise et exprimant par conséquent, des rendements normaux ou des productivitésnormales. Les coûts standards sont évalués à partir d'une analyse technique du processus productif et d'une analyse économique des marchés.

#### **3. Tableau bord**

Le contrôleur de gestion a besoin d'un outil qui lui permet d'avoir une connaissance sur les informations essentielles au pilotage et de contrôler la réalisation des objectifs fixés et de prendre des décisions nécessaires, cet outil s'appelle le tableau de bord.

#### **3.1. Définition du tableau de bord**

Un tableau de bord est «un document rassemblant, de manière clair et synthétique, un ensemble d'information organisé sur des variables choisies pour aider à décider, à coordonner, à contrôler les actions d'un service, d'une fonction, d'une équipe  $\frac{1}{2}$ <sup>43</sup>.

### **3.2. Le rôle du tableau de bord<sup>44</sup>**

Les attentes associées au tableau de bord sont nombreuses : il a dû d'abord compenser des limites d'autres outils et puis, au fur et à mesure de temps, la souplesse de ses utilisations a suscité un développement de plus en plus large de ces rôles.

#### **A. Le tableau de bord, instrument de contrôle de gestion et de comparaison**

<sup>41</sup>Dubrull L, jourdain D, Op. Cit, P.269.

<sup>42</sup>Martinet A et Silem A, 2000, Op. Cit, P.146.

<sup>43</sup>Alazard C, Sépari S, 2010, Op. Cit, P.552.

<sup>&</sup>lt;sup>44</sup>Idem, P. 552-553.

Le tableau de bord permet de **contrôle**r en permanence les réalisations para port au objectifs fixés dans le cadre de la démarche budgétaire.

Il attire l'attention sur les points clés de la gestion et sur leur dérive éventuelle par rapport aux normes de fonctionnement prévues.

Il doit permettre de **diagnostiquer**les points faibles et de faire apparaître ce qui est anormale et qui a une répercussion sur le résultat de l'entreprise.

La qualité de cette fonction de comparaison et de diagnostic dépend évidemment de la pertinence des indicateurs retenus.

#### **B. Le tableau de bord, aide à la décision**

Le tableau de bord donne des informations sur les points clés de la gestion et sur ses dérapages possibles mais il doit surtout être à l'**initiative de l'action.**

La connaissance des points faible doit être obligatoirement complétée par une analyse des causes de ces phénomènes et par la mise en œuvre d'action corrective suivies et menées à leur terme. Ce n'est pas que sous ces conditions que le tableau de bord peut être considérer comme une aide à la décision et prendre sa véritable place dans l'ensemble des moyens du suivi budgétaire.

De manière idéale, un tableau de bord devrait aider :

- Pour une prise de décision en temps réel dans l'entreprise ;
- Pour une prise de décision répartie ;
- Pour des informations adaptées à chaque décideur ;
- Pour le pilotage d'objectifs diversifiés

#### **C.Le tableau de bord, outils de dialogue et de communication**

Le tableau de bord, dès sa parution, doit permettre un dialogue entre les différents niveaux hiérarchiques. Il doit permettre au subordonné de commenter les résultats de son action, les faiblesses et les points forts. Il permet des demandes de moyens supplémentaires ou des directives plus précises.

Le supérieur hiérarchique doit coordonner les actions correctives entreprises en privilégiant la recherche d'un optimum globale plutôt que des optimisations partielles.

Enfin, en attirent l'attention de tous sur les mêmes paramètres, il joue un **rôle**  i**ntégrateu**r, en donnant à un niveau hiérarchique donné, un langage commun.

## **3.3. Les type du tableau de bord**

Nous allons proposer trois types de tableau de bord qui sont comme suite<sup>45</sup> :

#### **3.3.1. Le tableau de bord d'activité :**

Suit les opérations d'un système, sont être réfléchit en fonctions des impacts souhaités dans l'environnement. Les résultats ne permettent pas d'apprécier l'efficacité des activités et de remettre en questions les maniérer de fonctionner, puisqu'ils ne renseignent pas sur les effets produit sur la clientèle. Ce type de tableau de bord comporte généralement trop d'information et il est par nature «destiné à tout le monde et à personne en particulier ».

Il est donc impossible d'introduire les notions de responsabilité et d'imputabilité.

#### **3.3.2. Le tableau de bord de pilotage :**

Est construit à partir d'indicateur d'effet et d'impact,puisque l'organisation ne contrôle pas toutes les variables, «les objectifs comportent une part de risque pour le responsable » et c'est cette part de risque qui pousse à l'innovation ceux réussissent dans l'incertitude, ce sont ceux « qui ont préparé, structuré, formalisé le « comment faire » de leurs action » pour mieux relever les défis.

Ce type de tableau de bord et celui qui est le plus valorisé par les théoriciens de la gestion axée sur les résultats, car il incite à l'amélioration continu pour attendre les objectifs.

#### **3.3.3. Le tableau de bord de projet :**

 $\overline{a}$ 

Suit l'évolution d'un projet précis à partir de la date du début jusqu'à la afin. Il se divise en plusieurs phases composées chaque une d'activités et aux quelles s'associent des biens livrables intermédiaires. Bien que plus pertinent que le tableau de bord d'activité, puisque les projets cherchent à modifier les maniérer de faire ce type de tableau de bord demeure insuffisant pour considérer la qualité des projets en termes d'impact dans l'environnement voyer, comme **Saulau** admet cependant qu'il est judicieux d'avoir quelque indicateur concernant l'avancement des projets névralgiques à condition qu'il soit dosés avec d'autres types d'indicateur.

<sup>45</sup>Saulau. J.Y, 2006, «Tableau de bord pour les décideurs qualité », Afnor, la plaine sainte. Denis, P.30-32.

# **3.4. Les limites de tableau de bord**

Cette évolution des rôles **vers un outil de diagnostic,de dialogue,de motivation de suivi de changement** necorrespond pas toujours à la pratique traditionnelle des tableaux de bord conçus et utilisés seulement comme le roporting financiers.

Plusieurs **insuffisances** apparaissent dans la réalité actuelle des entreprises<sup>46</sup> :

- Il n'y a pas de tableau de bord adapté à chaque service au niveau hiérarchique mais un tableau unique qui ne correspond pas toujours aux spécificités de l'activité
- le tableau de bord est souvent figé pendant des années sans souci d'adaptation à de nouveaux besoins, de nouveaux objectifs ou moyens.
- l'objectif du tableau de bord reste trop souvent celui du contrôle sans aide au changement ou aux améliorations.
- la périodicité du tableau de bord est souvent la même pour tous les services alors qu'elle peut apparaitre inadapté pour certain métiers.
- la conception des tableaux de bord est trop peu souvent laissée à l'initiative de ce qui vend les utiliser mais plutôt centralisé loin du terrain.
- les indicateurs utilisés sont parfois déconnectés de la stratégie globale et ne permettent pas d'orienter l'action au bon moment.
- les tableaux de bord sont souvent conçus de maniérer interne, en fonction du style de gestion de l'entreprise sont souci de comparaison avec des organisations concurrentes meilleurs (benchmarking).
- les tableaux de bord ne mettent pas assez en évidence les interactions entre les indicateurs, ne favorisant pas la gestion transversale.
- les indicateurs ne sont pas remis en cause et le manque de recul sur une longue période conduit à une gestion routinière.

# **4. Le reporting**

 $\overline{a}$ 

Le reporting est un outil de contrôle a posteriori, primordiale pour les entreprises dont la gestion décentralisé. Le reporting permet de fournir à la hiérarchie un compte rendu périodique des actions accomplies et des résultats obtenus par une unité de gestion.

#### **4.1. Définition du reporting**

<sup>46</sup>Alazard C, Sépari S, 2010, Op. Cit, P.565.

Lereporting est « un ensemble d'indicateurs de résultat, construit a posteriori de façon périodique afin d'informer la hiérarchie des performances d'une unité »<sup>47</sup>

# **4.2. L'objectif de reporting**

Le reporting permet au supérieur hiérarchique direct ou à la direction générale d'effectuer un suivi soutenu du pilotage de la performance confié au responsable de chacune des unités de gestion :<sup>48</sup>

- en vérifiant la réalisation des objectifs ;
- en mesure le poids des écarts;
- en appréciant la pertinence des actions correctives et leurs résultats.

Le reporting ne doit comporter que des donnés synthétiques pertinentes afin de faciliter leur interprétation, leur comparaison et les prise de décisions.

#### **5. Le système d'information**

Le contrôle de gestion envisage ses rapports avec le système d'information il sert adéterminé la façon dont il contribue al prise de décision et à la connaissance des besoins degestionnaires en matière d'information.

#### **5.1.Définition du système d'information**

Le système d'information est « un système utilisateur machine intégrée qui produit de l'information pour assister les êtres humains dans les fonctions d'exécution, de gestion et de prise de décision »<sup>49</sup>. Et aussi, « Un système d'information se définit par l'information qu'il véhicule et par la manière dontil l'exprime sur ses différents supports. C'est un langage de communication d'uneorganisation, adapté à la nature plus ou moins répétitive de l'information que l'on veut y'échanger»<sup>50</sup>.

Ces définitions qui mettent en avant les aspects prise de décision et communication montrentla place que peut avoir le système d'information dans les organisations.

#### **5.2. Les finalités du système d'information**

<sup>47</sup>Doriath B, 2008, «Le contrôle de gestion en 20 fiches », 5<sup>e</sup> Edition Dunod, Paris, P143.

<sup>48</sup> Béatrice, Grandguillot F, 2018, «L'essentiel du contrôle de gestion » ,10<sup>e</sup>Edition Lextenso, P. 168.

<sup>49</sup>Marsal C, Travaille D : Les systèmes d'information de pilotage, les tableaux de bord, Fargo-centre de recherche en finance, Architecture et gouvernance des organisations, cahier du Fargo, n°1060901, Septembre, 2006, p.2.

<sup>50</sup>Marsal C, Travaille D, Op. Cit, P.2.

Trois buts, dont figure le contrôle, sont assignés au système d'information<sup>51</sup>

- **Le contrôle** : le système d'information doit être la mémoire de l'organisation, en traitant les données passées et en constituant un historique qui servira de base decomparaison afin de déceler toute anomalie dans l'organisation, en ce sens le systèmed'information doit être fiable.
- **La coordination** : le système d'information par son aspect dynamique traite aussi lesinformations relatives au présent en assurant la coordination entre les différentsservices, le système doit être rapide.
- La décision : le système d'information traite des informations concernant le futur, ildoit permettre de construire des scénarios et grâce à la simulation de rendre possible lechoix d'une solution plus au moins optimale, donc d'une prise de décision, le systèmed'information doit être pertinent.

### **6. La gestion budgétaire**

La gestion budgétaire est un élément clé pour atteindre les objectifs, et pour cela il faut la définir, et déterminer ces principes.

#### **6.1. Définition de la gestion budgétaire**

La gestion budgétaire est la gestion prévisionnelle à court terme, dont l'instrument est le budget. Elle est donc une gestion prévisionnelle à court terme fondée sur l'évaluation des moyens à mettre à la disposition des responsables pour atteindre les objectifs fixés, issus du plan stratégique défini par la direction. Elle représente une véritable modélisation de l'activité de l'entreprise et inclut un processus de contrôle de gestion.

Le plan comptable présente la gestion budgétaire comme « un mode de gestion consistant à traduire en programmes d'action chiffrés appelés « budget » les décisions prises par la direction avec la participation des responsables  $\frac{1}{2}$ <sup>52</sup>.

#### **6.2. Principes de base de la gestion budgétaire**

La gestion budgétaire est un système de prévision et de gestion reposant sur les principes suivants $53$ :

<sup>&</sup>lt;sup>51</sup>Nobert V, 2006, «Le contrôle : pour améliorer la performance de l'entreprise», <sup>3</sup><sup>e</sup> Edition, P.350.

<sup>52</sup> Alazard C, Sépari S, 2010, Op. Cit, P.225.

<sup>53</sup> Gervais M, Op. Cit, P275.

- **Totalité du système budgétaire :** toutes les activités de l'organisation doivent être budgétisées. Ce qui implique de : préciser les missions de chaque unité de gestion et les caractériser par des objectifs précis, et de ne laisser aucune activité hors responsabilité.
- **Couplage du système budgétaire avec le système de décision :**dans ce contexte, les éléments budgétaires doivent être soumis à un contrôle qui détecte si les éléments d'un budget dépondent du responsable du centre de responsabilité (ce sont des éléments contrôlables), ou bien ces éléments sur lesquels ce responsable n'a aucune possibilité d'action (ce sont des éléments non contrôlables) .
- **Non remise en cause des politiques et stratégies :** dans la mesure où le budget est découle du cycle de planification, la budgétisation découle de la planification opérationnelle. Appartenant au processus de planification, la budgétisation consiste alors à : détailler le programme d'action correspondant à la première année du plan opérationnelle à moyen terme d'une part, et d'autres part, affecter les responsabilités et allouer les ressources nécessaire au différents unités de gestion en vue de la réalisation des objectifs de l'organisation, dans le cadre de la stratégie exprimée lors de l'élaboration du plan à long et moyen termes.
- **Contrôle par exception :** l'analyse des écarts entre les résultats attendus (objectifs) et les résultats obtenus n'est pas une fin en soi. En réalité, c'est à partir de ces écarts significatifs que l'entreprise décèle les points distorsion dans la réalisation des programme orientes vers les objectifs de l'organisation et d'imaginer, de conduire les actions correctives.

# **Conclusion du chapitre :**

Le contrôle de gestion est un processus permanant qui intervient avant, pendant et après l'action afin d'évaluer et d'analyser les résultats de l'entreprise. Il est adapté aux orientations stratégiques dans le cadre d'un système de mesure des performances parce qu'il s'appuie sur des outils pertinents tels que la gestion budgétaire qui est considéré comme un outil d'aide dans la prise de décision.

# *Chapitre II : La gestion budgétaire : le cadrage théorique*

Dans l'entreprise la gestion budgétaire est une nécessite absolue, elle permet à la fois d'atteindre les objectifs fixés et de ne pas se laisser surprendre par des dérivés éventuelles.

La gestion budgétaire est un mode de gestion prévisionnel à court terme, et un instrument du contrôle de gestion le plus adéquat dans le processus de planification des activités de l'entreprise, qui englobe tous les aspects de l'activité de l'entreprise dans un ensemble chèrent de prévisions appelée budget.

Ce chapitre est subdivisé en deux section, la première traiteras les notions sur la gestion budgétaire, la deuxième sera consacré sur le contrôle budgétaire.

#### **Section 1 : Notions sur la gestion budgétaire**

Pour pouvoir instaurer un contrôle de gestion, la gestion budgétaire reste parmi les outils les plus important d'où la nécessité de s'assurer de sa bonne conception ainsi que de sa mise en action.

#### **1.Définition et caractéristiques de la gestion budgétaire**

Nous allons définir, tout au long de cette sous-section la gestion budgétaire ainsi ces caractéristiques.

#### **1.1. Définition de la gestion budgétaire**

l

Il existe plusieurs définitions de la gestion budgétaire qui différent selon les auteurs et les économistes :

Selon **CHRISTIAN et RAULET C** « la gestion budgétaire vise sur la base de prévisions relative à l'activité de l'entreprise à établir des programmes d'actions exprimés sous forme de budgets pour période donnée, en vue de les contrôler par la confrontation avec les réalisations »<sup>54</sup>.Donc,la gestion budgétaire est un mode de gestion prévisionnel qui consiste en la traduction des objectifs de l'entreprise en un ensemble de programme et de budget. Elle consiste à partir d'une prévision objective des conditions internes et externes d'exploitation, de fixer à l'entreprise pour une période définie un objectif, ainsi que les moyens nécessaires pour l'atteindre.

<sup>54</sup>Christian et Raulet CH, «Comptabilité et gestion », Edition, Dunod, P.109.

la gestion budgétaire est « un mode de gestion consistant à traduire en programme d'action chiffrés, appelés **budgets**, les décisions prises par la direction avec la participation des responsables»<sup>55</sup>(PCG 1982).

La gestion budgétaire est une modalité de gestion prévisionnelle qui se traduit par :

**-**La définition d'objectifs traduisant ce que l'entreprise souhaite faire ou estime pouvoir faire ;

**-**Une organisation permettant la prévision, sous forme de budget, cohérents entre eux, épousant l'organigramme de l'entreprise et englobant toutes les activités de l'entreprise (fonctionnelles et opérationnelles) ;

**-** La participation et l'engagement des responsables périodique des réalisations avec le budget, mettant en évidences des écarts et permettant toutes mesures de régulation pour les écarts remarquables (gestion par exception).

Les budgets peuvent être établis en fonction de différentes hypothèses d'activité. On parle alors de budget flexible.

#### **1.2. Les caractéristiques de la gestion budgétaire**

 Le système budgétaire regroupe les différents budgets et le contrôle budgétaire. Selon M. Gervais, six conditions sont requises afin que ce système soit efficace<sup>56</sup> :

 Il doit couvrir, en principe, la totalité des activités (fonctionnelles et opérationnelles) de l'entreprise : la gestion budgétaire concerne l'ensemble de l'organisation. En ce sens, elle est une discipline transversale et devient un outil de coordination des différentes fonctions ;

 Le découpage et la présentation des budgets doivent de claquer sur le système d'autorité : le contrôleur de gestion, dans la perception la plus étendue de sa mission, conçoit et pilote le système d'information de l'entreprise ;

 L'identification claire des responsabilités ne doit pas nuire à l'esprit d'équipe et aux solidarités interdépartementales nécessaires ;

 Le système budgétaire doit s'inscrire dans le cadre de la politique générale de l'entreprise ;

<sup>&</sup>lt;sup>55</sup>Doriath B, 2008, « Contrôle de gestion en 20 fiches »,5<sup>e</sup> Edition, Dunod, Paris, P.1.

<sup>56</sup> Gervais M, 1987, «Contrôle de gestion par le système budgétaire», Vuibert, Paris, P.275.

 Il doit être relié à une politique de personnel dont l'orientation est conforme à la logique budgétaire. Le couplage du système budgétaire et la politique du personnel permet la responsabilisation des acteurs qui passe d'un simple discours à un système compris, admis, équitable et éventuellement négocié de mesure de performance ;

 Enfin, les prévisions budgétaires doivent pouvoir être révisées lorsqu'apparaissent de nouvelles informations ou modifications majeures des paramètres de budgétisations (fiscalité, données de marché…).

#### **2. Rôle de la gestion budgétaire**

La gestion budgétaire joue<sup>57</sup> :

• Un rôle de coordination des différents sous-systèmes puisque le réseau des budgets s'étend à tous les aspects de l'entreprise, tant commercial, productif, que financier.il permet une consolidation des actions chiffrées dans le budget général et la présentation de document de synthèse prévisionnels cohérents avec le plan, opérationnel défini plus haut ;

• Un rôle de simulation rendu possible par l'information des procédures d'élaboration des budgets, qui permet de tester plusieurs hypothèses de budgétisation. Cet aspect revêt de plus en plus d'importance face à l'incertitude et à la complexité des marchés actuel. L'information permet une gestion prévisionnelle en temps réel et un réajustement possible des budgets en cas de besoin.

La gestion budgétaire ne rempliras ces rôles que dans la mesure où le réseau des budgets couvre toutes l'activité de l'entreprise et respect l'interaction existante entre les sousensemble qui la constituent.

Toutes fois la gestion budgétaire dépasse largement le cadre des budgets et constitue en soi un mode de gestion qui autorise une implication des responsables, et une prise en compte dynamique de la dimension humaine qu'implique toute mode de pilotage.

#### **3. Intérêt et limitesde la gestion budgétaire**

l

Il existe plusieurs intérêts et limites $58$ :

<sup>57</sup> Alazard C, Séparis S, 2007, « Contrôle de gestion manuel et applications », Dunod, Paris, p.344.

<sup>58</sup>Doriath B, 2008, «Contrôle de gestion en 20 fiches», 5<sup>e</sup> Edition, Dunod, Paris, P.3.

#### **3.1. Intérêt de la gestion budgétaire**

La gestion budgétaire à comme intérêt:

 La démarche de la prévision budgétaire permet une meilleure connaissance des atouts et faiblesses de l'entreprise et, par l'anticipation sur les réalisations, d'améliorer la réactivité de l'entreprise.

Elle responsabilise et engage les personnels opérationnels.

 $\triangleright$  Elle force à la coordination des actions.

### **3.2. Les limites de la gestion budgétaire**

Nous allonsrécapitule les limites de la gestion comme suite :

 La construction budgétaire se fonde, en grande partie sur les modèles passés. Elle risque de pérenniser des postes budgétaires non efficients. C'est en particulier vrai pour ensembles des budgets fonctionnels.

 La désignation des responsabilités, le contrôle peuvent être mal vécus. Une formation faisant ressortir l'intérêt de a gestion budgétaire doit motiver le personnel.

 Le budget risque, dans le cadre de décentralisation non sincère, de se transformer en un ensemble de règles rigides qui s'impose aux «responsables ». La gestion budgétaire devient alors source d'inertie et non de créatique.

 A l'inverse, la liberté donnée aux responsables peut induire des «féodalités », lieux de pouvoir, au déterminent de la stratégie de l'entreprise et de son intérêt global.

 Les évolutions de l'environnement peuvent rendre la construction budgétaire obsolète.

La veille financière doit être constante afin d'adapter les programmes d'actions et les prévisions.

#### **4. Les procédures de la gestion budgétaire**

La gestion budgétaire applique trois concepts :

#### **4.1. La prévision**

La prévision budgétaire est « un mode de gestion qui repose sur un modèle représentatif des activités future de l'entreprise »<sup>59</sup>.Elle a pour objet de préparer l'entreprise à exploiter les atouts et affronter les difficultés qu'elle rencontra dans l'avenir.

La prévision est une phase de la première démarche de la gestion budgétaire qui consiste à fixer des objectifs valables à atteindre et des moyens à mettre en œuvre.

### **4.1.1. L'information est la matière première de la prévision**

La prévision est une attitude volontariste, scientifique et collective, face à l'action future. C'est à dire, elle ne doit jamais être la reconduction pure et simple, sans examen préalable (résultat, structure)

Elle doit être un engagement, un choix, un pari sur l'avenir quelle que soit sa valeur, c'est là que se pose précisément le problème de la gestion au sens le plus large, c'est-à-dire, l'aspect volontariste de prévision.

Elle est scientifique, c'est-à-dire à base statistique et économique et autres technique, la notion de collective, doit être entendue comme un consensus qui s'établira par rapport de chacun à son niveau.

Le but est de bien indiquer à chacun sa contribution et sur la base de laquelle il s'engage au programme auquel il a participé.

Si l'entreprise se décentralise, c'est d'abord parce que la direction l'a décidé (prévision volontariste), c'est enfin parce que tous les responsables intéressés se sont associés au projet et l'ont rendu possible dans leur secteur.

#### **4.1.2. Les différentes techniques de prévision**

Nous développons seulement dans cette partie trois éléments essentiels qui sont : prévisions de vente, de production et d'approvisionnements.

#### **4.1.2.1. Les prévisions des ventes**

l

Dans tout processus budgétaire, il convient d'estimer les ventes futures des produits et des services auprès de son marché, ont tenons compte des tendances et des contraintes imposées par l'environnement interne et externe de l'entreprise.

<sup>59</sup>Beatrice, Ganguillat F, 2009, «L'essentiel du contrôle de gestion », 4e Edition Extenso, Paris P.17.

La prévision des ventes comporte une prévision des **volumes** vendus d'une part, et des **prix** de ventes d'autre part. Elle tient compte des **contraintes externes** imposées par le marché (clients, concurrents) et par la conjoncture économique aussi des **contraintes internes** (politiques commerciales choisies, réseaux de vente et capacité de production).<sup>60</sup>

Pour prévoir ses ventes, l'entreprise utilise des informations :<sup>61</sup>

**-Qualificative** (ligne de produit, types de clientèle) ; **-Quantitative** (quantités vendue, chiffre d'affaire) ; **-Interne** (statistiques, comptabilité générale comptabilité de gestion…) ; **-Externe** (concurrence, part de marché, conjoncture…) ; **-Passés** ; **-Actuelle.**

La prévision des ventes consiste à estimer les ventes futures de l'entreprise en quantité et en valeur. Le chiffrage en volume permet de situer le niveau de l'activité des services, commerciaux ainsi des services de production et des approvisionnements qui les alimentes. Le chiffrage en valeur permet d'établir les recettes de la firme et l'équilibre future de la trésorerie<sup>62</sup>.

#### **A. Les ajustements**

Ce sont des techniques s'appuient sur l'étude chiffrée des données caractérisant une variable économique, la prévision sur l'état futur de la variable est obtenue par extrapolation des tendances passées mises en évidence et dont on suppose la régularité.

L'ajustement consiste à substituer aux valeurs observées de la variable (yi) une valeur calculée (y'i) à l'aide de différents procédés qui font l'objet de ce paragraphe.Ces procédés d'ajustement peuvent être graphiques, mécaniques, ou analytique :

#### **L'ajustement mécanique : la méthode des moyennes mobiles**

Les moyennes mobiles « sont une méthode empirique d'ajustement qui permet démontrer la tendance lorsqu'un ajustement linaire ne convient pas*» 63 .* Les moyennes mobiles permettre de « gommer l'effet des variations saisonnière et de lisser la série des ventes »<sup>64</sup>.

 $\overline{\phantom{0}}$ 

<sup>60</sup>Langlois G, Bonnier C et Bringer M, 2008*,* « Contrôle de gestion », Edition Foucher*,* Paris. 191.

<sup>&</sup>lt;sup>61</sup>Béatrice et Grandguillot F, 2018, «L'essentiel du contrôle de gestion »,10<sup>e</sup> Edition, lextenso, P.87.

<sup>62</sup> Gervais M, Op. Cit, P.38.

<sup>63</sup>Langlois G, Bonnier C et Bringer M, Op. Cit, P196.

<sup>64</sup>Béatrice, Grandguillot F, Op .Cit, P. 47.

.

L'ajustement est effectué à partir de la série des moyennes mobiles d'après la méthode des moindres carrés. Leur calcul revient à remplacer plusieurs données consécutives d'un groupe par leur moyenne sur un nombre de périodes qui correspond généralement à un an, en glissant d'une période à chaque étape de calcul. Ensuite les moyennes mobiles dites centrées correspondent au milieu de la période considérée.

Soit:

\n
$$
Y = \text{vents};
$$
\n
$$
P = \text{Nonbre de périodes}
$$
\n
$$
m = \text{Moyenne mobile non centree};
$$
\n
$$
\text{MMC=Moyenne mobile centrés}
$$

Le calcul des moyennes mobiles ce fait à partir du tableau suivant :

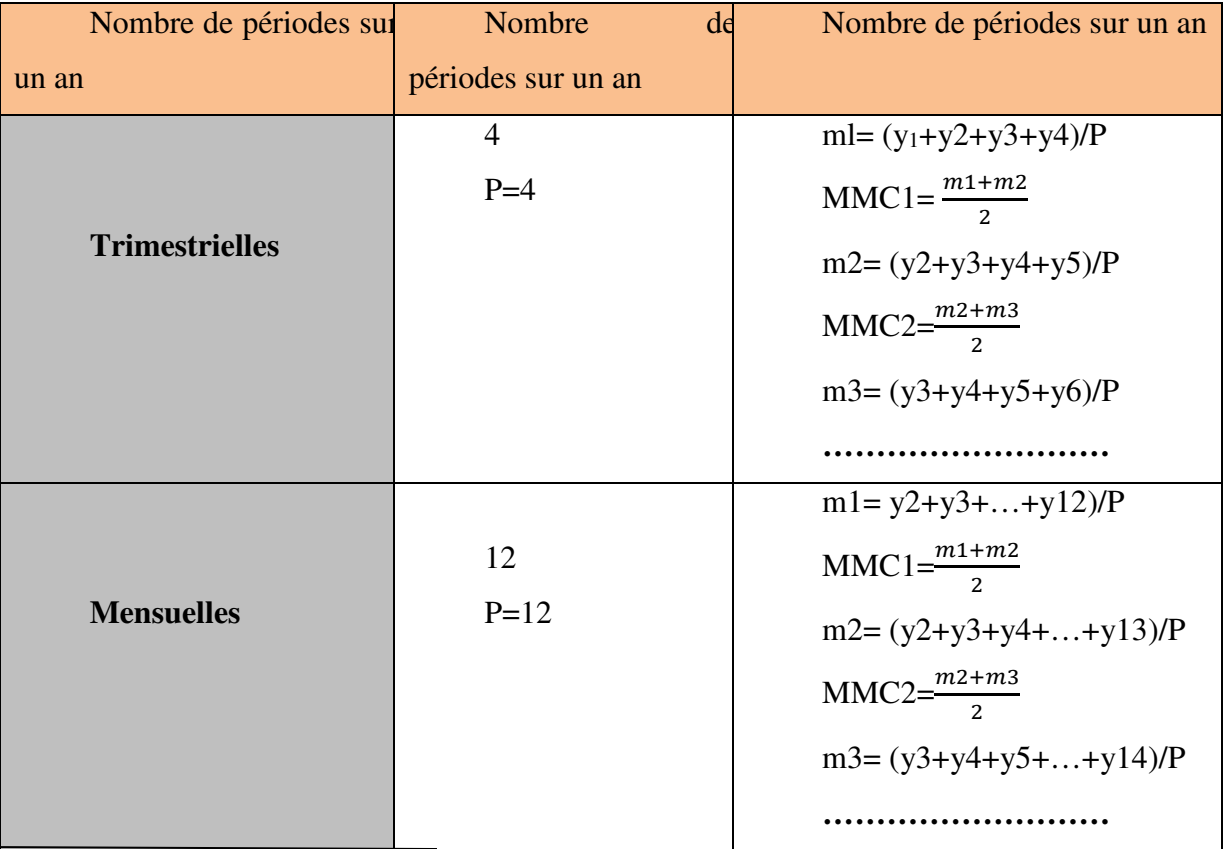

**Tableau N<sup>o</sup>04:** La détermination des moyennes mobile

Source :Grandguillot F et Béatrice, 2018, «L'essentiel du contrôle de gestion », 10<sup>e</sup> Edition Lextenso, Paris, P.89.

Cette méthode écrête les phénomènes accidentels en permettant un lissage des informations observées, mais elle élimine des informations en début etenfin de série. Par ailleurs, elle ne donne pas une droite d'équation connue qui peut facilement se prêter à des prévisions. C'est pourquoi l'ajustement par la méthode des moindres carrés est préféré.

# **Ajustement analytique : la méthode des moindres carrés**

La méthode des moindres carrés « est une méthode d'ajustement linéaire qui fournit une équation de droite de type y = ax + b, y représentant la valeur ajustée (les quantitésvendues) et x la période observée (le range de l'année) »<sup>65</sup>.

<sup>65</sup>Doriath B et Goujete C, op cit, P.08.

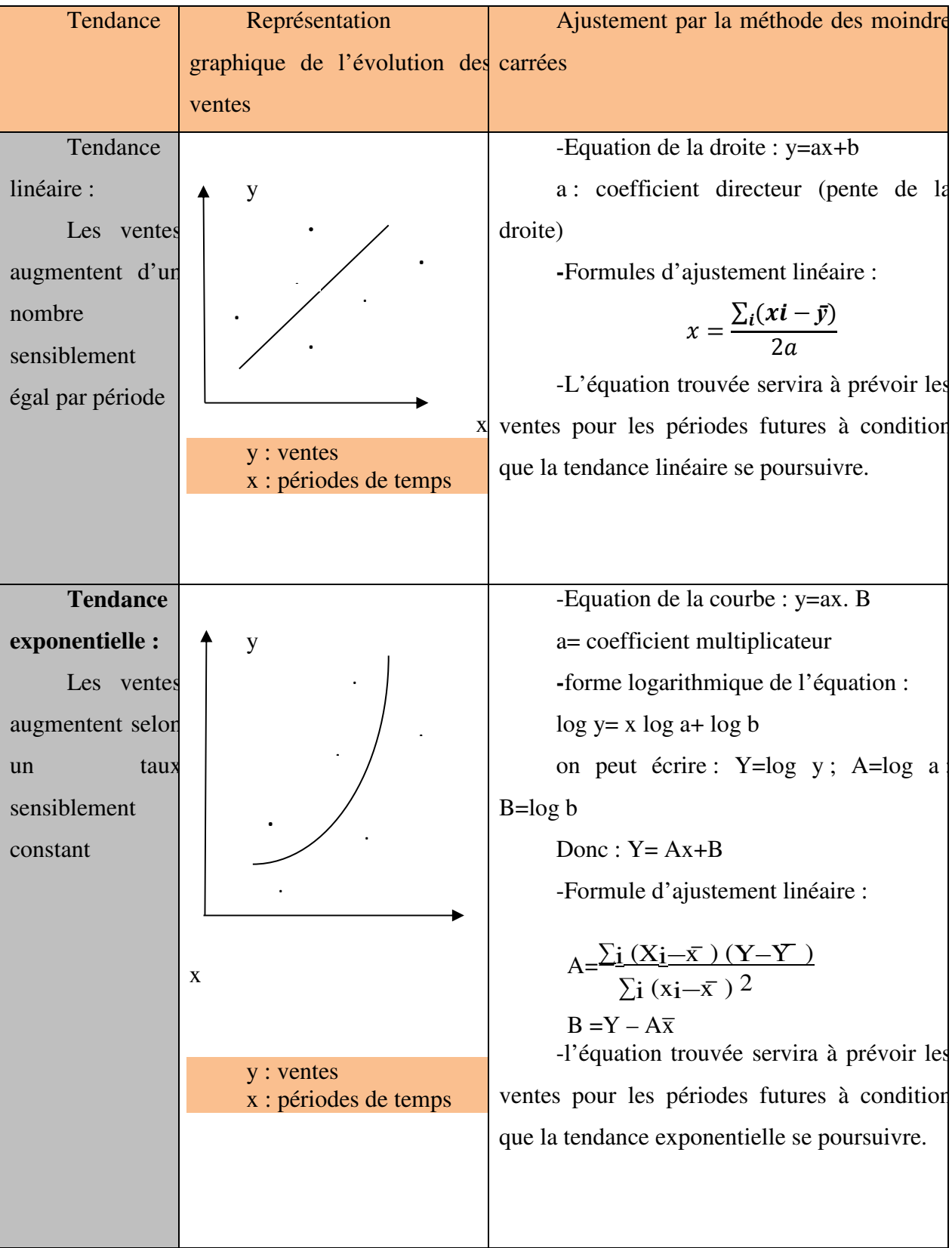

# **Tableau N<sup>o</sup>05: Ajustement analytique par la méthode des moindres carrés**

Source :Grandguillot F et Béatrice, 2018, «L'essentiel du contrôle de gestion », 10<sup>e</sup> Edition Lextenso, Paris, P.88.

#### **C.Les séries chronologiques**

Nous allons illustrer quelque point sur les séries chronologiques :

### **Définition des séries chronologiques**

Une série chronologique, ou série temporelle « est une série statistique représentant l'évolution d'une variable économique (production,  $CA...$ ) en fonction du temps»  $^{66}$ . Ce type de série est donc utilisé fréquemment dans les prévisions des ventes car ce sont des données statistiques faciles à obtenir.

**Elles composants d'une série chronologique :Elles sont au nombre de quatre<sup>67</sup>** 

•La tendance à long terme ou trend notée **T** ; il exprime la tendance du phénomène sur le long terme.

•Le mouvement cyclique noté **C** ; il exprime les fluctuations liées à la succession des phases des cycles économiques ou conjoncture. Il est fréquemment regroupé avec le trend dans un mouvement global qualifié d'extra-saisonnier et noté **C**.

•Les variations saisonnières notées **S**. Ce sont des fluctuations périodiques qui se superposent au mouvement cyclique et dont les causes sont multiples: congé annuels, phénomènes de mode de vie, facteurs climatiques, etc. Elles obligent au calcul de coefficients saisonniers.

•Les variations résiduelles ou accidentelles notées **E**. Ce sont des variations de faible amplitude imprévisibles telles que des grèves, des accidents…

#### **Le lissage exponentiel (prévision par la méthode du lisage exponentiel)**

Cette méthode de prévision calcule, de fait, une moyenne des observations passées mais en les pondérant. Les observations ont un poids décroissant en fonction de leur ancienneté.

Pour une période donnée t, la prévision des ventes est calculée selon la formule suivante<sup>68</sup> :

 $Y_i = a y_{t-1} + (1-a) Y_{t-1}Yt$ 

 $\overline{a}$ <sup>66</sup>Alazard C et Sépari S, Op. Cit, P.261.

<sup>67</sup>Idem, P.262.

<sup>68</sup>Alazard C et Sépari, Op. Cit, P.263-264.

 Avec :  $Y_t$ : prévision de la période t; yt-1 : observation de la période précédente  $Y_{t-1}$ : prévision de la période précédente ; a : coefficient de pondération compris entre 0et 1.

Avec un raisonnement par récurrence, on démontre facilement que Yt est une moyenne de toutes les observations passées, pondérée par des coefficientsdécroissants avec le temps.

 $Y_t = ay_{t-1} + a(1-a)y_{t-2} + a(1-a)^2 y_{t-3} + ... + a(1-a)^{n-1} y_{t-n+1} + a(1-a)^n y_{t-n}.$ 

#### **4.1.2.2. Les prévisions de production**

Apres avoir établis le programme de vente, il est nécessaire d'adapter le programme de production à la demande prévisionnel et d'effectuer les ajustements nécessaire<sup>69</sup>.

Le programme de production qui définit les quantités de produit à fabriquer par période à court terme, vise à optimiser les moyens de production en tenant compte des contraintes de production (sont les contraintes liées aux aspects technique et organisationnelles des ateliers de production, à leur capacité disponible tel que : les heurs machines, quantités de matières, main d'œuvre...) et des contraintes commerciales (liées aux objectifs de ventes du produit)<sup>70</sup>.

Une organisation performante de la gestion de la production doit répondre à plusieurs objectifs <sup>71</sup>:

**-Maitriser** les flux des matières, des composants, entrant dans le processus de production et des produits ;

**-Optimiser** les capacités de production ;

**-Organiser** le travail selon les choix stratégique adoptés (intégration, sous-traitance, externalisation…) ;

**-Améliorer** la qualité des produits ;

**-Minimiser** les coûts ;

**-Réduire** les délais (approvisionnements, production, stockage...) ;

**-**Satisfaire la clientèle, en adaptant rapidement les capacités de production à l'évolution de la demande.

<sup>69</sup>Béatrice et Grandguillot F, Op. Cit, P.99.

<sup>70</sup>Egodard.CH, Godard.S, 2013, « Le petit contrôle de gestion », Edition DUNOD, Paris, P 31.

<sup>71</sup>Béatrice et Grandguillot F, Op. Cit, P.99.

En conséquence, l'entreprise doit rechercher, un univers certain, le meilleur programme de production possible, c'est-à-dire celui qui permet :

De **satisfaire** la demande tant en quantité, qu'en qualité et en temps ;

- D'**utiliser** pleinement les capacités de production (équipement, mainsd'œuvre…) sous certaines contraintes (commerciales, technique s et humaines)
- D'**optimiser** le résultat.

# **4.1.2.3. La gestion des approvisionnements**

Le rôle de la fonction d'approvisionnement peut être définit comme l'obligation de fournir les matières première et composants en qualité et quantité suffisantes, au moment voulu et au cout le plus bas possible

Pour autant, constituer et conserver un stock entraine des couts « technique » dont la minimisation doit être un objectif important de cette fonction<sup>72</sup>.

 **Catégorie des coûts engendrés par les stocks :**Ils sont nombreux mais nous les regrouperons en trois grands types :

• **Les coûts liés à la commande :** L'ensemble de ces charges forment le cout d'obtention des commandes et ce cout est fonction du nombre de commandes.

• **Les coûts liés à la possession du stock :** L'ensemble de ces couts forme le cout de possession du stock qui s'exprime comme un taux annuel de possession appliqué sur la valeur du stock moyen.

•**Les coûts liés à l'insuffisance des stocks :**Il s'agit de l'ensemble des frais résultant pour l'entreprise, du manque de disponibilité d'un article. En dehors des coûts administratifs pour informer de cette indisponibilité, l'ensemble de ces éléments forment le coût de pénurie ou de rupture qui est fonction du nombre de ruptures et le plus souvent, du temps.

 **Les différents types de stock :**Afin d'éviter toute rupture de stock, l'entreprise doit prévoir plusieurs indicateurs de gestion de stocks.

• **Le stock actif :**Le stock actif est « la quantité de produits qui entre en stock à chaque livraison et qui est consommé. Elle est aussi appelée *"*quantité économique*"* »<sup>73</sup> .

Le stock de sécurité : Le stock de sécurité est « un volant de stock qui à deux buts :

<sup>72</sup>Alazard C et Sépari S, Op. Cit, P..277-278.

<sup>73</sup>Idem.

**-**Faire face à une accélération de la consommation pendant le délai de réapprovisionnement ;

**-**Faire face à un allongement du délai de livraison, c'est-à–dire un retard de livraison**»** 74 .

• **Le stock de réapprovisionnement :**Le stock de réapprovisionnement est « le niveau du stock qui entraine le déclenchement de la commande». Il inclut le stock de sécurité s'il existe<sup>75</sup>.

 **Le modèle de gestion des approvisionnements :**Seuls les approvisionnements représentant la majeure partie des consommations en valeur doivent faire l'objet d'une gestion prévisionnelle de stock rigoureuse. Nous exposerons trois méthodes :

- **La méthode des 20/80 :** On constate en général que 20% des articles approvisionnés représentent 80% des consommations. Ces articles subiront une gestion minutieuse contrairement aux autres. La méthode consiste  $\hat{a}^{76}$ :

**-Ordonner** les consommations des articles dans l'ordre décroissant ;

**-Exprimer** les valeurs et les quantités en pourcentages cumulé croissants ;

**-Déterminer** les groupes d'articles d'après la loi 20/80 ; 80/20 ;

**-Effectuer** une représentation graphique.

- **La méthode ABC :** Le prince est identique à celui de la méthode des 20/80. Toutefois, l'analyse est plus fine puisqu'on distingue trois groupes d'articles<sup>77</sup> :

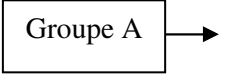

10% du nombre des articles représentent 70% de la consommation ; ils font l'objet d'une gestion précise

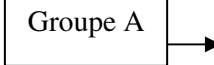

30 %du nombre des articles représentent 20% de la consommation ; leur importance est moyenne

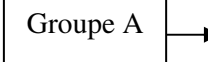

- Groupe A  $\Box$  60% du nombre des articles représentent 10% de la consommation ; leur importance est moindre, leur gestion moins précise.
	- **La méthode algébrique ou le modèle Wilson :** Le model de WILSON suppose que l'avenir est déterminé avec certitude. La demande et le délai de livraison sont exactement connus à l'avance. Il n'y a donc pas besoin d'un stock de sécurité. La totalité

 $\overline{a}$ <sup>74</sup>Alazard C et Sépari S, 2010, « Contrôle de gestion manuel et application », Dunod, Paris, P.277-278.

<sup>75</sup>Idem.

<sup>&</sup>lt;sup>76</sup>Béatrice et Francis Grandguillot, 2018, « L'essentiel du contrôle de gestion »,  $10^{\circ}$  Edition, l'extenso, P.114.

<sup>77</sup>Idem.

de stock est mouvementée.par ailleurs, le model Wilson n'admet pas la possibilité d'une pénurie.<sup>78</sup>

### **4.2. La budgétisation**

La budgétisation est la deuxième phase de la gestion budgétaire qui consiste en une définition de ce que sera l'action de l'entreprise à court terme, sur les doubles plans des objectifs et des moyens. Elle est donc un processus par lequel :

**-**Est détaille le programme d'action correspondant à la première année du plan opérationnel ;

**-**Sont affectées, aux unités des services concernés, les ressources nécessaires pour réaliser le programme ou la partie du programme qu'ils sont chargés de mettre en œuvre.

La budgétisation est donc l'élaboration du budget qui est un plan d'action à court terme, qui comprenant : L'affectation de ressource et l'organisation des responsabilités.

#### **4.2.1. Définition de budget**

Le budget est défini comme « l'expression comptable et financière dans les plans d'action retenus pour les objectifs visés et les moyens disponibles sur court terme (l'année en générale), convergent vers la réalisations des plans opérationnels »<sup>79</sup> .

Un budget **«** est une affectation prévisionnel quantifiée, aux centres de responsabilité de l'entreprise, d'objectifs et/ou de moyens pour une période déterminée limitée à court terme. »<sup>80</sup>. Les budgets doivent en générale envisager :

• Les activités d'exploitation de l'entreprise et leurs incidences en termes de patrimoine et de rentabilité ;

• Les conséquences monétaires de ces plans d'action ;

• Les opérations d'investissement et de financement décidées dans le plan opérationnel.

De ce fait, on peut conclure que :

• Les budgets sont l'adaptation à court terme des objectifs à moyen terme de plan opérationnels.

<sup>78</sup>Langlois L, Bonnier C et Bringer M, 2006, « Contrôle de gestion », Edition Foucher, Paris. P.241.

<sup>79</sup>Nicolas B, 2002, « Le contrôle budgétaire », Edition découvert, Paris, P.01.

<sup>80</sup>Langlois L, Bonnier C et Bringer M, Op. Cit, P.184.

• L'ensemble des budgets s'étend de façon exhaustive à toutes les fonctions et divisions de l'entreprise. Les budgets sont coordonnés.

• Le découpage des différents budgets coïncide avec la répartition de l'autorité entres les responsables.

• Les budgets sont quantifiées en valeur, tant en ce qui concerne les objectifs que les moyens. l'unité monétaire en effet la seul unité qui sont commune à toutes les fonctions et qui assure la cohérence de l'ensemble. Ceci n'exclut pas que les valeurs soient complétées par une quantification en volume chaque fois que la nature d'un budget le permet.

• L'horizon des budgets est généralement d'un an mais ils sont découpés en période plus courtes (généralement mensuelles) ce qui permet de procéder le calendrier des actions au cours de l'année.

#### **4.2.2. Le rôle des budgets**

Les budgets sont à la fois des instruments de prévision et de coordination entre les différents fonctions et des aides à la délégation des décisions et à la motivation des décideurs, donc il joue trois rôle classiques et un quatrième plus subtil $81$ :

#### **Celui d'un instrument de coordination et de communication**

Le processus budgétaire (élaboration d'un ensemble de budget cohérent), bien mené, est l'occasion de s'assurer que les diverses fonctions ont l'intention d'aire en harmonie si non en synergie, et de conduire les différents services à se coordonner, par exemple pour s'assurer que ce qui va être vendu par le service commercial aura bien été produit par les usines et aussi c'est l'occasion, pour la direction de communiquer sur ses objectifs, et pour les responsables opérationnels, de faire remonter certaine information du terrain, il permet de réguler les dysfonctionnements éventuels, et de s'assurer que les actions de différentes unités décentralisées seront compatibles.

#### **Celui d'un outil essentiel de gestion prévisionnelle**

Il doit en remplissant cette mission, permettre de repérer à l'avance les difficultés, de choisir les programmes d'activité à partir de l'exploration des variantes possibles et de l'identification des marges de manœuvre disponibles, ainsi que des zones majeurs d'incertitude.

<sup>81</sup>Bouquin H, 2013, « Le contrôle de gestion », Gestion Puf, Paris, P.442.

Les budgets sont des instruments de prévision qui montrent notamment les difficultés qu'il faudra surmonter pour réaliser l'harmonie entre les différentes fonctions (goulets d'étranglement, ruptures de stocks, insuffisance de trésorerie).

# **Celui d'un outil de délégation et de motivation**

Dans la mesure où il apparait comme passé entre un responsable et la hiérarchie, portant sur des obligations de moyen et/ou de résultats, qui interviendront dans la mesure de la performance du responsable, ce contrat oblige les décideurs à agir en conformité avec la stratégie de la direction. Mais il ne s'agit pas seulement d'une obligation formelle, le respect des objectifs de moyens ou de résultats qui sont fixés par leur budget est un critère important pour l'évaluation des performances des responsables des unités décentralisées. Ainsi, le budget garantit la motivation des responsables en faveur de la réalisation des objectifs stratégique de l'entreprise.

# **Celui d'un outil d'apprentissage au management**

La performance de l'entreprise ne se mesure pas par référence au budget, qui décrit une situation hypothétique, mais par référence au réel, donc le budget est une occasion privilégiée d'introduire la dimension économique et financière dans les choix opérationnels qui sont fait, il est à ce titre un outil d'apprentissage au management.

#### **4.2.3. Objectifs du budget :**

**-**

 $\overline{a}$ 

La construction du budget répond à plusieurs objectifs  $82$ :

# **Les budgets sont des outils de pilotage de l'entreprise :**

- **-** Ils déterminent l'ensemble des moyens et des ressources nécessaire pour attendre les objectifs de l'organisation, en fonction de ces prévision, il s'agit donc d'une politique volontariste de la part des dirigeants ;
- **-** Ils permettent de repérer, à court terme les contraintes externes ou internes et les opportunités ;
- **-** Ils assurent la cohérence des décisions et des actions des différents centre de responsabilités ;
- **-** Ils permettent de vérifier à priori que la construction budgétaire respecte les équilibres fondamentaux de l'entreprise.

<sup>82</sup>Doriath B et Goujet C 2007, «Gestion prévisionnelle et mesure de la performance », Edition Dunod, Paris P.105.

#### **Les budgets sont des outils de communication, de responsabilisation et de motivation**

- Ils assurent l'information des responsables sur les objectifs de l'entreprise et sur leur déclina son au niveau de chaque centre de responsabilité ;
- Installent la responsabilisation et la motivation des hommes dans le cadre d'une décentralisation par la négociation des objectifs et des moyennes mises en œuvre.

#### **Les budgets sont des outils de contrôle :**

Ils permettent le contrôle de gestion par la détermination des écarts entre réalisation et prévision.

### **Instrument de planification :**

- Le budget constitue un outil de planification, permet à l'entreprise de s'assurer que ses choix sont rationnels.
- Il oblige les responsables à faire des études avant de prendre des décisions.

# **4.2.4. Caractéristiques de budgets**

Le système budgétaire regroupe les différents budgets et le contrôle budgétaire. six conditions sont requises afin que ce système soit efficace :

 Il doit couvrir, en principe, la totalité des activités (fonctionnelles et opérationnelles) de l'entreprise : la gestion budgétaire concerne l'ensemble de l'organisation. En ce sens, elle est une discipline transversale et devient un outil de coordination des différentes fonctions ;

 Le découpage et la présentation des budgets doivent claquer sur le système d'autorité : le contrôleur de gestion, dans la perception la plus étendue de sa mission, conçoit et pilote le système d'information de l'entreprise ;

 $\checkmark$  L'identification claire des responsabilités ne doit pas nuire à l'esprit d'équipe et aux solidarités interdépartementales nécessaires ;

 Le système budgétaire doit s'inscrire dans le cadre de la politique générale de l'entreprise ;

 Il doit être relié à une politique de personnel dont l'orientation est conforme à la logique budgétaire. Le couplage du système budgétaire et la politique du personnel permet la responsabilité des acteurs qui passe d'un simple discours à un système compris, admis, équitable et éventuellement négocié de mesure de performance ;

 Enfin, les prévisions budgétaires doivent pouvoir être révisées lorsqu'apparaissent de nouvelles informations ou modifications majeures des paramètres de budgétisations (fiscalité, données de marché…).

#### **4.2.5.Typologies des budgets**

De façon générale on distingue cinq types de budgets :

#### **4.2.5.1. Le budget de vente**

Le budget des ventes « estla première construction du réseau des budgets de l'entreprise. Il est défini comme un chiffrage en volume et en valeur dont le but premiers et de déterminer les ressources de l'entreprise et dans un deuxième temps d'en déduire les moyens nécessaire aux services commerciaux »<sup>83</sup> .

Ce type de budget est issu de la valorisation du programme des ventes grâce aux prévisions de prix, ceux-ci sont déterminés à partir $^{84}$  :

- D'informations issues des services comptables ou commerciaux,
- D'analyse des prix : prix psychologique, élasticité de la demande par rapport au prix ;
- D'une recherche documentaire sur le marché, sur la concurrence ;
- De la connaissance du coût de revient des produits.

La connaissance des ventes futures conditionne les budgets en aval tels que la production, les approvisionnements et l'équilibre financier de l'entreprise. Les prévisions de vente dépendent à la fois des données du passé (évolution des ventes dans le passé) et des projections futures quant à l'évolution de la demande.

#### **4.2.5.2. Le budget de production**

Le budget de production joue un rôle très important dans le cadre de la gestion budgétaire, pour la réalisation des ventes, l'entreprise doit mettre en œuvre la production qui doit rependre aux exigences du marché préalablement fixées par le budget des ventes.

Le budget de production est un tableau donnant la répartition définitive de la production prévue. Ce budget est détaillé par produits, par stades de production, par ateliers et par période.

<sup>83</sup>Alazard C, Séparis S, Op. Cit, P.307.

<sup>84</sup>Doriath B, et Goujet C, Op.Cit, P.108.

#### **4.2.5.3. Le budget d'approvisionnement**

Le budget des approvisionnements permet de s'assurer que les matières consommées seront achetées en quantité voulues, le moment voulu, et ce, au moindre coût<sup>85</sup>.

La fonction d'approvisionnement est conditionnée par une gestion de stock, avant de procéder donc à la budgétisation de cette fonction, il est nécessaire de mettre l'accent sur la notion de stock.

#### **4.2.5.4. Le budget des investissements**

La décision d'investir relève, habituellement, d'un plan d'investissement qui porte surplusieurs années et qui engage l'avenir de l'entreprise sur une longue période.

Les budgets d'investissement prévoient l'engagement à court terme d'actions dont les effets ne se développeront qu'à moyen et long terme. Ils sont étroitement dépendants du plan opérationnel. Ils sont autonomes à l'égard des budgets opérationnels, ils n'ont de conséquence à court terme que sur la trésorerie et les états financier prévisionnels.<sup>86</sup>

Le budget des investissements, dans le cadre de l'exercice budgétaire, détaille mois par  $mois^{87}$ :

- les dates et les montants des d'engagements, moments à partir desquels l'entreprise s'engageà payer les livraisons et prestation, selon un calendrier prédéfini, ou à verser un dédit ;
- les dates et les montants des réceptions dont la connaissance est indispensable à la mise en œuvre matérielle du projet ;
- les dates et les montants des règlements qui permettent d'organiser la trésorerie de l'entreprise.

Il existe plusieurs méthodes de choix d'évaluation des investissements, on peut citer quatre méthodes :

 **la valeur actuelle nette(VAN) :**La valeur actuelle nette (VAN) est le critère de référence en matière de choix d'investissement, elle se définit pour un projet dont la durée de vie

<sup>85</sup>Gervais M, Op.Cit, P.28.

<sup>86</sup> Langlois L, Bonnier C et Bringer M, 2006, « Contrôle de gestion », Edition Foucher, Paris, P.186.

<sup>87</sup>Doriath B, 2008, Op.Cit, P.59.

est égale à (T) année. Elle mesure le bénéfice absolu susceptible d'être retiré d'un projet d'investissement. C'est le résultat de la comparaison, à l'investissement sur sa durée de vie<sup>88</sup>.

La valeur actuellenette (VAN) est égale à la somme des cash-flows actualisés moins le montant de l'investissement initial. Elle est exprimée dans l'unité monétaire du projet.

*VAN*=  $\sum_{i=1}^{n} CF (1+t) - I_0$ 

*ɪ0 :* Montant de l'investissement

Cash-flows attendu de l'investissement pour la période

**Avec :** 

l

*t :* Taux d'actualisation ;

**n :** la durée total du projet.

La règle de décision sera exprimée en trois termes :

- $\checkmark$  **VAN >0**: l'investissement est rentable (acceptable);
- **VAN=0 :** l'investissement sans rendement ;
- $\checkmark$  **VAN**  $\leq$  0 : l'investissement n'est pas rentable (rejeté).

 **Le taux de rentabilité interne (TRI) :**Appelé aussi le taux interne de rentabilité, il correspond au taux d'actualisation pour lequel la somme des flux financiers dégagés par le projet est égale à la dépense d'investissement.

En d'autres termes, le taux interne de rentabilité est le taux actuel pour lequel la VAN égale à zéro.<sup>89</sup>

$$
VAN=0I_0=\sum_{t=1}^n \mathit{Cft} / (1+TRI)^{t}
$$

 **Délai de récupération du capital investi :**C'est le temps au bout duquel le montant des cash-flows actualisé est égale au montant du capital investi. Il est estimé en

<sup>88</sup>Beatrice, Grandguillot F, 2009, Op. Cit, P.86.

<sup>89</sup>Longlois L, Bonnier C et Bringer M, Op. Cit, P.349.

cumulant, année par année, les flux nets de trésorerie jusqu'à atteindre le montant de l'investissement.

$$
I_0 = \sum_{t=1}^{DRA} CF / (1+i)^{n}
$$

**Tel que :**  I0 : le capital investie ; I : le taux d'actualisation ; CF : cash-flow ; n : ordre d'année. DRA : délai de récupération actualisé

 **L'indice de profitabilité (IP) :** Alors que la VAN mesure l'avantage absolu susceptible d'être retiré d'un projet d'investissement, l'IP mesure l'avantage relatif, c'est-à-dire par dinar de capital investie.

Pour cela, on divise la somme des cash-flows actualisés par le montant de l'investissement, soit :

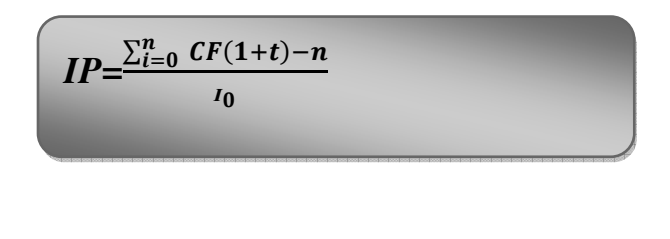

**Ou :** 

 $\overline{a}$ 

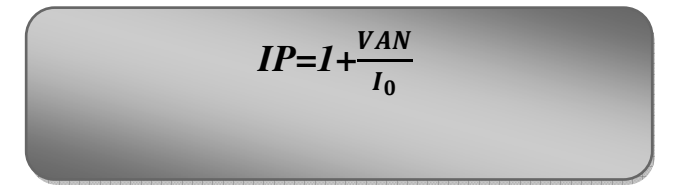

# **4.2.5.5. Le budget de trésorerie**

Le budget de trésorerie est « la transformation des charges et des produits de tous les budgets précédents en encaissements et en décaissements »<sup>90</sup>.

<sup>90</sup>Alazard C et Sépari S, 2007, Op. Cit, P.453.

L'élaboration du budget de trésorerie commence par la préparation d'un budget des recettes mensuelles (encaissements) et d'un budget des dépenses mensuelles (décaissements).Ces deux budgets sont ensuite regroupés dans un budget général de trésorerie<sup>91</sup>.

L'élaboration des budgets de trésorerie nécessite l'établissement du budget des encaissements, des décaissements, la TVA et le budget général de trésorerie<sup>92</sup> :

**A. Le budget des encaissements :**Il comprend le budget des encaissements d'exploitation et le budget des encaissements hors exploitation :

 $\frac{1}{2}$  **Encaissementd'exploitation :** le budget des encaissements issu du budget des ventes auquel, il intègre le délai de règlement des clients. Il est évalué toutes taxes comprises puisque les encaissements sur les ventescomprennent la TVA.

 $\frac{1}{2}$ **Encaissement hors exploitation :** le budget des encaissements comprend :

les ressources de financement stable (nouvel emprunt, apport de capital, subvention) ;

les ressources résultant indirectement de la politique d'investissement de l'entreprise (cessions d'immobilisation).

**B.Le budget des décaissements :** Il comprend le budget des décaissements d'exploitation et le budget des décaissements hors exploitation.

> - **Décaissements d'exploitation :** le budget des décaissements est issu du budget des approvisionnements. Il intègre le délai de règlement des fournisseurs. Les dépenses y figurent toutes taxes comprises puisque les paiements comprennent la TVA.

#### $\frac{1}{2}$ **Décaissements hors exploitation :** ils concernent :

- la fonction investissement : acquisition d'immobilisation ;
- la fonction financement : remboursement d'emprunts, intérêts des emprunts ;
- les dividendes à payer au cours de l'exercice à la suite de l'affectation du résultat de l'exercice précédent ;

<sup>91</sup>Longlois L, Bonnier C et Bringer M, 2008, Op. Cite, P.286.

<sup>92</sup>Longlois L, Bonnier C et Bringer M, Op. Cite P.287-288.

les acomptes et le solde de l'impôt sur les sociétés.

**C.Le budget de la TVA :**Recenser, sur un tableau spécifique, la TVA collectée ou déductible afférente à chaque encaissement et chaque décaissement à partir du budget des achats / charges et du CA prévisionnel. Tenez compte du régime de la TVA de l'entreprise (TVA sur les débits ou sur les encaissements) et du mode de récupération de la TVA sur charges**.** 

**D. Le budget général de la trésorerie :** Le budget général de trésorerie réalise la synthèse du budget des encaissements et du budget des décaissement.il fait ressortir le montant positif ou négatif de la trésorerie prévisible à la fin de chaque mois.

Donc le schéma suivant récapitule le budget de trésorerie

**Schéma N<sup>o</sup>06:** Schéma récapitulatif du budget de trésorerie

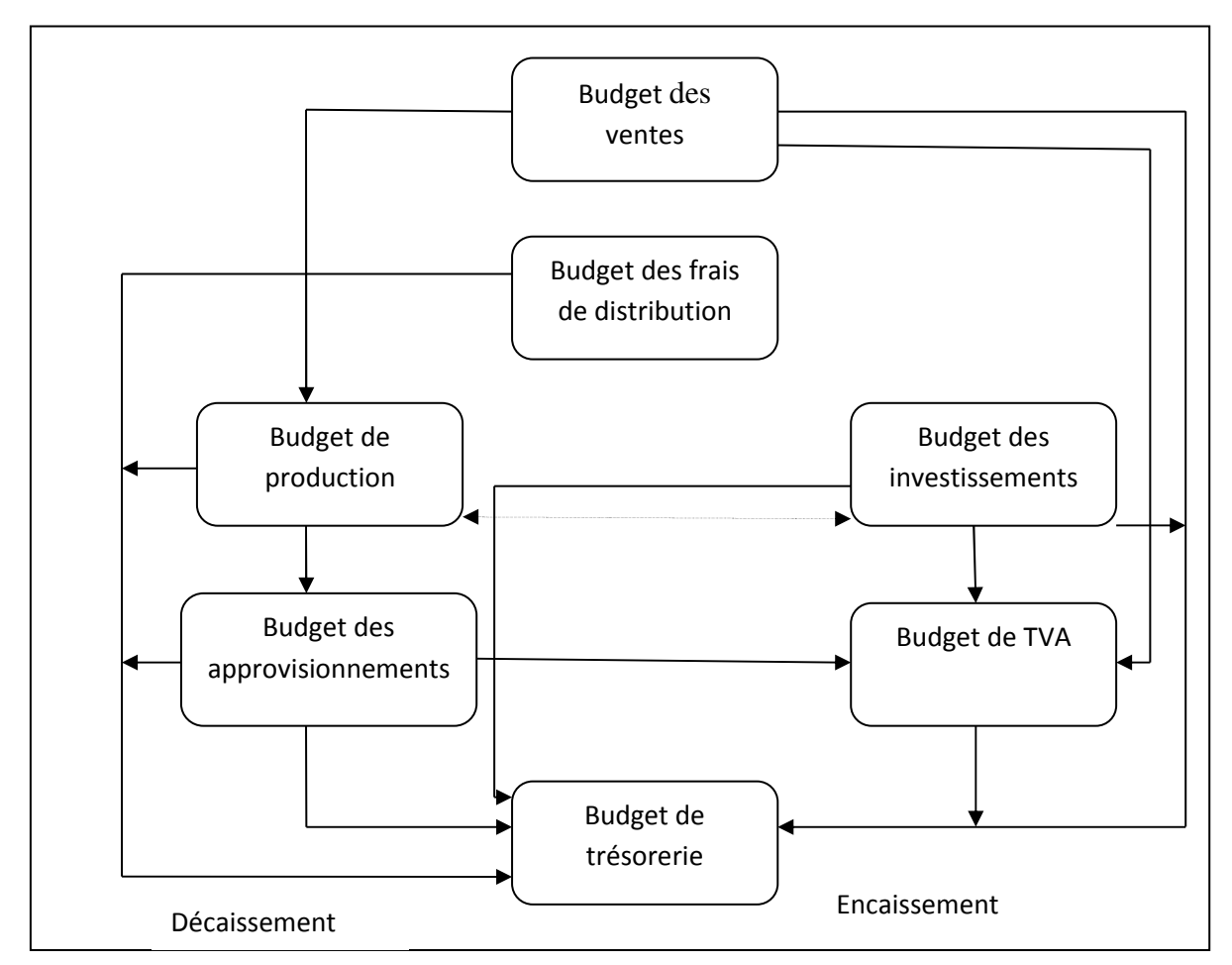

**Source :**Longloi L, Bringer C, et Bringer M, 2008, «Contrôle de gestion », Edition Foucher, Pari, P.286.

# **4.3. Le contrôle budgétaire**

On utilise le contrôle budgétaire pour déterminer dans quelle mesure une organisation atteint ses objectifs en termes financiers. Il est nécessaire de comparer régulièrement les revenus et les dépenses réelles par rapport aux revenus et aux dépenses budgétées. Pour cela, il faut être capable de préparer un rapport d'analyse des écarts. Ceci montrera dans quels domaines les dépenses sont trop élevées, à quels domaines ou à la réalisation de quels objectifs n'a pas été consacré suffisamment d'argent afin de permettre aux responsables de prendre les décisions adéquates.

# **Section 2 : Le contrôle budgétaire**

Le contrôle budgétaire est la troisième étape de la gestion budgétaire après la prévision et la budgétisation. Il permet de comparer les réalisations avec les prévisions. Cette comparaison fait apparaitre des différences qu'on appelle écarts, les analyser et prendre des mesures correctrices dans le but de rapprocher le résultat attendu. C'est aussi un outil de vérification qui permet à la direction de vérifier la performance des différents centres de responsabilité.

### **1. Généralités sur le contrôle budgétaire**

Pour mieux cerner la notion du contrôle budgétaire nous allons exhibés ce qui suit.

# **1.1.Définition du contrôle budgétaire**

Le contrôle budgétaire « est une procédure qui compare a posteriori les réalisations avec les prévisions du budget d'un centre de responsabilité »<sup>93</sup> cette procédure :

- Dégage des écarts entre les montants réalisés et les montants budgétés ;
- Comporte une phase de détermination des écarts ;
- Est à la base d'actions correctives ;
- Est mise en œuvre au niveau de chaque centre de responsabilité.

En règle générale, le suivi budgétaire est réalisé mensuellement. Il répond à deux objectifs :

<sup>93</sup>Longloi L, Bringer C, et Bringer, 2008, Op. Cit, P.299.

- Le contrôle de l'exécution des budgets, le contrôleur de gestion porte ici un regard sur le passé.
- Le réajustement des prévisions et la mise en place des actions correctives, le contrôleur de gestion porte ici un regard dans l'avenir.

**Schéma N<sup>o</sup>07**: Processus du contrôle de budgétaire

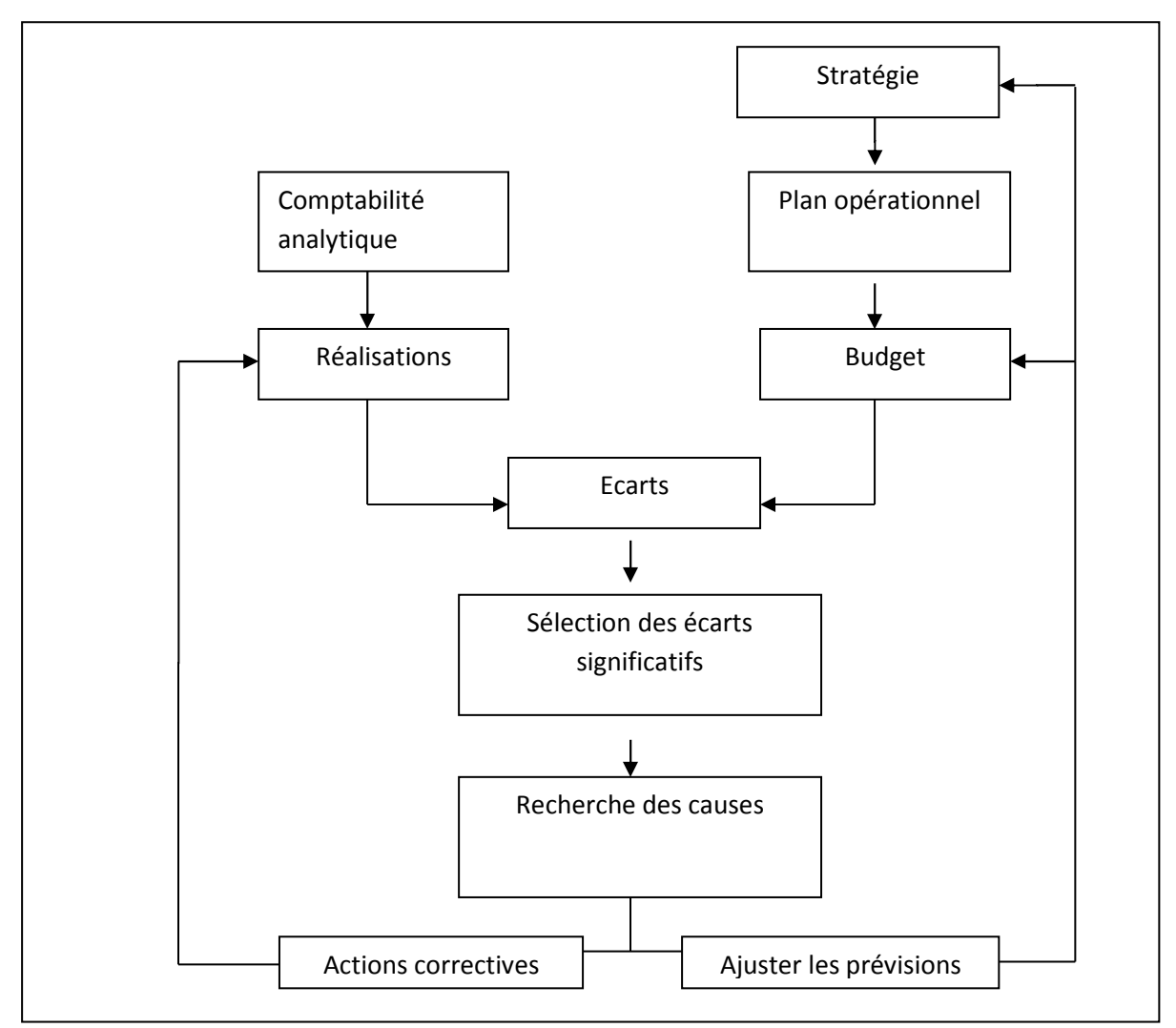

**Source :**Longloi L, Bringer C, et Bringer M, 2008, «Contrôle de gestion », Edition Foucher, Paris, P.300.

# **1.2. Les objectifs de contrôle budgétaire**

 $\overline{a}$ 

Le contrôle budgétaire a pour objectifs de  $94$ :

 $\checkmark$  Permette la comparaison des réalisations avec les prévisions ;

 Déceler les écarts significatifs, les analyser et prendre des mesures correctives qui regroupent les aspects principaux du contrôle de gestion ;

<sup>94</sup>Gervais M, 1987, « Contrôle de gestion par le système budgétaire », Vuibert, Paris, P.20.

 Le contrôle budgétaire n'est pas que synonyme de maîtrise du budget, c'est aussi un véritable outil de vérification. Il permet de vérifier la performance des différents centres de responsabilité.

# **1.3. Les caractéristiques**

Les caractéristiques du contrôle budgétaire sont : 95

# **Le contrôle budgétaire est une composante de gestion**

Le contrôle budgétaire participe au système d'information du contrôle de gestion en faisant apparaitre les écarts entre les prévisions et les réalisations et en identifiant les causes de ses écarts.

# **Le contrôle budgétaire est un contrôle rétrospectif**

Le contrôle budgétaire s'intéresse à la période passé (le mois le plus souvent) en comparant les réalisations aux prévisions traduites dans les budgets et en analysant les causes des écarts.

# **Il a une domination financière**

Le contrôle budgétaire s'appuie sur une approche comptable de l'organisation et fournit des indicateurs financiers (exprimés en unités monétaires).

# **Il informe les responsables sur le degré de réalisations des budgets**

Il permet ainsi : d'évaluer la performance des acteurs et aussi de procéder aux régulations nécessaires. Il favorise une gestion par exception en ne s'intéresse qu'aux écarts les plus significatifs. Ainsi, le contrôle budgétaire participe à la maîtrise de la performance au moyen d'un pilotage par les écarts.

# **1.4. Les limites de contrôle budgétaire**

Parmi les limites de contrôle budgétaire nous citons<sup>96</sup> :

•C'est un contrôle effectué à qui peut être trop tardif dans un contexte qui exige de la réactivité ;

<sup>95</sup> Doriath B, 2008, « Le contrôle de gestion en 20 fiches », 5<sup>e</sup> Edition Dunod, Paris, P199-200.

<sup>96</sup>Doriath B et Goujet C, 2007, Op. Cit, P.203-204.

•Il fournit une expression financière de la performance, qui met de côté les performances qualitatives telles que la qualité, la réactivité, le climat social ;

•Il peut être source de pesanteur dans la mesure où le système d'information permet le calcul d'un nombre important d'écart ;

•Il peut être source de démotivation dès lors que la performance est mal évaluée ou si des acteurs sont rendus responsables d'écart défavorables sur lesquels ils ne peuvent pas agir.

### **2. Les procédures du contrôle budgétaire**

Le contrôle budgétaire consiste à faire des comparaisons, parfois à établir des corrélations à faire des analyses. Il s'agit d'une fonction décentralisée au niveau de chaque responsable d'unité de gestion<sup>97</sup>. Il s'agit de :

 $\frac{1}{2}$  **Comparer** ce qu'on a prévu à la réalité (investissement, exploitation, couts et prix), c'est-à-dire à détecter les écarts par rapport aux budgets et, de là, aux objectif ;

 $\frac{1}{2}$  **Analyser** les évolutions et les écarts en valeur absolues et en valeurs relatives sans trop s'attarder sur des chiffres et des écarts peu significatifs ;

 $\ddot{\bullet}$  **Décider** ce qu'il y a lieu de faire pour parvenir à l'optimum en agissant vite avant que les actions correctives ne coutent trop cher et qu'elles n'aient plus d'influence sur le respect des objectifs.

# **2.1. Définition, principe et limites d'un écart**

La définition, limites et principe d'un écart peuvent être résumée comme suit :

#### **2.1.1. Définition d'un écart**

l

 L'écart se définit comme « la différence entre une donnée de référence et une donnée constatée. Exemple : écart entre coût prévu et cout réalisé, entre quantité allouée et quantité consommée ».<sup>98</sup>

Les écarts budgétaire exprimés en valeur ou sous forme de pourcentage sont ressortis à partir de la comparaison entres les données réelles et les données budgétaire. Sachant qu'un écart

<sup>97</sup>Lochard J, 1998, « La gestion budgétaire : outil de pilotage des managers», Edition d'organisation, Paris, P.37. 98Idem.
calculé est systématiquement qualifié par le terme favorable ou défavorable, en vue d'en faciliter l'interprétation par un tiers.

**Ecart = Réalisation – Prévisions** 

#### **2.1.2. Principe de calcule d'un écart**

La mise en évidence d'écarts répond aux besoins de suivi des entités à piloter et parmi les principes conventionnels de construction des écarts nous citons : <sup>99</sup>

 **Principe 01 :**Un écart est la différence entre la valeur constatée de donnée étudiée et la valeur de référence de cette même donnée. La valeur constatée est en générale la valeur réelle telle qu'elle apparait dans la comptabilité de gestion. La valeur de référence peut être une valeur budgétée, standard ou prévisionnelle. Dans le cas d'une comparaison de données entre deux exercice successifs, la valeur de référence est celle de l'exercice successifs, la valeur de référence est celle d l'exercice le plus ancien.

**Principe 02 :** Un écart se définit par un signe (+ou-), une valeur et un sens (favorable ou défavorable). En effet, dans l'analyse des écarts, un écart de même valeur algébrique n'a pas le même sens selon qu'il s'agit d'une charge ou d'un produit.

 **Principe 03 :** La décomposition d'un écart cherche toujours à isoler l'influence d'une et d'une seule composante par sous-écart calculé : une constituée de n composantes oblige à la mise en évidence de n sous-écart.

 **Principe 04 :**En harmonisation avec la position du plan comptable générale dans la méthode des coûts préétablis, toute donnée constituée par le produit d'un élément monétaire par un élément qui exprime un volume doit se décomposer en deux écarts (application du principe 03).définit comme suit :

Ecart /élément monétaire= (élément monétaire réel – élément monétaire prévu)

\*Donnée volumique réel

Ecart / élément volumique = (élément volumique réel – élément volumique prévu)

\*Elément monétaire prévu

<sup>99</sup>Alazard C et Sépari S, 2010, Op. Cit, P.368-369.

Mettre en évidence un écart ne présente d'intérêt que si ce dernier est utile, faible, actuel, s'il obéit à une logique économique et s'il s'intègre dans un ensemble plus large d'appréciation de la performance :  $100$ 

• **Utile :**Tout écart doit pouvoir être compris par le responsable concerné et induire chez lui un comportement cohérent avec les buts poursuivis par l'organisation.

• **Faible :**Il est dangereux de porter un jugement sur l'importance d'un écart sans faire la part entre ce qui provient de l'incertitude des prévisions (mauvaise formulation du modèle de prévision, valeur des paramètres mal connue ou mal estimé) à et ce qui est effectivement dû au mauvais fonctionnement du centre de responsabilité.

• **Actuel :**Pour que l'écart constaté puisse être utilisable, sa détermination doit être actuelle. Exemple en période de vente promotionnelle, il est important que les écarts de chiffre d'affaire soient connus quelques jours après le démarrage de la compagne.

• **Obéissant à une logique économique :**L'information, a un coût. Calculer tous les écarts avec précision peut dans certaines circonstances être parfaitement antiéconomique.

• **S'intégrant dans un ensemble plus large d'appréciation de la performance :** La technique budgétaire se focalise sur l'aspect couts et cerne assez mal des aspects plus qualitatifs tels que les délais ou la qualité. Dans le contexte actuel, il est nécessaire de mieux coupler les écarts budgétaires avec des données provenant d'autres systèmes d'information, de façon à avoir une vision plus juste de la performance globale.

#### **2.1.3. Les limite des écarts**

Les différentes limites des écarts sont ainsi <sup>101</sup>:

- L'analyse des écarts participe au contrôle a posteriori, tardif dans un contexte économique qui exige une forte réactivité ;
- L'expression financière des écarts n'est pas toujours traduisible au niveau des postes opérationnels. La communication, qui ne s'adresse qu'aux responsables, n'implique pas l'ensemble des acteurs ;
- La seule mesure financière de la performance peut être nuisible aux efforts d'amélioration de la qualité ou de la réactivité.

l

<sup>&</sup>lt;sup>100</sup>Gervais M, 1997, «Le contrôle de gestion », 6<sup>e</sup>Edition Economica, Paris, P.574.

<sup>101</sup>Doriath B, 2008, Op. Cit, P.74.

L'analyse des écarts ne participe donc que pour une part au système de contrôle de gestion.

#### **3.Calcul et analyse des écarts**

Chaque type d'écart correspond à un type de déviation,à une catégorie de phénomènes perturbateurs qui ont pu se produire  $\approx$ <sup>102</sup>.

L'analyse des écarts consiste à analyser les différences constatées entres les données prévisionnelles et les données réelles afin de rechercher leurs causes et mesurer leurs impacts, d'identifier les responsabilités et informer les acteurs pour qu'ils prennent les mesures correctives nécessaires. Seuls les écarts significatifs, c'est-à-dire ceux qui dépassent le seuil de tolérance fixé par l'entreprise, doivent faire l'objet d'une analyse.

L'analyse des écarts comporte ainsi deux phases : la détermination des écarts significatifs ainsi que leur interprétation.

#### **3.1. Calcul et analyse de l'écart sur résultat**

L'écart sur résultat est la base du contrôle budgétaire, il mesure en termes financiers la déviation de la performance à court terme. Il est par définition : « la différence entre le résultat réel et le résultat préétabli »<sup>103</sup>, il est noté comme suit :

#### **Ecart de résultat (de l'entreprise) = résultat réalisé – résultat préétabli**

Sachant que :

## **Résultat réel = chiffre d'affaires réel – coût réel**

### **Résultat préétabli = chiffre d'affaires préétabli – coût préétabli**

L'écart sur résultat se décompose en sous trois écarts, à savoir l'écart sur chiffre d'affaire, écart sur marge et écart sur coût.

#### **3.2. Calcul et analyse de l'écart sur le chiffre d'affaires**

L'écart sur chiffre d'affaire**«** la différence entre le chiffre d'affaire réel et le chiffre d'affaires prévu.»<sup>104</sup>.

l

<sup>102</sup>DoriathB,Goujet C 2007, Op. Cit, P.198.

<sup>103</sup>Langlois L, Bonnier C, Bringer M, 2006, Op. Cit, P.301.

<sup>104</sup>Doriath B, 2008, Op. Cit, P.76.

Un écart sur chiffre d'affaire se calcul de la forme suivante :

**Ecart sur chiffre d'affaires= chiffre d'affaires réel - chiffre d'affaires prévu** 

Cet écart est décomposé en deux sous écarts : écart sur volume (E/Vol), appelé aussi écart sur quantité, et écart sur prix (E/prix).

 $\checkmark$  Ecart sur prix (E/P) :

**E/P= (prix constaté - prix budgété) quantité réel.** 

 $\checkmark$  Ecart sur volume (E/V)

**E/V= (quantité constaté- quantité budgété) prix budgété.**

Un écart sur chiffre d'affaires est dit **favorable** lorsque le chiffre d'affaires **réel** se situe **au-dessus** des **prévisions**. Il peut s'expliquer par un écart sur quantité favorable, qui traduit l'augmentation du volume des ventes,**et/ou** par un écart favorable sur les prix qui traduit l'augmentation des prix de ventes.

Un écart sur chiffre d'affaires est dit **défavorable** lorsque le chiffre d'affaires réel se situe **en dessous** des **prévisions**. Cela peut s'expliquer par un écart sur quantité défavorable (les quantités réelles inférieures aux quantités prévues), **et /ou** bien par un écart sur prix défavorable.

#### **3.3. Calcul et analyse de l'écart sur coût de matière**

Le coût matière est le résultat du produit d'une quantité fabriquée et son prix de fabrication, c'est-à-dire :

**Cas des productions réelles : Production réel = quantités réelles \* coût unitaire réel** 

L'écart sur le coût matière est la différence entre le coût matière réel et le coût matière préétabli.

**E/coût de matière globale = (Quantité réelle \* prix réel) – (Quantité prévisionnelle \*prix)** 

L'écart globale ou totale est décomposé à partir de la formule précédente en peut distinguer entre deux causes qui expliquent cette écart :

Ecart sur quantités= (Quantité réelle – Quantité prévisionnelle) \* Prix prévisionnelle

Ecart sur prix= (Prix réel – Prix prévisionnel) \* Quantité réelle

#### **3.4. Calcul et analyse del'écart sur marge**

 L'écart sur marge « est la différence entre la marge sur coût préétabli de la production réelle et ka marge sur coût préétabli de la production prévue»<sup>105</sup>.

Ecart sur marge = marge sur coût préétabli réelle – marge sur coût préétabli prévue

#### **Schéma N<sup>o</sup>08:Ecart sur marge**

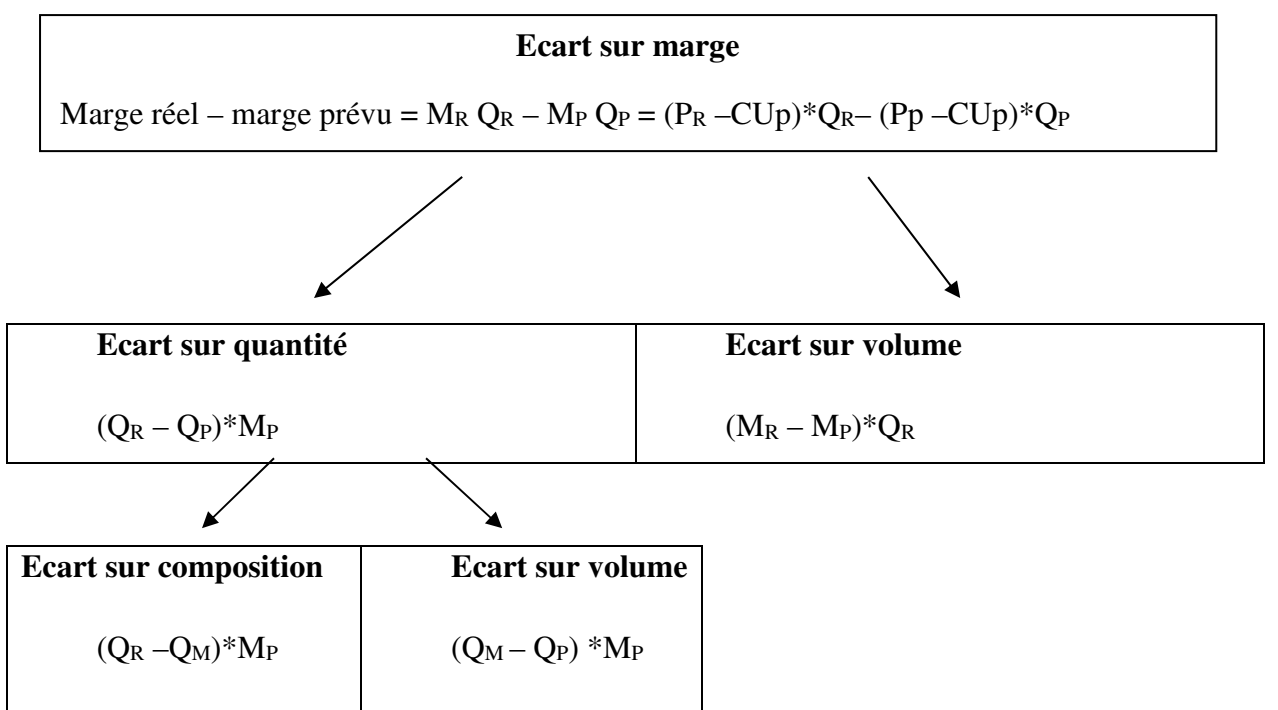

**Source :**Doriath B,2008,« Contrôle budgétaire en 20 fiches »,5<sup>e</sup> Edition, Dunod, Paris, P.77.

<sup>105</sup>Doriath B,2008, Op. Cit, Paris, P.76.

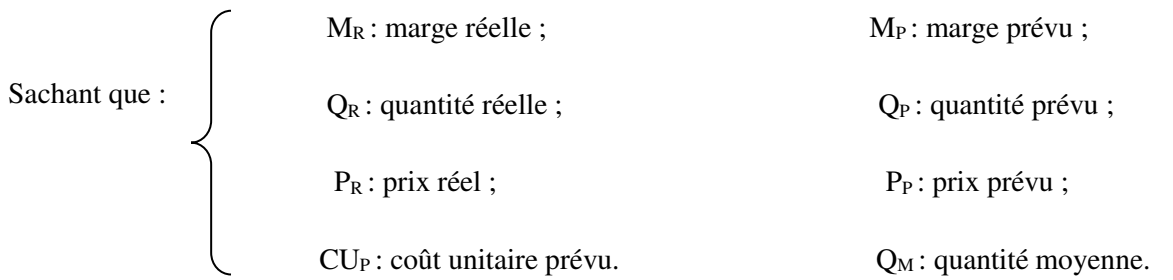

#### **4. Interprétation des écarts** :

 Les écarts calculés doivent être qualifiés « favorable ou défavorable » selon qu'ils traduisent un impact positif ou négatif sur la performance de l'organisation, le signe obtenu lors de calcul de l'écart n'ayant pas toujours la mémé signification.

 L'action du contrôle de gestion pourra se limiter aux écarts les plus significatifs, permettant ainsi une gestion par exception.<sup>106</sup>

#### **5. Les actions correctives**

Le contrôle budgétaire est un moyen de pilotage dont l'un des buts est de maintenir ou de rectifier les trajectoires pour atteindre les objectifs. Il s'agit, pour chaque responsable, à son niveau, avec les autres responsables et le contrôleur de gestion, de décider les actions correctives nécessaires.

Le contrôle budgétaire est un système destiné à améliorer les performances de l'entreprise et à dégager des profits. <sup>107</sup>

#### **5.1. Les propriétés de l'action corrective**

Pour être efficace, une action corrective doit être : <sup>108</sup>

 **Rapide** : une mesure efficace après un laps de temps trop long peut conduire à une action corrective mal adaptée. En effet, en prenant compte des observations dépassées, elle risque d'amener des équilibres plus grands. L'élaboration d'un système budgétaire performant demandera donc :

De s'avoir quel est l'intervalle de temps acceptable entre l'apparition d'un dérèglement et sa correction ;

- et d'avoir, comme objectif constant, le souci de la réduire encore d'avantage.

<sup>106</sup>Doriath B, 2008, Op. Cite, P.73.

<sup>107</sup> Lochard J, 1998, « La gestion budgétaire : outil de pilotage des managers », Edition d'organisation, Paris, P.142.

<sup>108</sup> Gervais M, 1987, Op Cit, P.167.

 **Adaptée :** l'action corrective ne doit porter que sur des variables qui ont une influence déterminant sur le résultat et encore faut-il bien doser la face de correction. Si l'action ne se fonde pas sur des points auxquels le résultat est sensible ou si elle est mal dosée, des situations de moindre performance apparaitront.

#### **5.2. La mise en œuvre des actions correctives**

Une fois la cause de l'écart identifiée, le responsable budgétaire devra encore s'interroger sur les actions à entreprendre pour le corriger et mettre en œuvre, sous réserve quelque fois de l'accord du responsable hiérarchique, la solution qui lui apparaîtra la plus appropriée. L'analyse des écarts n'est donc pas une fin en soi, mais bien au contraire le point de départ d'une dynamique qui doit conduire à une action.

Le type d'action corrective doit être adapté au type de cause. Le tableau ci-après en présente quelques exemples<sup>109</sup>.

<sup>109</sup>Doriath B et Goujet C, 2007, Op. Cite, P. 205.

## **Tableau N<sup>o</sup>06 : Exemples sur les causes d'écarts et les actions correctives adaptées**

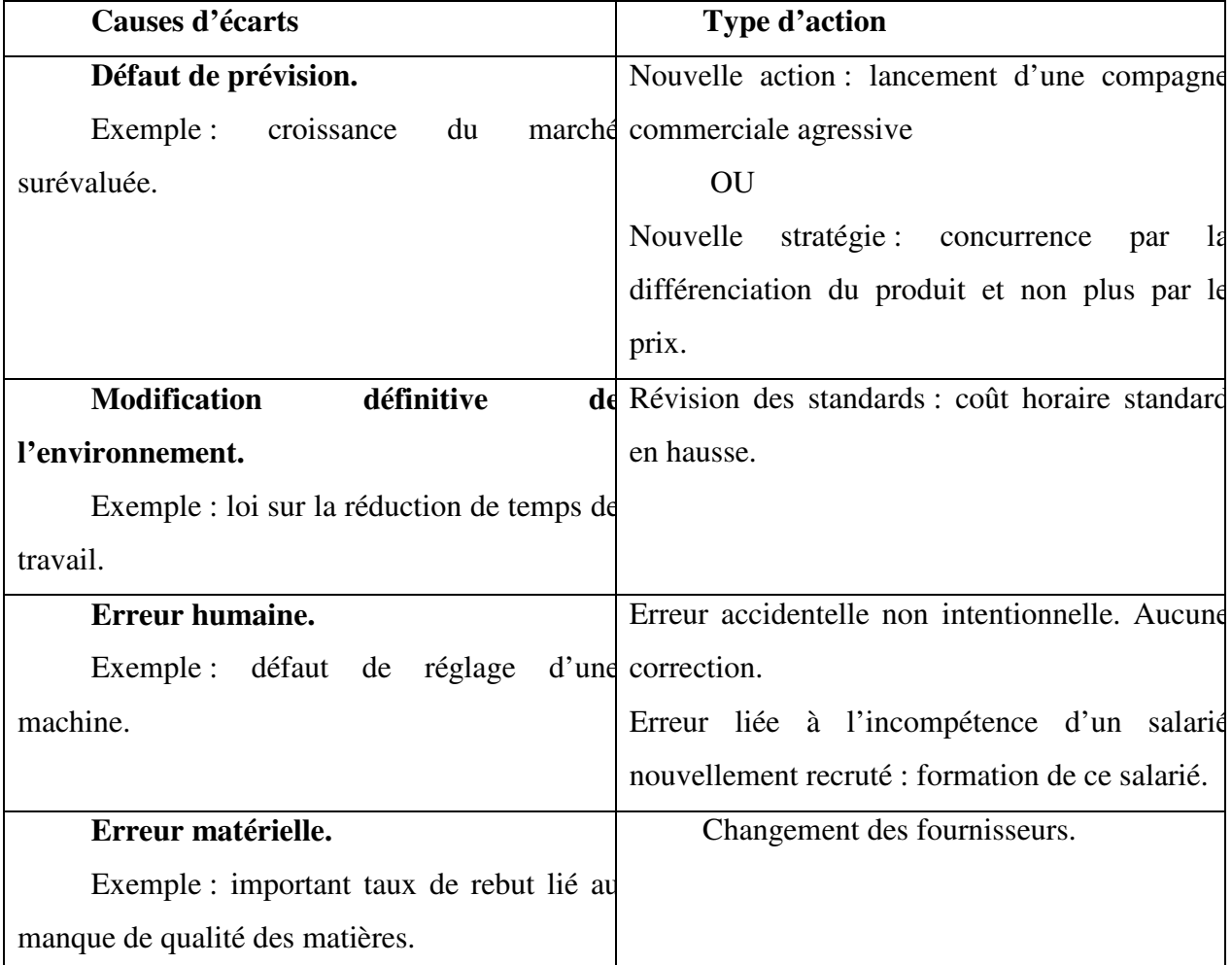

**Source :**Doriath B et Goujet C, 2007, «Gestion prévisionnelle et mesure de la performance »3<sup>e</sup> Edition Dunod, Paris, P. 205.

Les conséquences des actions correctives sont chiffrées afin d'évaluer leur impact sur la performance du centre de responsabilité.

#### **Conclusion du chapitre**

A partir de ce Chapitre, nous avons démontrél'importance de la gestion budgétaire qui est considéré comme étant une fonction partielle de contrôle de gestion.

Elle permet à l'entreprise d'atteindre ces objectifs et de faire face aux difficultés qu'elle rencontrera dans l'avenir. Elle met en évidence une démarche qui consiste en la prévision, la budgétisation et le contrôle budgétaire. La gestion prévisionnelle permet de traduire les objectifs tracé par l'entreprise à des programmes à la l'aide de différentes techniques de prévisions. Ces programmes sont ensuite chiffrés et présentés sous forme de budget. Ces derniers sont à la fois des instruments de prévision et de coordination entre les unités décentralisées,

La démarche de la gestion budgétaire s'achève par un contrôle budgétaire qui permet de comparer périodiquement les prévisions avec les réalisations afin d'analyser les écarts et de prendre les mesures correctives nécessaire.

# *Chapitre III : La gestion budgétaire au sein de l'entreprise GPL Bejaia*

Ce présent chapitre traduit nos connaissances théoriques sur un cas réel, notamment la gestion budgétaire au sein de l'entreprise GPL. De cela nous présenterons d'abord cette entreprise, en second lieu voir l'application de la gestion budgétaire au sein de celle-ci. À travers la consultation des documents interne contenons les informations nécessaire pour l'application de la méthode des moindre carrées ordinaires sur les trois produits de cet entité, cette méthode nous permettras d'estimer les ventes mensuelles, ainsi que les informations qui concernent les budgets et les réalisations, afin de dégager quelques écarts pour les interpréter par la suite.

#### **Section 1 : Présentation de l'organisme d'accueil**

Dans cette section on fera une présentation générale de l'entreprise NAFTAL et une présentation générale de district GPL/Bejaia.

#### **1. présentation générale de l'entreprise NAFTAL**

NAFTAL est une société par action (SPA) au capital social de 40 000 000 000 DA, filiale à 100% du groupe Sonatrach, elle est rattachée à l'activité commercialisation.

#### **1.1. Historique :**

 L'entreprise ERDP Entreprise de Raffinage et Distribution des produits Pétroliers) a été créé le 6 Avril1980 par décret N° 80/101, issue de « SONATRACH ».

Entrée en activité le 01 Janvier 1982, elle est chargée de l'industrie de raffinage et de la distribution des produits pétroliers sous le sigle « NAFTAL», dont le siège est transféré à CHERAGA (Direction générale). Suite à la séparation de l'activité raffinage de l'activité distribution.

- **En 1984 :** SONATRACH restructurer a donner naissance à plusieurs entreprises nationales : NAFTEC, ENIP, ENPC et NAFTAL qui est l'unité de distribution des produits pétroliers et dérivés.
- **En 1987 :** NAFTAL est désormais chargé de la commercialisation et la distribution des produits pétroliers et dérivée.
- **En 1998 :** Elle change de statut est devient SPA à 100% de SONATRACH.

Au début de l'année 2000, cette unité (NAFTAL) se répartit en deux zones bien distinctes.

- Zone GPL (Gaz de Pétrole Liquide)

- Zone CPLB (Carburants, Lubrifiants, Pneumatiques et Bitumes).

#### **1.2. Situation géographique :**

 La structure centrale de NAFTAL est située à CHERAGA, qui est subdivisée en plusieurs districts. Parmi lesquels nous comptons le district GPL de Bejaia, il se situe à l'arrière port BP 123 Bejaia.

#### **1.3.Missions et objectifs de NAFTAL :**

**1.3.1.Missions :** La mission principale de NAFTAL est la commercialisation et la distribution de NAFTAL des produits pétroliers raffinées sur le marché national, notamment : le GPL, les carburants et les lubrifiants y compris ceux destinés à l'aviation et à la marine, solvants, aromatiques, paraffinés, bitumes et pneumatiques.

Elle intervient dans les domaines suivants :

- Formulation des bitumes.
- Distribution, stockage et commercialisation des carburants, GPL, lubrifiants, bitumes, pneumatiques, GPL/ carburants produits spéciaux.
- Transport de produits pétroliers.

**1.3.2.Objectifs :** Afin de mener à terme sa mission principale, NAFTAL s'est tracée les objectifs suivants :

- Organiser et développer la commercialisation et la distribution des produits pétroliers.
- Stocker, transporter, et/ou faire transporter tous produits pétroliers commercialisés sur le territoire national.
- Développer les infrastructures de stockage et de distribution pour assurer une meilleure couverture du marché.
- Elaborer des plans en liaison avec l'organisme concernés visant la couverture du marché national en produits pétrolier.
- Promouvoir, participer et veiller à l'application de la normalisation et du contrôle de la qualité des produits relevant de son objet.
- Centraliser les informations relatives aux besoins en produits pétroliers en vue de planifier et d'assurer l'approvisionnement du marché.
- Procéder à toute étude du marché de consommation.
- Développer et mettre en œuvre les actions visant l'utilisation optimale rationnelle des infrastructures et moyens.
- Participer et veiller à la mise en œuvre des actions visant le renforcement de l'intégration économique.
- Concourir à la formation, au recyclage et au perfectionnement des travailleurs.

**Schéma N<sup>o</sup> 09:** Organigramme de NAFTAL

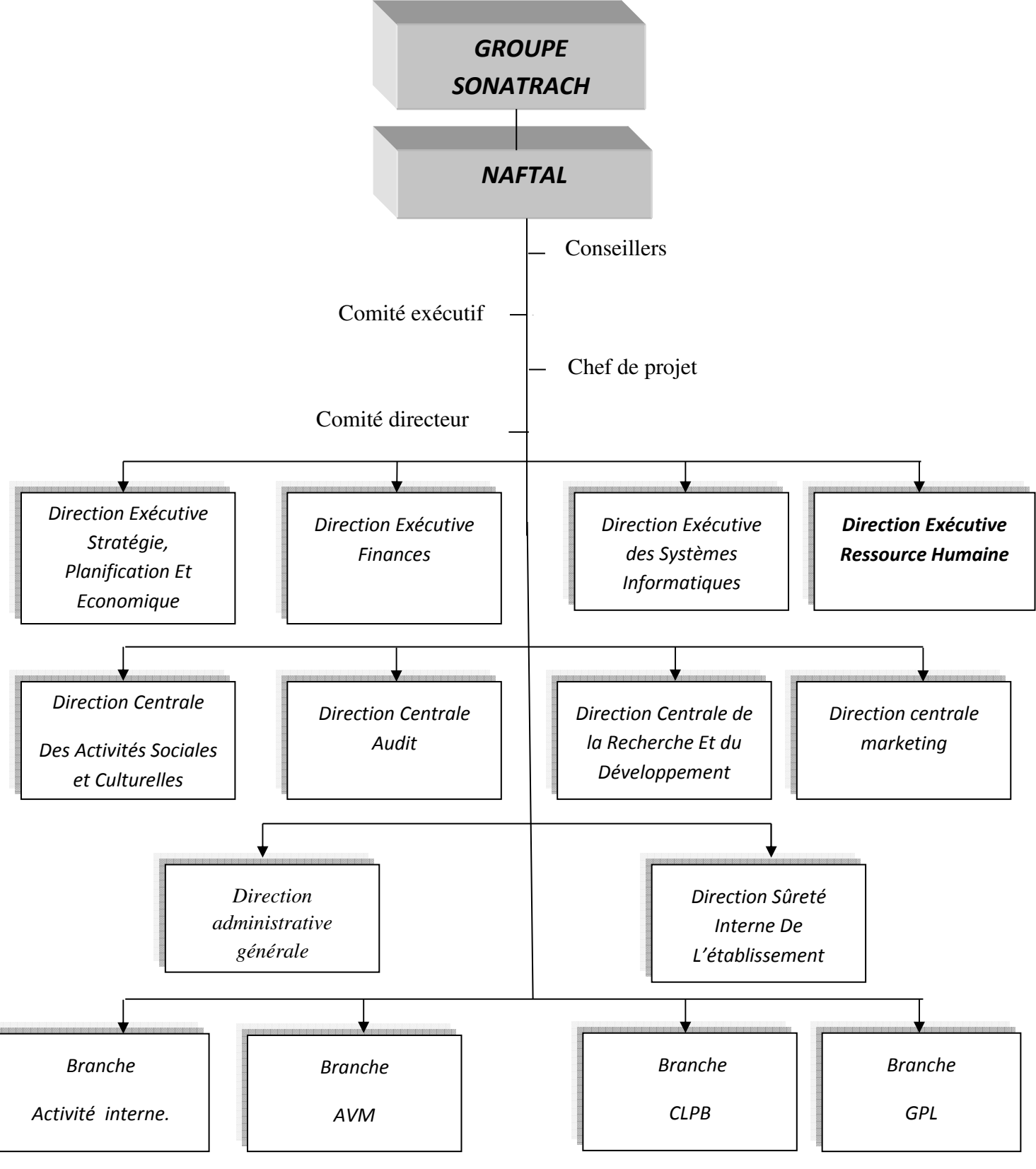

 **Source :** document interne du district GPL.

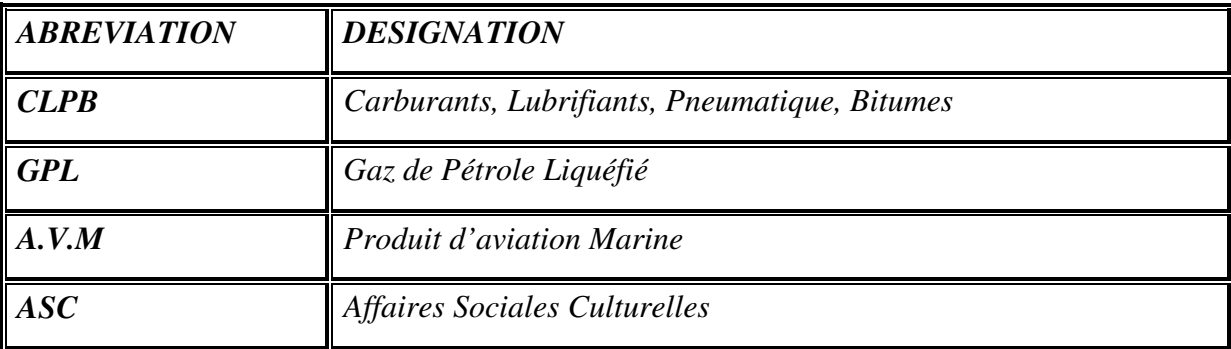

**Tableau N<sup>o</sup>07 :** Description de l'organigramme de NAFTAL

**Source :** document interne du district GPL.

#### **1.4. Les ressources de NAFTAL:**

- **Les ressources matérielles :** NAFTAL dispose d'un réseau station-service composé de 2248 station-service autoroutier Est-Ouest. Elle dispose également de :
	- 46 dépôts carburant terre ;
	- 41 centres d'emplissage GPL ;
	- 48 dépôts aviation ;
	- 06 centres marins :
	- 15 centres bitumes d'une capacité de formulation de 400 000 tonnes par an ;
	- 24 centres lubrifiants et pneumatiques ;
	- 34 centres de conversion de véhicule au GPL/c ;
	- 1 110 Km de canalisations dont 380 Km en cours des réalisations ;
	- 3 600 de véhicule de distribution.
- **Les ressources humaines :** Avec un personnel de 30 000 agents; NAFTAL est la seule entreprise de distribution de produits pétroliers en Algérie.

#### **2. La structure organisationnelle du district GPL :**

Nous allons présenter le district GPL de Bejaia

#### **2.1. Définition du district GPL/Bejaia**

La branche GPL/Bejaia est composée de plusieurs districts GPL. Le district de Bejaia qui se situe à l'arrière port BP123 cette position est stratégique, du fait que le district a une façade vers le port ce qui lui donne l'avantage de faciliter l'approvisionnement direct de la raffinerie vers le port par captage. Elle est dirigée par un directeur placé sous l'autorité de la société NAFTAL pour pouvoir assurer la gestion de ses activités au sein de sa wilaya.

#### **2.2. Présentation du produit GPL/Bejaia**

Le butane et propane, appelés couramment « GPL » sont des gaz de pétrole liquéfiés. Il s'agit de dérivés du pétrole et/ou du gaz naturel.

L'application à gaz de pétrole liquéfiés est exclusivement réservée au propane et au butane, car ils sont les seuls à être gazeux à pression et température ambiante (1,013 bar et 15°c) et à se laisser liquéfier sous faible pression respectivement à 7,5 et 1,5 bar.

Le GPL est incolore, il est extrêmement inflammable est volatile et il est plus lourd que l'air. Pour déceler d'éventuelle fuites on lui donne odeur particulière en moyens mercaptan à base de souffre.

Le GPL liquide dépend de l a pression et de la température auquel il est stocké. Pour l'utilisateur automobile le GPL/C est constitué d'un mélange de butane et de propane, dans une proportion variant les saisons.

#### **2.3. Missions et objectifs du district GPL de Bejaia :**

Les missions du district GPL de Bejaia sont :

#### **2.3.1. Missions :**

Le District GPL de Bejaia comprend géographiquement Bejaia, Jijel et quelques communes de la Wilaya de Bouira. Parmi ses principales missions :

- **1-** L'approvisionnement, le stockage, le conditionnement et la distribution des produits GPL. Pour la satisfaction des besoins des clients à sa zone.
- **2-** Assurance de la gestion des activités et du patrimoine de l'entreprise qui lui est rattaché.
- **3-** Application des politiques et procédure de l'entreprise en matière de gestion, de maintenance et de sécurité.
- **4-** Le bon suivit du développement des infrastructures.
- **5-** Réalisation des plans directeurs de distribution arrêtés par l'entreprise et assistés les autres unités en cas de besoin.

#### **2.3.2.Objectifs :**

- **1.** Organiser et développer la commercialisation et la distribution des produits pétroliers.
- **2.** Connaître les différents marchés GPL et les besoins actuels et potentiels de la clientèle.
- **3.** Satisfaire se clientèle dans les meilleures conditions d'efficacité et de coût.
- **4.** Promouvoir, participer veiller à l'application de la normalisation et du contrôle de la qualité des produits.
- **5.** Organiser et coordonner les activités de programmation des approvisionnements, des ravitaillements et de distribution des différents centres de stockage repartis à travers trois wilayas (Bejaia, Bouira et Jijel).
- **6.** Assurer l'approvisionnement et la commercialisation des produits GPL sur l'ensemble des trois wilayas.
- **7.** Elaborer des plans en liaisons avec d'autre district visant la couverture du marché national en produit GPL.

#### **Schéma N<sup>o</sup> 10: Organigramme du District GPL (BEJAIA)**

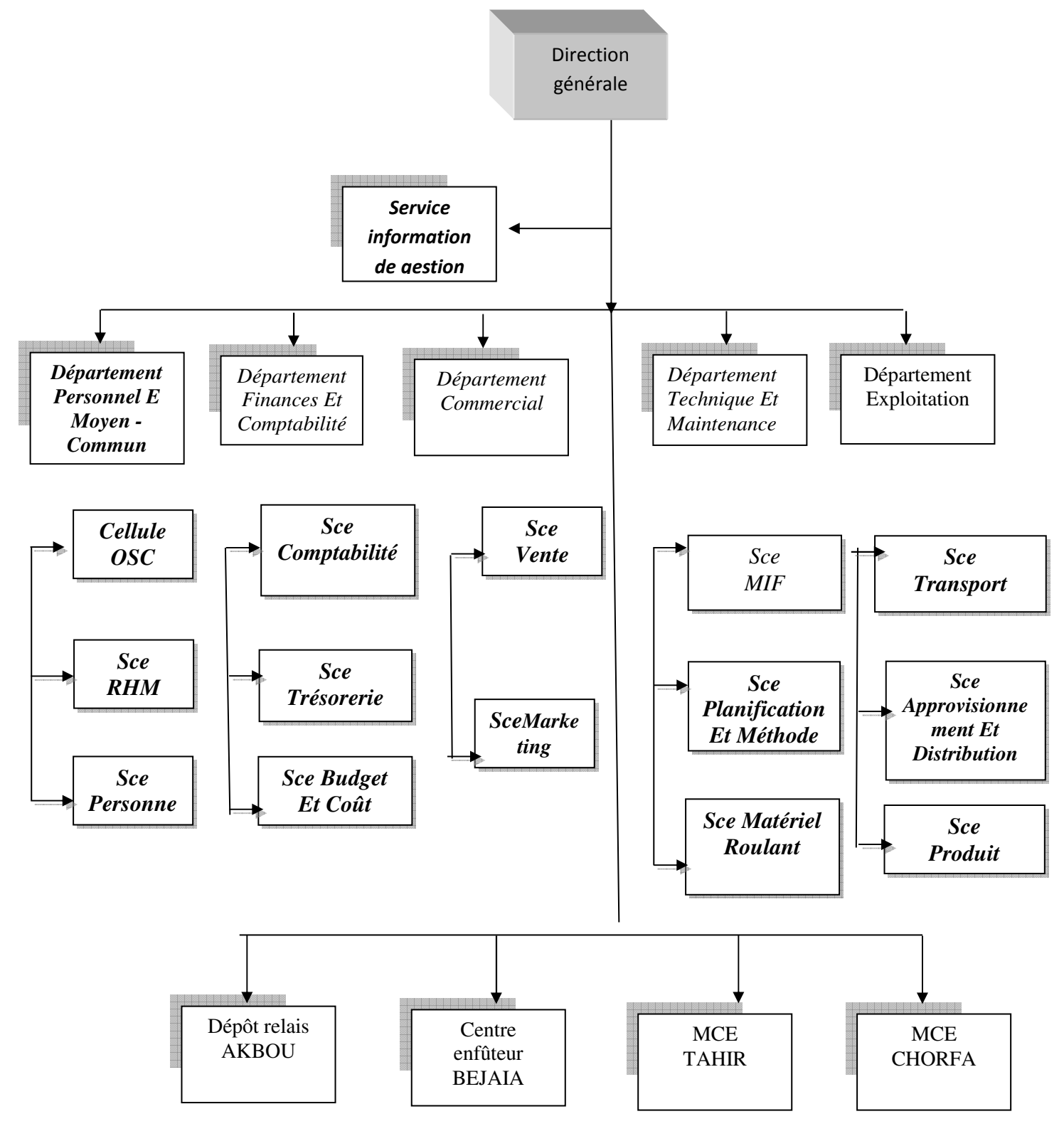

**Source :** document interne du district GPL.

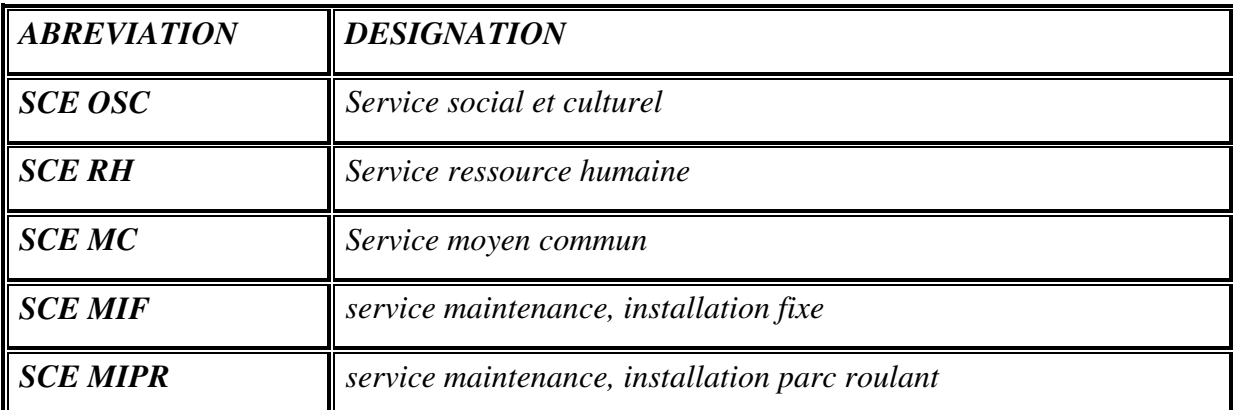

**Tableau N<sup>o</sup>08 :** Description de l'organigramme du GPL Bejaia **:** 

**Source :** document interne du district GPL.

#### **2.4. Représentation des déférentes parties de l'organigramme**

- **Département personnel et moyen commun :** Ce département comprend 3 services, à savoir :
	- 1. service personnel.
	- 2. service moyen commun.
	- 3. service ressources humaines

Il a pour mission principal de :

- Assurer un bon fonctionnement des moyens généraux du district.
- Mettre à la disposition du district des ressources humaines appropriées en qualité et veiller au développement continu de ses connaissances.
- Etablir en collaboration avec les responsables des centres, des dépôts et service du district les estimations, les évaluations annuelles en personnel et s'assurer que ses derniers sont bien conformes aux plans de développement et d'encadrement.
- Diriger et animer le personnel, lui attribuer des taches ...
- **Département comptabilité et finance** : Ce département qui nous a accueillies pendant la période de notre stage est subdivisé selon la nouvelle structure en trois services :
- **Service comptabilité :** il comprend
	- Un Chef de Service Comptabilité.
	- un cadre d'étude.
	- un comptable principale.
	- un fiscaliste.
- **Service trésorerie :** Il comprend
- Un Chef de Service de Trésorerie
- Un cadre d'étude.
- Un comptable principale.
- Un caissier principal*.*

## **Service budget et coût : Il comprend :**

- Un Chef de Service Budget
- Un Cadre Analytique
- Un cadre d'étude.
- **Département commercial** : Ce département comprend deux services :
	- Service ventes.
	- Service marketing**.**

Il a pour missions principales de :

- Contrôler les activités de la commercialisation.
- Suivre en permanence l'évolution du marché des GPL.
- Identifier les opportunités de développement.
- Assurer la coordination des services.
- Etablir les rapports d'activités mensuels, annuels relevant de sa compétence.

**Département technique et maintenance :** Ce département comprend trois services :

- 1. Service maintenance installation fixes
- 2. Service planning et méthode.
- 3. Service maintenance matériel roulant.

Il a pour missions principales de :

- Coordonner et superviser les activités des services sous sa responsabilité.
- Veiller au respect des procédures en matière de maintenance dans le but de rationaliser la consommation en pièce de rechange et diminuer les coûts d'entretien.
- Veiller à l'intégration progressive de la fabrication locale en matière de pièces de rechange en collaboration avec la branche GPL .
- Contrôler et prendre les mesures nécessaires a l'exécution des plans de charge dans les délais.
- Assurer le suivi et participer à la concrétisation dans les délais de la réalisation des travaux de rénovation ou d'extension programmés au niveau des centres emplisseurs attachés au district.
- Responsabiliser le personnel du département de l'exécution de ses taches, maintenir la discipline, créer et entretenir un esprit d'équipe au niveau des services.

**Département exploitation** : Ce département comprend 3 services :

- 1. Service approvisionnement et distribution.
- 2. Service transport.
- 3. Service production.

Il a pour mission principales de :

- définir les moyens humains et matériels nécessaire pour atteindre les objectifs de production et de stockage à court terme et moyen terme des unités relevant de la zone.
- suivre les performances des moyens de transport au niveau de l'ensemble des centres relevant du district.
- mener ou participer à toute étude d'opportunité de développement des capacités d'emplissage, de stockage et d'amélioration des performances de production et productivité
- analyser les performances de production et de stockage des (**CDS**), et proposer et engager des actions de redressement.
- assurer le suivi des performances de la flotte et analyser les écarts par rapport aux objectifs de performances établis et élaborer des recommandations destinées aux chefs de centre et dépôt relais.

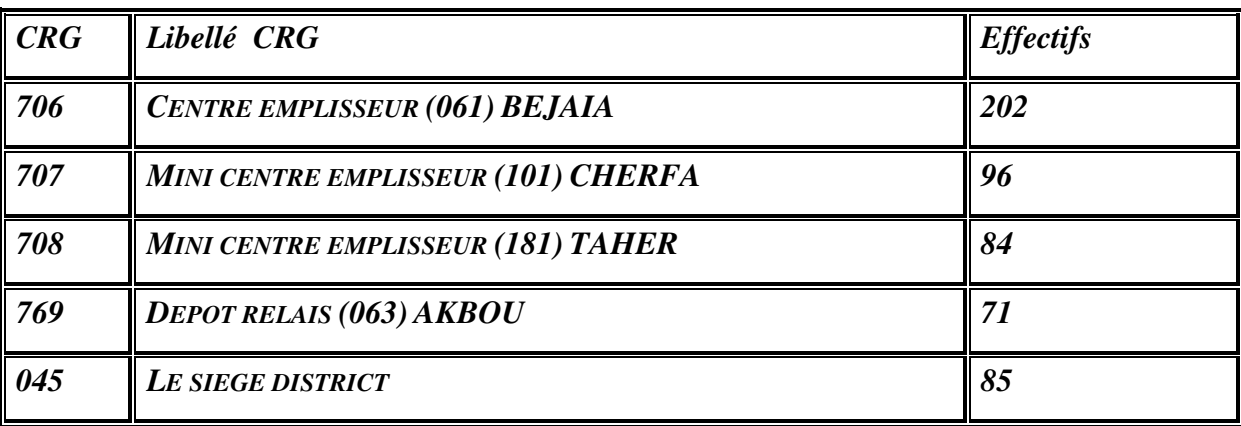

**Tableau N<sup>o</sup>09 :** Le tableau mensuel de l'effectif du district GPL Bejaia.

**Source :** document interne du district GPL.

#### **Section 2 : La gestion budgétaire au sein de GPL Bejaia**

Dans cette section, nous allons présenter le système budgétaire de l'entreprise et l'élaboration du budget de vente, En second lieu, nous allons procéder à la budgétisation de la vente des trois produits( le butane conditionné, le propane conditionné et le GPL/C), Et enfin, une analyse sur les budgets et les réalisations des trois produits dans le but de dégager les écarts afin de les interpréter par la suite.

#### **1.L'élaboration du budget des ventes**

L'entreprise GPL adopte un système budgétaire annuel décomposée en budget mensuel) suivi d'un contrôle permanent (mensuelles) effectuée par le service budgets et cout. Avant la fin de chaque années, chaque département communique l'ensemble des informations dont il dispose et ceux conformément aux moyens qui lui sont présentés. A cet effet le chef service des finances est chargé d'effectuer le budget de chaque département. Une fois ce dernier est réaliser, il sera présenté au directeur général de Alger qui a son tour va le soumettre au conseil d'administration pour l'étudier. Le conseil d'administration Après études, analyse et débat, adopte le budget au bien le rejeter. Une fois, le pré-budget adopté dans ses grandes liens par le chiffre d'affaire qui deviendra par la suit le budget officiel et qui servira comme référence pour l'évolution des résultats de l'exercice concerné. Le responsable des ventes à son tour va devoir veiller à l'application rigoureuse de budget ainsi considérer.

#### **1.1 La prévision du budget de vente**

Le budget de vente et le premier budget élaboré dans l'entreprise GPL par le service commercial. District GPL est une entreprise qui travaille avec des commandes enregistré, ainsi pour calculer les prévisions des chiffres elle prend en considération les études lié à la part de marché de l'entreprise, mais aussi les réalisations des années précédentes.

Nous avons essayé de proposer un système de prévision des ventes fondé sur les ajustements, et cela en utilisant la méthode des moindres carrés ordinaire.

#### **1.1.1 La méthode utilisée**

Dans notre étude prévisionnelle, nous avons choisi la méthode des moindres carrées ordinaire. Le but de cette étude est d'estimer les ventes mensuelles. Vu l'importance de ces estimations, nous avons besoin d'une méthode qui fournit des prévisions plus proche que possible des quantités réelles.

#### **1.1.2. L'analyse des ventes du produit de GPL/Bejaia**

Pour élaborer les prévisions, nous allons étudier l'historique des ventes des trois produits fabriqué par GPL : le butane conditionné, le propane conditionné et GPL/C pour la période s'étalant de janvier 2016 jusqu'à décembre 2018.

#### **1.1.2.1 Le butane conditionné**

Pour nous aider dans notre analyse et dans les calcule des prévisions, nous avons recueillie auprès du service de ventes de l'entreprise l'historique des vents de ce produit en question que nous présentons dans l'annexe (N° 01).Nous avons utilisé l'Excel grâce auquel nous avons peut produire le graphe suivant qui représente l'évolution des ventes tout au long de ces trois dernières années (2016 jusque 2018).

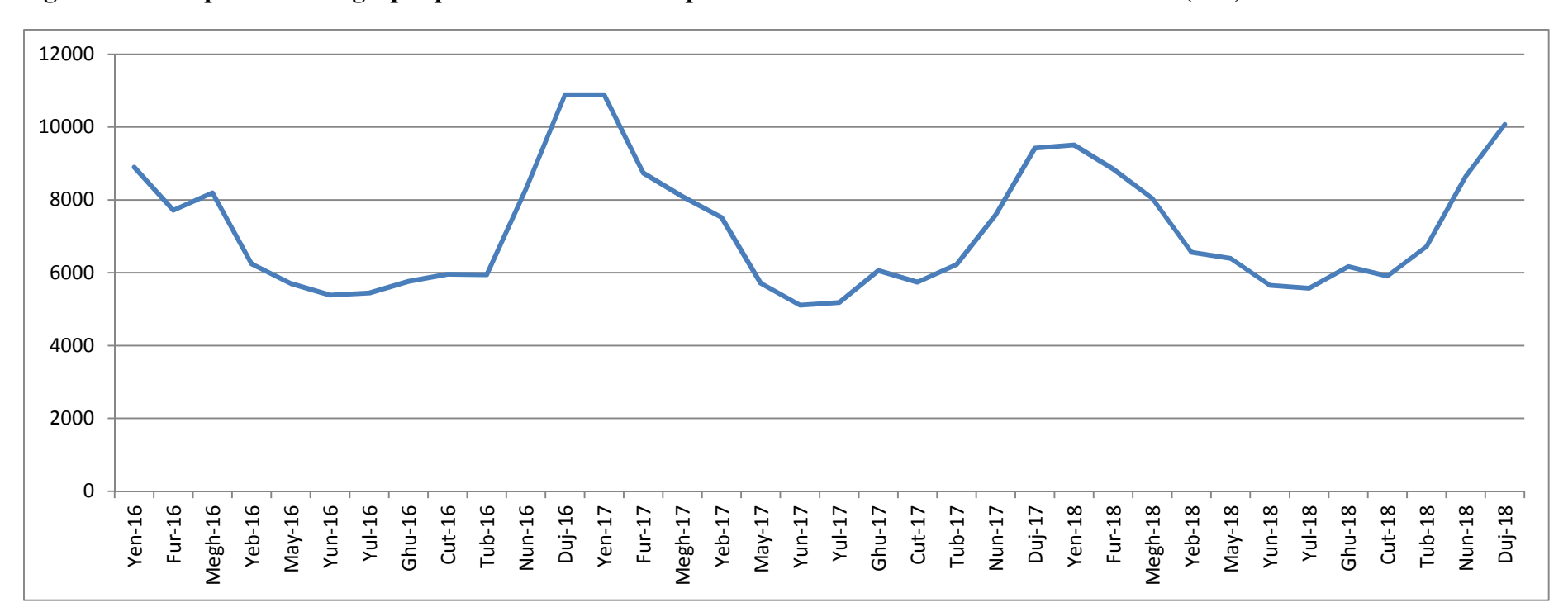

**Figure N°01: Représentation graphique de l'évolution des quantités vendues de butane conditionné en (TM).** 

 **Source :** réalisé par nos propre soins à l'aide des donnés de GPL/Bejaia.

#### **A. Analyse des données pour le butane conditionné**

Durant l'exercice 2016 nous remarquons des variations avec, une baisse de janvier à février suivis d'une hausse en mars, les quantités enregistrent une baisse à partir du mois de mars jusqu'au juin, suivant d'une augmentation durant le dernier semestre pour atteindre le pic en mois de décembre. Pour 2017 un décroissement a été marqué durant les six premier mois, suivi d'une hausse durant les six derniers mois. Pour 2018, on remarque une baisse durant les sept premiers mois suivi d'une hausse des cinq mois restant. Aussi, nous constatons une saisonnalité marquée par les pics en mois de décembre, janvier, décembre des années 2016, 2017,2018 respectivement. Enfin nous remarquons une tendance linéaire à long terme marqué par le phénomène de saisonnalité. Donc pour calculer les prévisions des quantités vendue, on doit calculer les coefficients saisonniers des chaque mois pour désaisonnaliser la série statistique.

#### **B. Calcul des prévisions pour le butane conditionné**

D'après le graphique réalisé, et la nature des données dont nous disposons, nous constatons l'existence d'une tendance à la hausse et une saisonnalité.de ce fait nous avons utilisé la méthode des moindres carrées ordinaire en prenant en considération les fluctuations périodique par le calcul des coefficients saisonniers.

#### **Détermination de la fonction des moindres carrées**

Le tableau suivant va nous permettre de calculer les estimateurs *a* et *b*

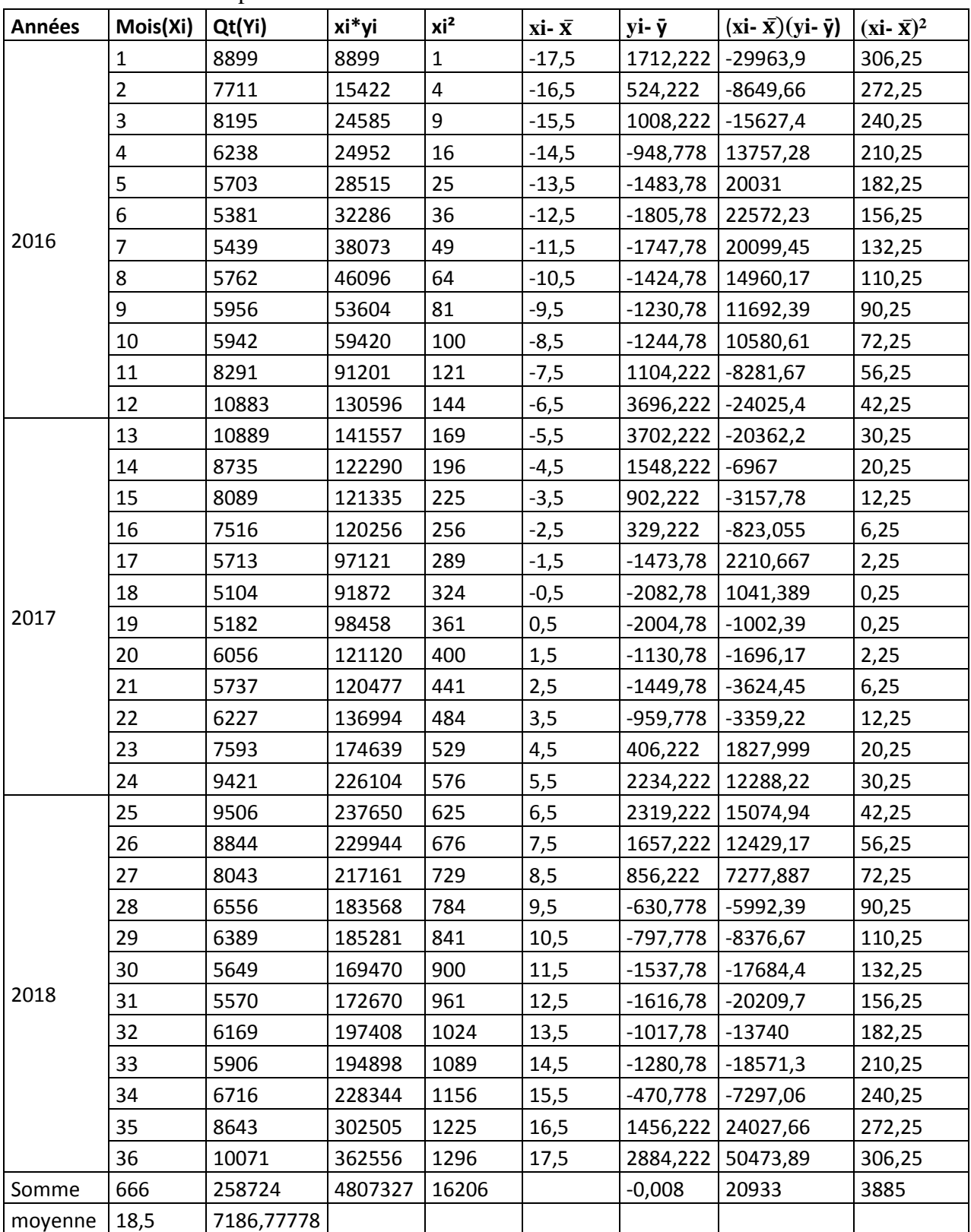

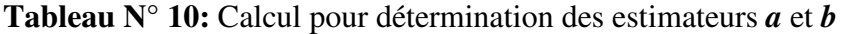

**Source :** réalisé par nos propres soins à l'aide des documents de GPL Bejaia, avec Excel.

On a l'équation de la droite : y=ax+b

$$
\alpha = \frac{\sum x i y i - n \bar{x} \bar{y}}{\sum x i^2 - n \bar{x}^2}
$$
  
\n
$$
\alpha = \frac{4807327 - 36(18,5)7186,778}{16206 - 36(18,5)^2} = 5,38816
$$

On peut aussi le calculer de cette façon

 $\mathbf{a} = \frac{\Sigma(\mathbf{x} \mathbf{i} - \bar{\mathbf{x}})(\mathbf{y} \mathbf{i} - \bar{\mathbf{y}})\mathbf{b}}{\Sigma(\mathbf{x} \mathbf{i} - \bar{\mathbf{x}})^2}$  $\Sigma(xi-\bar{x})^2$  $a=\frac{2468,169}{3005}$  $\frac{188,189}{3885}$  = 5,38816

b=y*D*− ax

*b*= 7186,778- (5,38816) (18,5)

*b*= 7087,098

Donc l'équation de la tendance est *y*=5,38816**x**+7087,098

Pour calculer les tendances, il faut juste remplacer **x** par les valeurs correspondantes.

#### *Exemple :*

Pour calculer l'observation ajustée du mois de Janvier 2019, il faut remplacer **x** par 37

*Y'* = 5,388121 (37) + 7087,098 =7286,458477

Nous avons calculé toutes les valeurs ajustées regroupées dans le tableau suivant :

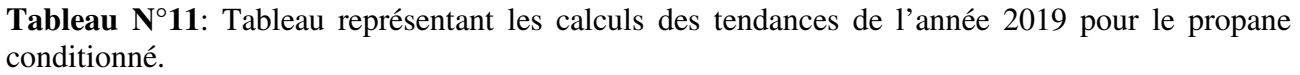

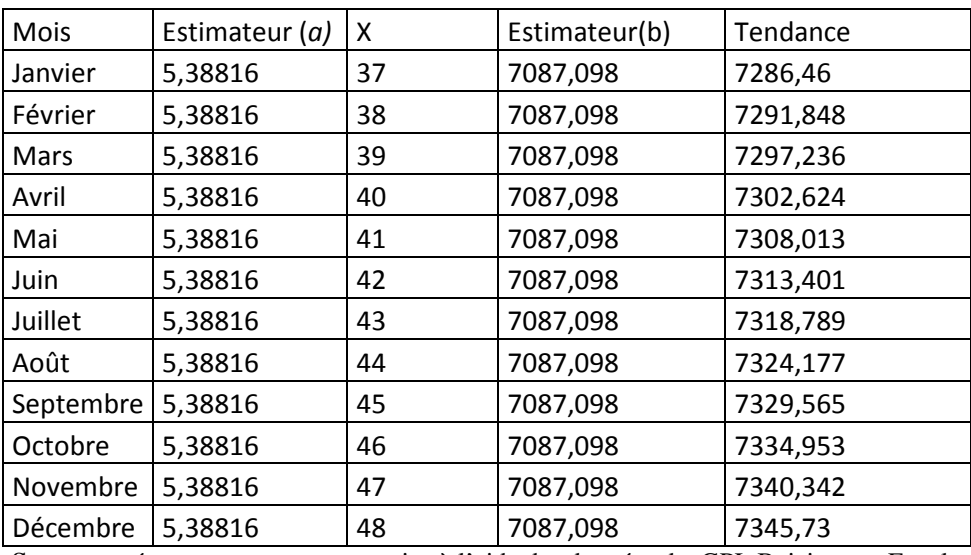

**Source** : préparer par nos propres soins à l'aide des données de GPL Bejaia avec Excel.

#### **Sachant que :**

 **Y**=la tendance. **X**= les mois. **a**= estimateur.

**b**= estimateur.

#### **Calcul des coefficients saisonniers :**

Pour calculer les coefficients saisonniers il faut d'abord calculer le trend de chaque mois de chaque année en faisant le rapport entre la valeur Yi réellement observée (réalisée) et la valeur Yi' ajustée et ce pour chaque observation.

Nous prenons pour chaque mois, le rapport moyen qui sera considéré comme le trend moyen de la période.

Le trend  $=\frac{valueur\;observ\acute{e}e\;yi}{\sqrt{m}}$ valeur ajustée Yi $\prime$ 

Une fois les trends de chaque mois sont calculés, nous prenons le trend moyen qui représente le coefficient saisonnier non rectifié, ainsi les coefficients saisonniers rectifiés seront calculés comme suit :

Les coefficients saisonniers rectifier =  $\frac{CSNR*12}{\pi GSNR}$ TCSNR

Avec :

- CSNR : Coefficient Saisonnier Non Rectifié ;
- TCSNR : Total des Coefficients Saisonniers Non Rectifiés.

Pour calculer les valeurs ajustées des mois des années 2016, 2017 et 2018, nous allons utiliser l'équation précédente, ainsi remplacer les valeurs de **x** de 1 jusqu'à 36.

Tel que :

- VO : Valeur Observée ;
- VA : Valeur Ajustée ;
- CSNR : Coefficient Saisonnier Non Rectifié
- CSR : Coefficient Saisonnier Rectifié.

Nous avons calculé les coefficients saisonniers qui sont regroupés dans le tableau suivant :

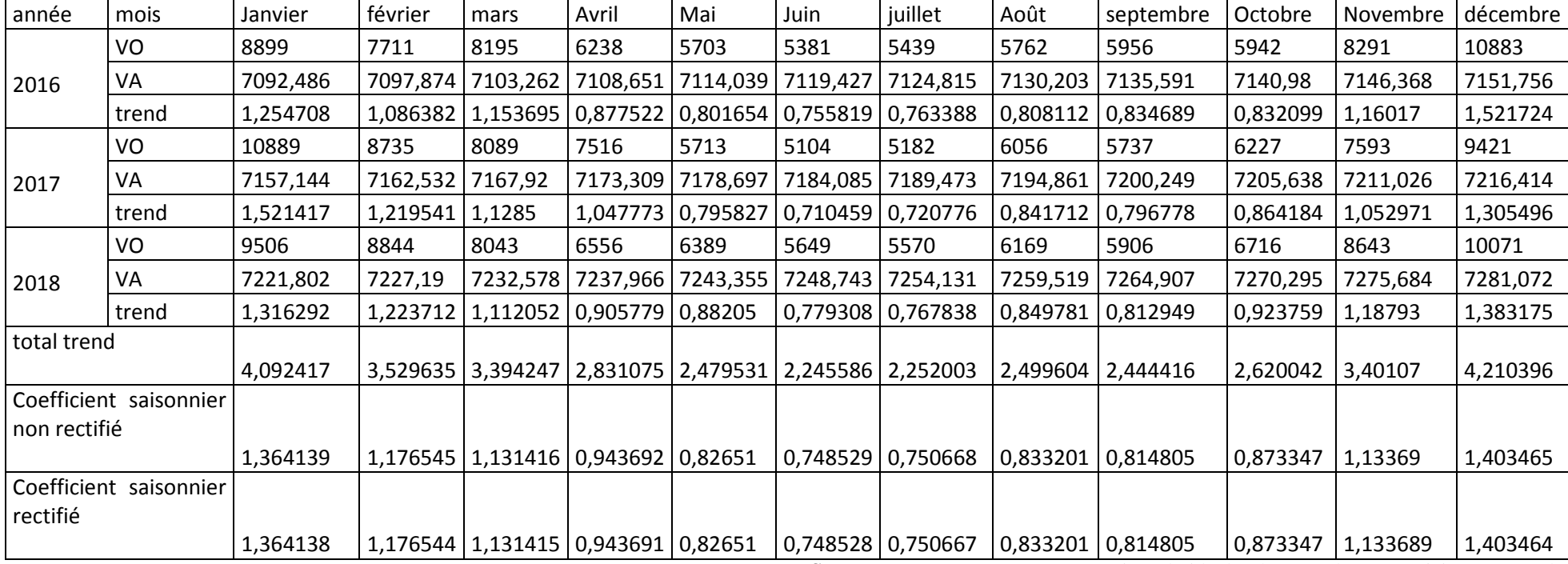

**Tableau No12 :** Calcul des coefficients saisonniers rectifiés.

 **Source** : préparer par nos propres soins à l'aide des données de GPL/Bejaia avec Excel.

## -**Calcul des prévisions**

Nous pouvons maintenant calculer les prévisions mensuelles de l'année 2019 en tenant compte des fluctuations périodiques (après avoir calculé les coefficients saisonniers). Ces prévisions se calculent en faisant le produit de la tendance de chaque mois avec le coefficient correspondant.

Le tableau suivant représente les prévisions de l'année 2019 :

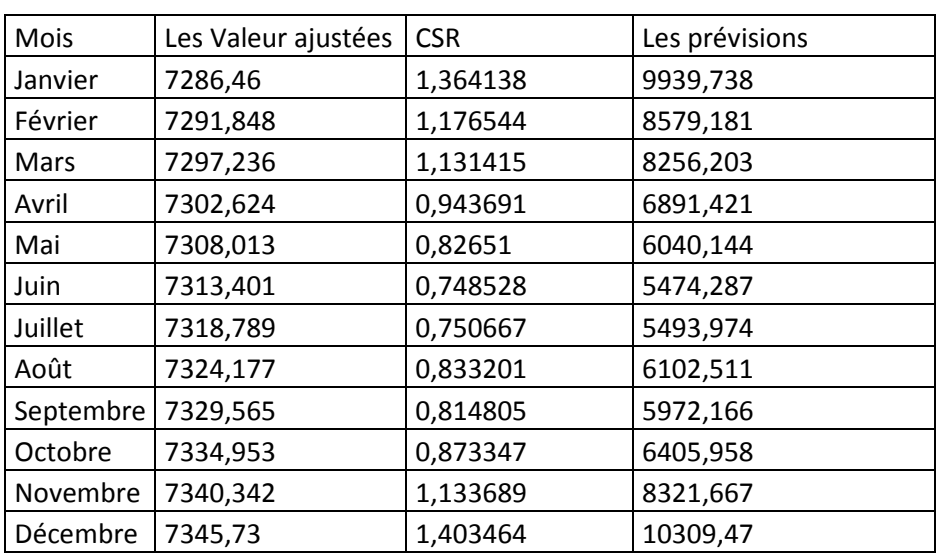

**Tableau N<sup>o</sup>13:** Calcul des prévisions de butane conditionné

**Source** : préparer par nos propres soins à l'aide des données de GPL Bejaia avec Excel

#### **C. Comparaison entre les réalisations, leurs prévisions et nos prévisions**

Une fois les prévisions mensuelles de l'année 2019 pour le produit butane conditionné calculé, nous choisissons d'effectuer un rapprochement entre nos prévisions, leurs prévisions et les réalisations de ce premier trimestre 2019**.** Pour cela, une récapitulation des données en volume est présentée dans le tableau suivant :

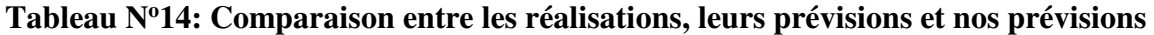

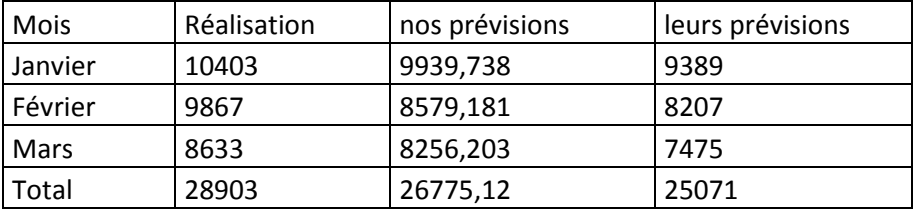

**Source** : préparé par nos propres soins à l'aide des documents de GPL Bejaia avec Excel.

Nous avons représenté le tableau ci-dessous dans la figure suivante :

**Figure n° 2**:Représentation graphique de la comparaison entre les réalisations, nos prévisions et leurs prévisions de butane conditionné pour le premier trimestre 2019

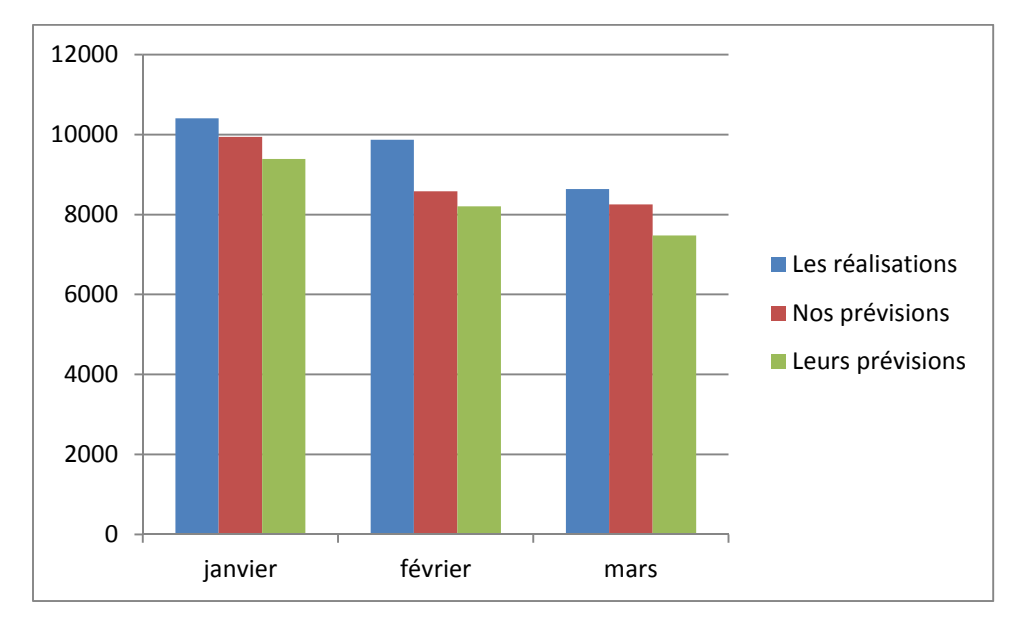

**Source** : préparé par nos propres soins à l'aide des documents de GPL/Bejaia avec Excel.

#### **Commentaire :**

D'après le graphique et le tableau ci-dessus, on remarque que nos prévisions sont plus proche des réalisations. Ces derniers affichent pour les mois janvier, février et mars que nos prévisions se rapprochent des réalisations à hauteur de 104,66%, 115,01% et 104,56 contre 110,80%,120,21% et 115,49% respectivement. Par ailleurs nos prévisions affichent une approximation de 107,94% contre 115,29%.

#### **1.1.2.2 Le propane conditionné**

Nous procèderons de la même manière qu'avec le butane conditionné pour élaborer les prévisions du propane conditionné des ventes futures que nous présentons dans l'annexe (N°02). Le graphique suivant représente l'évolution des ventes en quantités tout au long des années 2016,2017 et 2018.

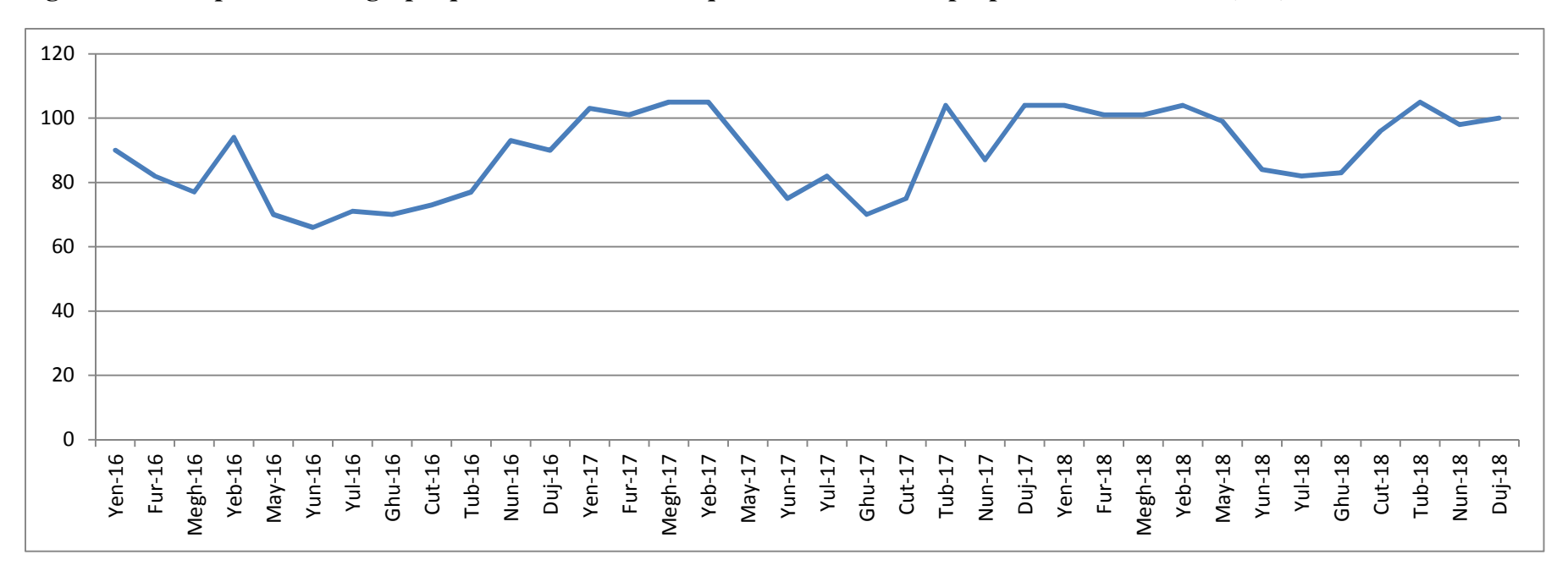

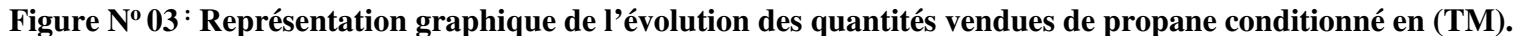

**Source** : préparé par nos propres soins à l'aide des documents de GPL Bejaia avec Excel.

#### **A. Analyse des données pour le propane**

D'après le graphique ci-dessus, nous constatons que la période qui s'étale de janvier jusqu'à mars a connu une baisse, suivi d'une hausse en avril, puis une baisse des deux mois mai et juin, suivant d'une augmentation des six derniers mois. Pour les deux exercices 2017et 2018 nous constatons des fluctuations qui se caractérisent par une saisonnalité durant le mois juillet et une tendance à la hausse pour la période d'hiver de ce fait pour calculer les prévisions des quantités vendue, on doit calculer les coefficients saisonniers de chaque mois pour dessaisonaliser la série statistique.

#### **B. Calcul des prévisions pour le propane**

Nous adopterons la même procédure que le produit butane, d'abord on va déterminer l'équation d'ajustement pour calculés les tendances et par la suite, nous allons calculer les coefficients saisonniers et en fin on fait ressortir les prévisions en multipliant la tendance de chaque mois avec le coefficient saisonnier correspondant.

#### **Détermination de la fonction des moindre carrées**

Nous allons recourir au tableau ci-après pour le calcul des estimateurs *a* et *b*

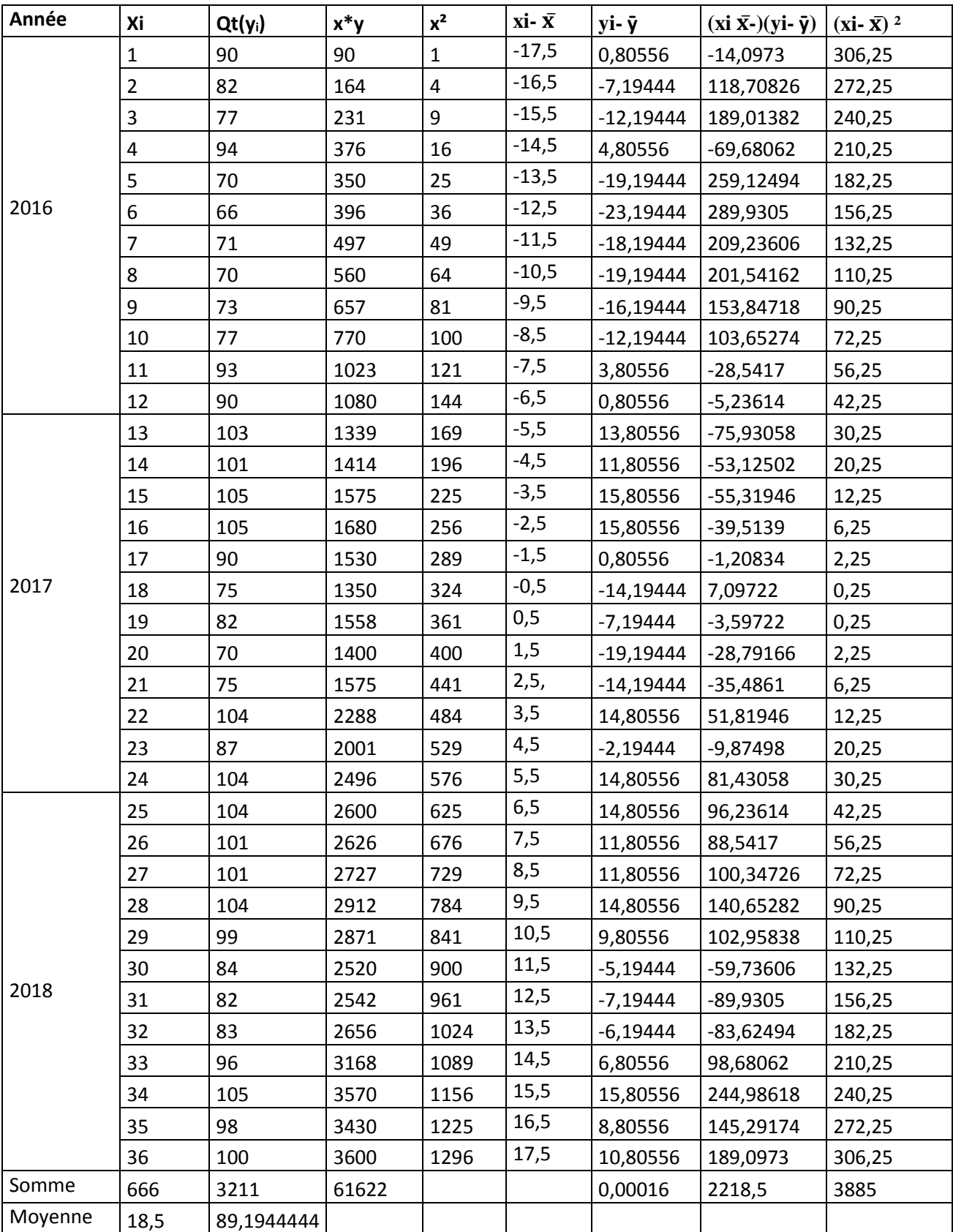

**Tableau N° 15**:Calcul pour détermination des estimateurs *a* et *b*

**Sources :**réalisé par nos propres soins à l'aide des documents de GPL Bejaia avec Excel.

On a l'équation de la droite : y=ax+b

$$
\alpha = \frac{\sum x i y i - n \bar{x} \bar{y}}{\sum x i^2 - n \bar{x}^2}
$$
  
\n
$$
\alpha = \frac{61622 - 36(18.5)89.1944444}{16206 - 36(18.5)^2} = 0.57104247
$$

On peut aussi le calculer de cette façon

$$
\mathbf{a} = \frac{\Sigma(\mathbf{x} \mathbf{i} - \overline{\mathbf{x}})(\mathbf{y} \mathbf{i} - \overline{\mathbf{y}})}{\Sigma(\mathbf{x} \mathbf{i} - \overline{\mathbf{x}})^2}
$$

$$
a = \frac{2218,5}{3885} = 0,57104247
$$

b=y<sup>[2</sup>− ax]

*b*= 89,1944444- (0,57104247) (18,5) *b*= 78,6301587

**Sachant que :** 

```
 Y=la tendance. 
X= les mois. 
a= estimateur. 
b= estimateur.
```
Donc l'équation de la tendance est *y*=0,57104247**x**+78,6301587

Pour calculer les tendances, il faut juste remplacer **x** par les valeurs correspondantes.

#### *Exemple :*

Pour calculer l'observation ajustée du mois de Janvier 2019, il faut remplacer **x** par 37

*Y'* = 0,57104247(37) + 78,6301587 =99,7587302

Nous avons calculé toutes les valeurs ajustées regroupées dans le tableau suivant :

**Tableau N°16**: Tableau représentant les calculs des tendances de l'année 2019 pour le propane conditionné.

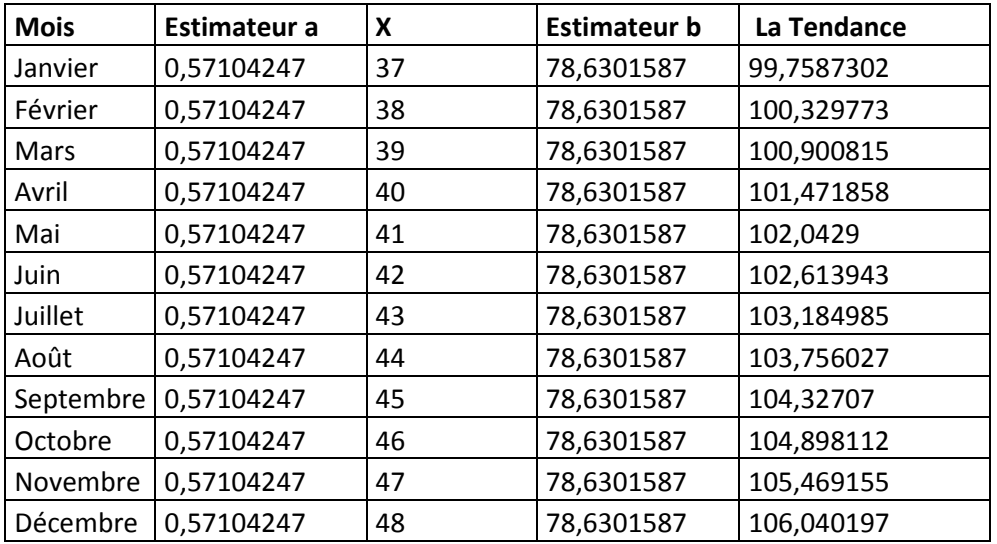

**Source** : préparer par nos propres soins à l'aide des données de GPL Bejaia avec Excel.

#### **Calcul des coefficients saisonniers :**

Pour calculer les coefficients saisonniers il faut d'abord calculer le trend de chaque mois de chaque année en faisant le rapport entre la valeur Yi réellement observée (réalisée) et la valeur Yi' ajustée et ce pour chaque observation.

Nous prenons pour chaque mois, le rapport moyen qui sera considéré comme le trend moyen de la période.

Le trend  $=\frac{valueur\;observ\acute{e}e\;yi}{\sqrt{m}}$ valeur ajustée Yi $\prime$ 

Une fois les trends de chaque mois sont calculés, nous prenons le trend moyen qui représente le coefficient saisonnier non rectifié, ainsi les coefficients saisonniers rectifiés seront calculés comme suit :

Les coefficients saisonniers rectifier =  $\frac{CSNR*12}{\pi GSNR}$ TCSNR

Avec :

- CSNR : Coefficient Saisonnier Non Rectifié ;
- TCSNR : Total des Coefficients Saisonniers Non Rectifiés.

Pour calculer les valeurs ajustées des mois des années 2016, 2017 et 2018, nous allons utiliser l'équation précédente, ainsi remplacer les valeurs de **x** de 1 jusqu'à 36.

Tel que :

- VO : Valeur Observée ;
- VA : Valeur Ajustée ;
- CSNR : Coefficient Saisonnier Non Rectifié
- CSR : Coefficient Saisonnier Rectifié.

Nous avons calculé les coefficients saisonniers qui sont regroupés dans le tableau suivant :
### *Chapitre III : La gestion budgétaire au sein de l'entreprise GPL /Bejaia*

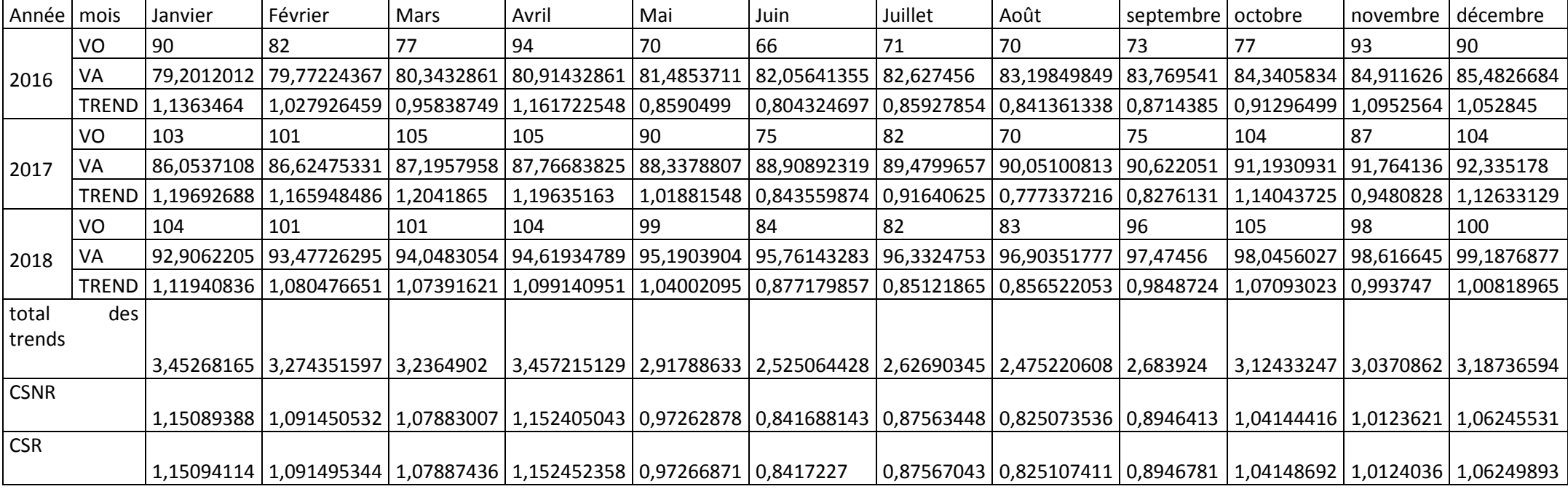

**Tableau N° 17**:Calcul des coefficients saisonniers rectifiés

**Source** : préparer par nos propres soins à l'aide des données de GPL avec Excel

### **Calcul des prévisions**

Nous pouvons maintenant calculer les prévisions mensuelles de l'année 2019 en tenant compte des fluctuations périodiques (après avoir calculé les coefficients saisonniers). Ces prévisions se calculent en faisant le produit de la tendance de chaque mois avec le coefficient correspondant.

Le tableau suivant représente les prévisions de l'année 2019 :

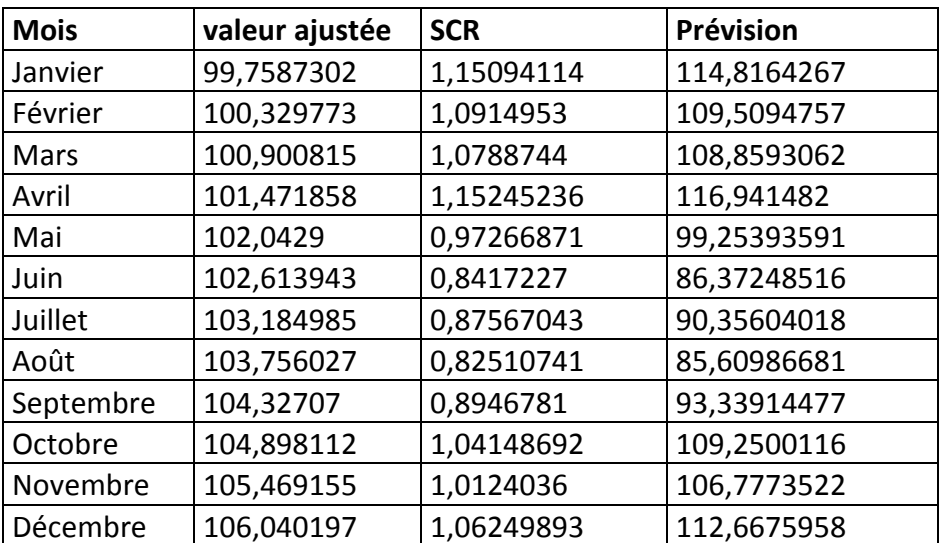

**Tableau N<sup>o</sup>18:** Calcul des prévisions de propane conditionné.

**Source** : préparer par nos propres soins à l'aide des données de GPL/Bejaia avec Excel

### **C. Comparaison entre les réalisations, leurs prévisions et nos prévisions**

Une fois les prévisions mensuelles de l'année 2019 pour Le produit propane calculé, nous choisissons d'effectuer un rapprochement entre nos prévisions, leurs prévisions, et les réalisations de ce premier trimestre 2019**.** Pour cela, une récapitulation des données en volume est présentée dans le tableau suivant :

**Tableau N<sup>o</sup>19:**Comparaison entre les réalisations, leurs prévisions et nos prévisions

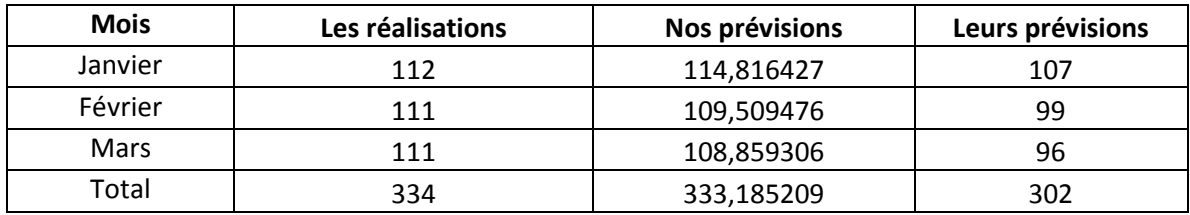

**Source** : préparer par nos propres soins à l'aide des données de GPL/Bejaia avec Excel

**Figure N°04**: Représentation graphique de la comparaison entre les réalisations, nos prévisions et leurs prévisions de propane conditionné pour le premier trimestre 2019

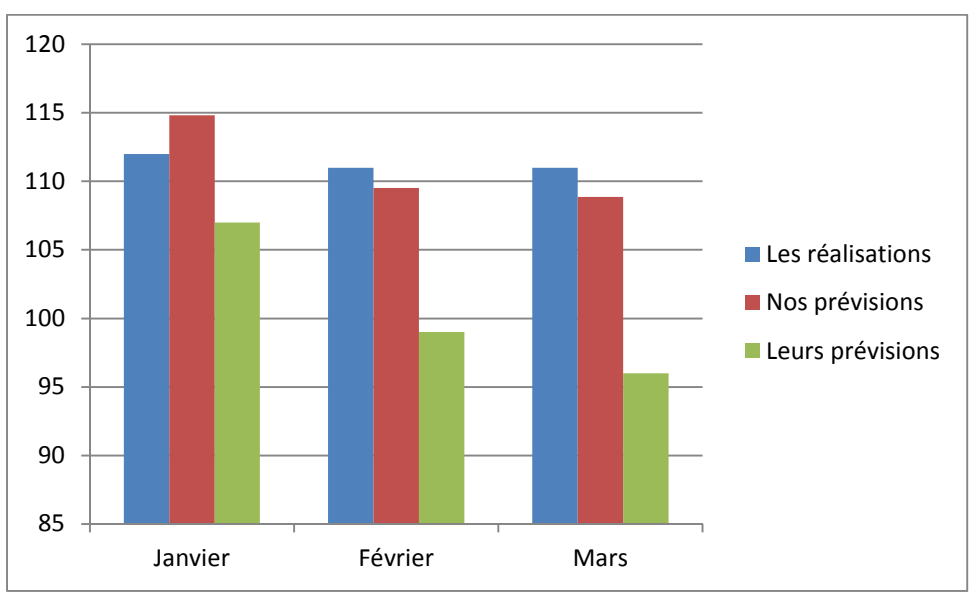

**Source :** réalisé par nos propres soins à l'aide des données de GPL Bejaia, avec Excel.

### **Commentaire :**

D'après le graphique et le tableau ci-dessus, on remarque que nos prévisions sont plus proche des réalisations. Ces derniers affichent pour les mois janvier, février et mars que nos prévisions se rapprochent des réalisations à la hauteur de 97,55%,101,36 % et 101,97%.contre 104,67%,112,12% et 115,63% respectivement. Par ailleurs nos prévisions affichent une approximation de 101,97% contre 110,60%.

### **1.1.2.3 le GPL/C**

Nous procèderons de la même manière qu'avec deux produits précédant pour élaborer les prévisions du propane conditionné des ventes futures que nous présentons dans l'annexe (N°02). Le graphique suivant représente l'évolution des ventes en quantités tout au long des années 2016,2017 et 2018.

### *Chapitre III : La gestion budgétaire au sein de l'entreprise GPL /Bejaia*

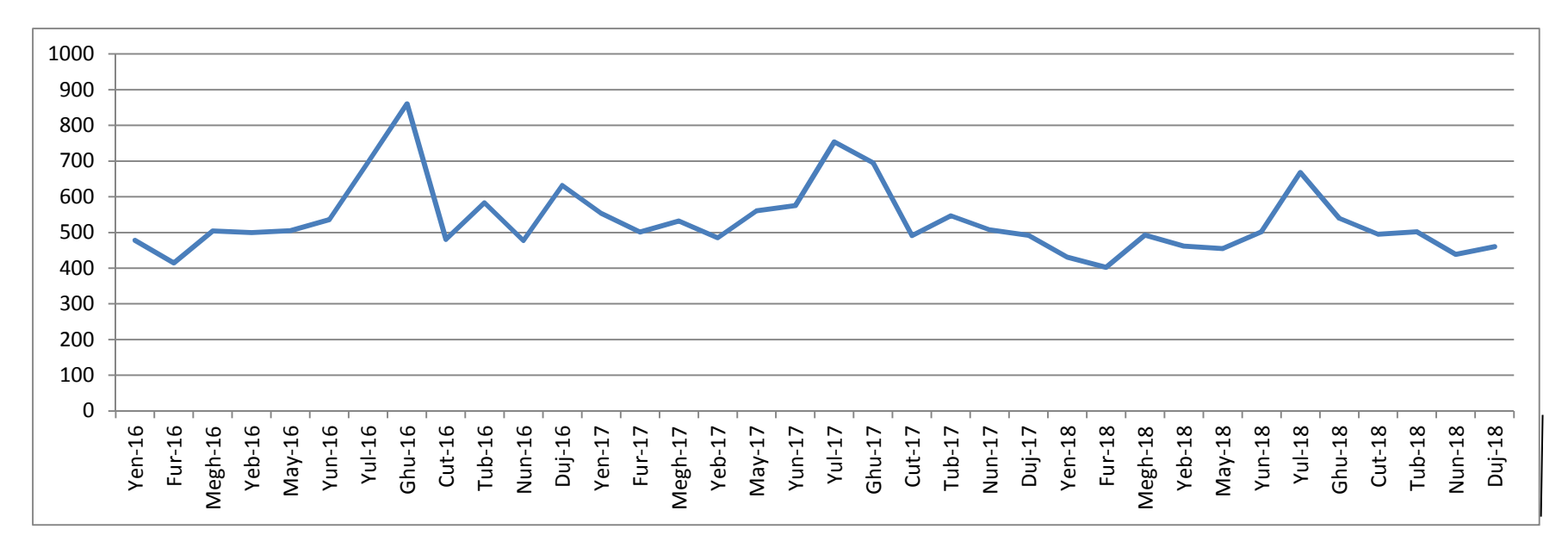

**Figure No05 :** Représentation de l'évolution des quantités vendues du GPL/C en (TM).

 **Sources :** réalisé par nos propres soins à l'aide des données de GPL Bejaia, avec Excel.

### **A. Analyse des données pour le GPL/C**

D'après le graphique ci-dessus, nous constatons une baisse pour les deux premier mois, suivi d'une augmentation en mois de mars pour les trois années, des fluctuations à partir de mois d'avril jusqu'au juillet, et enfin nous distinguons des saisonnalité marquer des pics durant les mois de (août- juillet-juillet) des années (2016-2017-2018) respectivement. De ce fait, pour calculer les prévisions des quantités facturées, on doit calculer les coefficients saisonniers de chaque mois pour désaisonnaliser la série statistique.

### **B. Calcul des prévisions pour le GPL/C**

Nous adopterons la même procédure que les deux produits (le butane conditionné et le propane conditionné).D'abord nous allons déterminer l'équation d'ajustement pour calculés les tendances et par la suite, nous allons calculer les coefficients saisonniers et en fin on fait ressortir les prévisions en multipliant la tendance de chaque mois avec le coefficient saisonnier correspondant.

### **Détermination de la fonction des moindre carrées**

Nous allons recourir au tableau ci-après pour le calcul des estimateurs *a* et *b* 

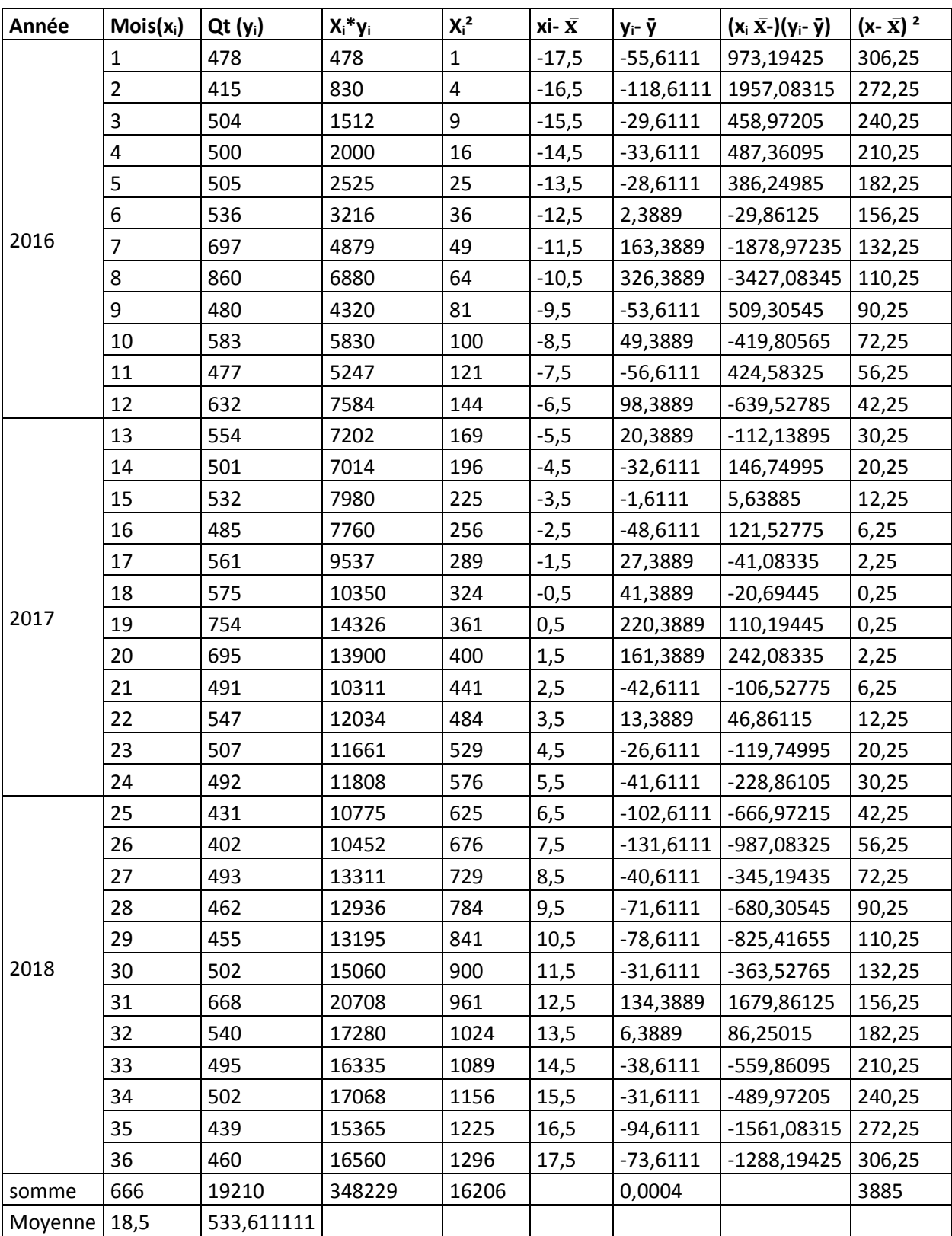

**Tableau N°20**:Calcul pour détermination des estimateurs *a* et *b* 

**Source :** réalisé par nos propres soins à l'aide des données de GPL Bejaia, avec Excel.

On a l'équation de la droite : y=ax+b

$$
\alpha = \frac{\sum x i y i - n \bar{x} \bar{y}}{\sum x i^2 - n \bar{x}^2}
$$
  
\n
$$
\alpha = \frac{348229 - 36(18.5)533.61111}{16206 - 36(18.5)^2} = 1,841956
$$

On peut aussi le calculer de cette façon

 $a = \frac{\Sigma(\text{x} \text{i} - \overline{\text{x}})(\text{y} \text{i} - \overline{\text{y}}))}{\Sigma(\text{x} \text{i} - \overline{\text{x}})^2}$  $\Sigma(xi-\bar{x})^2$  $a=\frac{-7156}{3885}$  $\frac{1388}{3885} = -1,841956$ 

b=y<sup>[2</sup>− ax]

*b*= 533,61111- (-1,841956) (18,5)

*b*= 567,687302

Donc l'équation de la tendance est *y*=-1,841956**x**+567,687302

Pour calculer les tendances, il faut juste remplacer **x** par les valeurs correspondantes.

### *Exemple :*

Pour calculer l'observation ajustée du mois de Janvier 2019, il faut remplacer **x** par 37

*Y'* = -1,841956 (37) + 567,687302 =499,5349226

Nous avons calculé toutes les valeurs ajustées regroupées dans le tableau suivant :

**Tableau N°21**: Tableau représentant les calculs des tendances de l'année 2019 pour le GPL/C conditionné

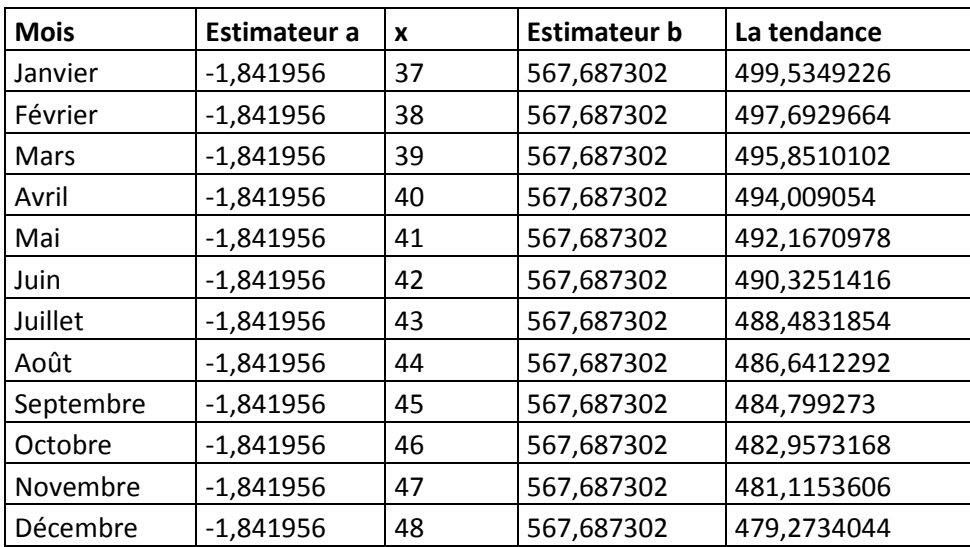

**Source** : préparer par nos propres soins à l'aide des données de GPL Bejaia, avec Excel.

```
 Y=la tendance. 
 X= les mois. 
 a= estimateur. 
b= estimateur.
```
### **Calcul des coefficients saisonniers :**

Pour calculer les coefficients saisonniers il faut d'abord calculer le trend de chaque mois de chaque année en faisant le rapport entre la valeur Yi réellement observée (réalisée) et la valeur Yi' ajustée et ce pour chaque observation.

Nous prenons pour chaque mois, le rapport moyen qui sera considéré comme le trend moyen de la période.

Le trend  $=\frac{valueur\;observ\acute{e}e\;yi}{\sqrt{m}}$ valeur ajustée Yi $\prime$ 

Une fois les trends de chaque mois sont calculés, nous prenons le trend moyen qui représente le coefficient saisonnier non rectifié, ainsi les coefficients saisonniers rectifiés seront calculés comme suit :

Les coefficients saisonniers rectifier =  $\frac{CSNR*12}{\pi GSNR}$ TCSNR

Avec :

- CSNR : Coefficient Saisonnier Non Rectifié ;
- TCSNR : Total des Coefficients Saisonniers Non Rectifiés.

Pour calculer les valeurs ajustées des mois des années 2016, 2017 et 2018, nous allons utiliser l'équation précédente, ainsi remplacer les valeurs de **x** de 1 jusqu'à 36.:

Tel que :

- VO : Valeur Observée ;
- VA : Valeur Ajustée ;
- CSNR : Coefficient Saisonnier Non Rectifié

CSR : Coefficient Saisonnier Rectifié

Nous avons calculé les coefficients saisonniers qui sont regroupés dans le tableau suivant :

### *Chapitre III : La gestion budgétaire au sein de l'entreprise GPL /Bejaia*

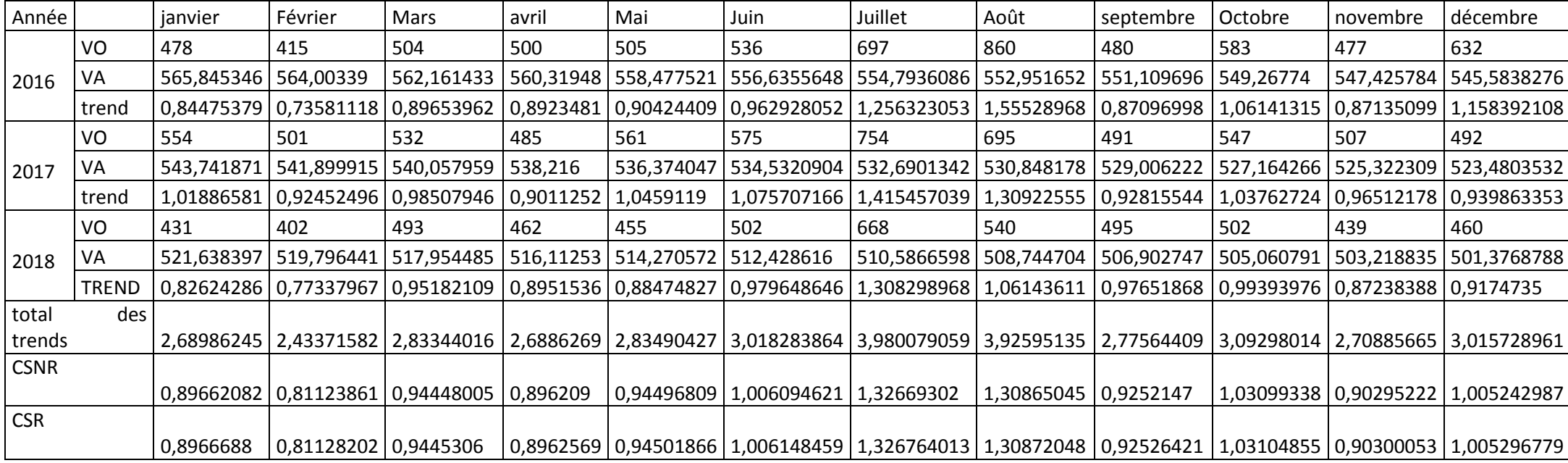

**Tableau n° 22**:Calcul des coefficients saisonniers rectifiés

**Source** : préparer par nos propres soins à l'aide des données de GPL Bejaia, avec Excel

### **Calcul des prévisions**

Nous pouvons maintenant calculer les prévisions mensuelles de l'année 2019 en tenant compte des fluctuations périodiques (après avoir calculé les coefficients saisonniers). Ces prévisions se calculent en faisant le produit de la tendance de chaque mois avec le coefficient correspondant.

Le tableau suivant représente les prévisions de l'année 2019 :

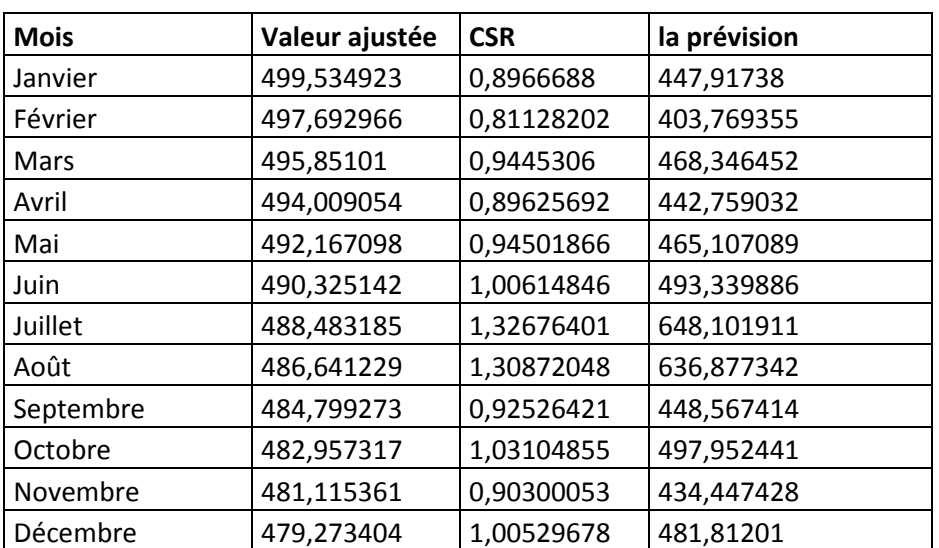

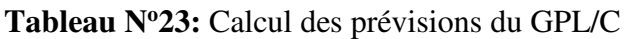

**Source** : préparer par nos propres soins à l'aide des données de GPL Bejaia, avec Excel.

### **C. Comparaison entre les réalisations, leurs prévisions et nos prévisions**

Une fois les prévisions mensuelles de l'année 2019 pour le produit GPL/C calculé, nous choisissons d'effectuer un rapprochement entre nos prévisions, leurs prévisions et les réalisations du premier trimestre 2019**.** Pour cela, une récapitulation des données en volume est présentée dans le tableau suivant :

**Tableau N<sup>o</sup>24:** Comparaison entre les réalisations, leurs prévisions et nos prévisions

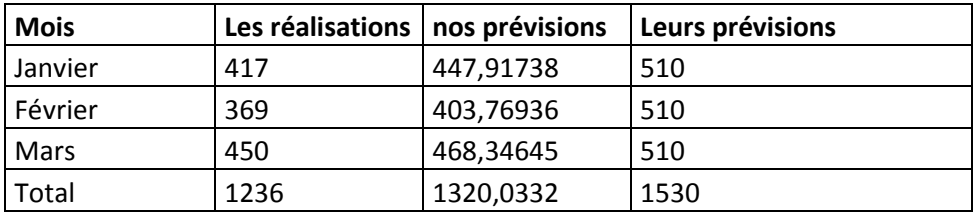

**Source** : préparer par nos propres soins à l'aide des données de GPL Bejaia, avec Excel.

**Figure n°06**: Représentation graphique de la comparaison entre les réalisations, nos prévisions et leurs prévisions de propane conditionné pour le premier trimestre 2019.

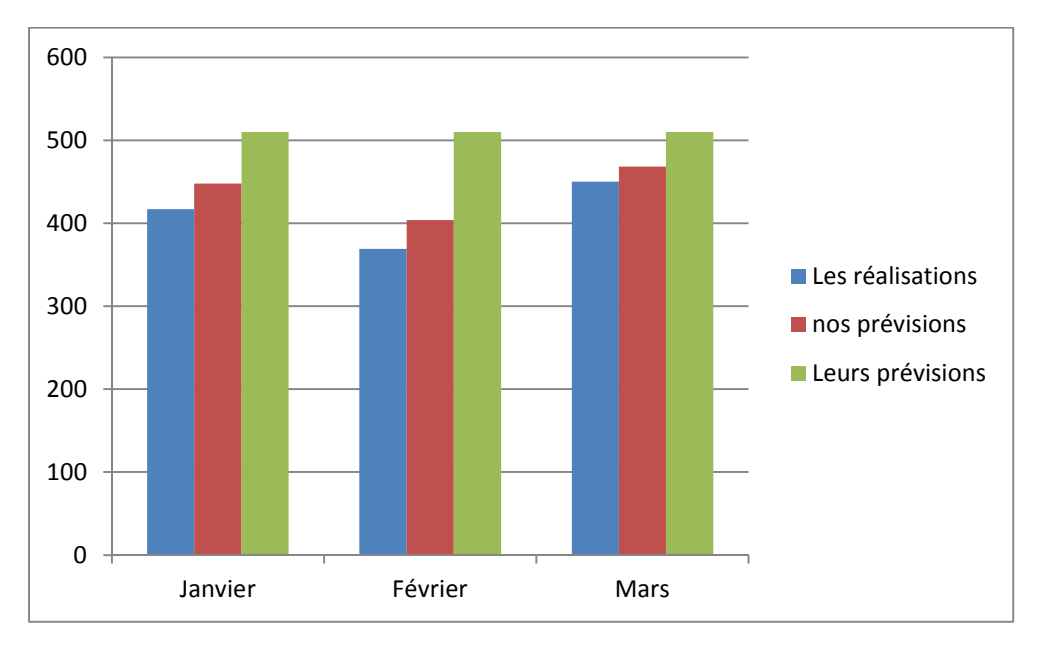

**Sources :** réalisé par nos propres soins à l'aide des données de GPL Bejaia, avec Excel.

### **Commentaire :**

D'après le graphique nous constatons pour l'ensemble du premier trimestre 2019 nos prévisions affichent une approximation de 93,63% contre 80,78%.

### **1.2. La budgétisation des ventes**

La budgétisation des ventes est le premier budget à élaborer, c'est le chiffrage en volume et en valeur des quantités prévisionnelles à vendre, qui permet de déterminer les ressources de l'entreprise et d'en déduire les moyens nécessaires aux services des budgets. En se basant sur les prévisions des quantités des ventes définies précédemment, et sur les prix unitaires de vente prévisionnels définis par l'entreprise "GPL/Bejaia", le tableau suivant représente le chiffre d'affaire prévisionnel pour le mois de janvier 2019, des trois produits : le butane conditionné, le propane conditionné et le GPL/C.

**Tableau N<sup>o</sup>25** : Prévisions des quantités de ventes et du chiffre d'affaire prévisionnel pour le mois de janvier 2019

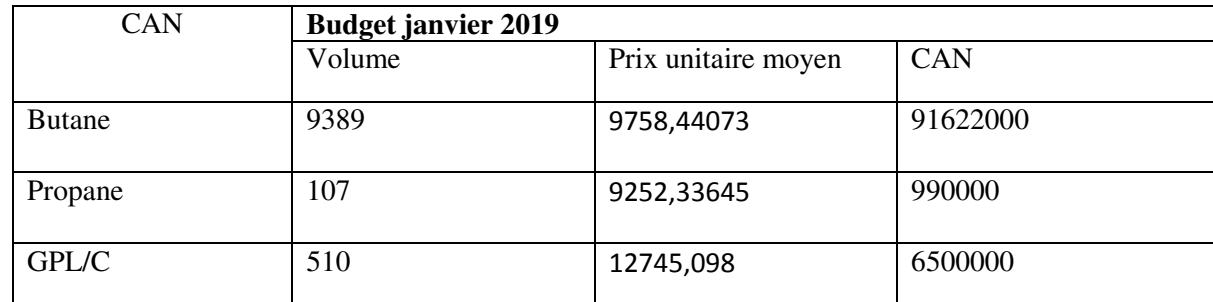

**Sources :** réalisé par nos propres soins à l'aide des données de GPL Bejaia, avec Excel.

### **2.Le contrôle budgétaire au sein de GPL Bejaia**

L'entreprise GPL Bejaia accorde beaucoup d'importance au service budget vu la place qu'il occupe au sein de celle-ci, elle effectue un contrôle budgétaire qui consiste à comparer entre les réalisations et les prévisions afin de dégager les écarts.

Nous allons voir, en ce qui suit, le contrôle budgétaire des ventes, et nous allons essayer de calculer les écarts sur chiffre d'affaires. Pour affiner notre analyse, nous nous appuierons sur les données du mois de janvier 2019 pour les trois produits.

### **2.1. L'écart sur le chiffre d'affaires net E/CAN**

Le contrôle des ventes conduit à faire apparaitre des écarts entre les prévisions et les réalisations, que ce soit pour les quantités ou pour les prix.

L'écart global sur chiffre d'affaires se calcule de la manière suivante :

E/CAN = CAN réel – CAN budgété.

Cet écart global se décompose en deux sous écarts calculés comme suit :

Écart sur quantité = (Quantité réelle – Quantité prévue) x Prix unitaire prévu ;

 $E/O = (Or - Op) \times PUp$ ;

Écart sur prix = (Prix unitaire réel – Prix unitaire prévu) x Quantité réelle ;

 $E/P = (PUr - PUp)$  x Qr.

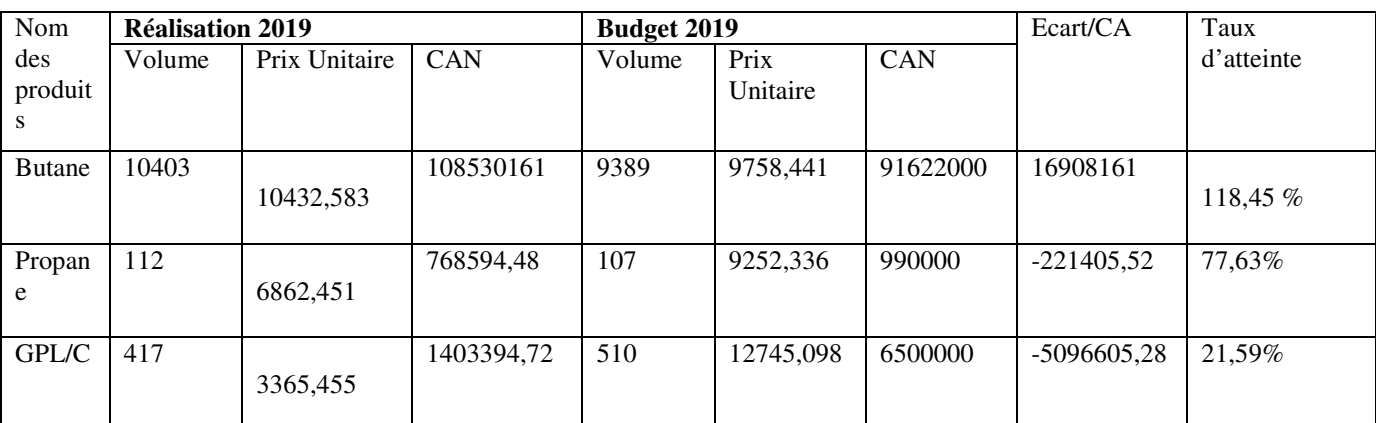

**Tableau N<sup>o</sup>26 :** Calcul de l'écart sur chiffre d'affaires nettes

**Source :** préparer par nos propres soins à l'aide des données de GPL Bejaia.

### **Commentaire :**

Selon le tableau ci-dessus, nous constatons un dépassement de 18,45% pour le butane et un taux d'atteinte de 77,63% et 21,59% des deux produits propane et GPL/C.

### **La décomposition de l'écart sur chiffre d'affaires**

L'écart global sur chiffre d'affaire se décompose en deux sous écarts calculés comme suit :

Ecart sur quantité = (Quantité réelle – Quantité prévue) x Prix unitaire prévu ;

 $E/Q = (Qr - Qp) \times PUp$ ;

Ecart sur prix = (Prix unitaire réel – Prix unitaire prévu) x Quantité réelle ;

 $E/P = (PUr - PUp)$  x Qr.

**Tableau N<sup>o</sup>27 :** Calcul des écarts sur prix et sur quantités.

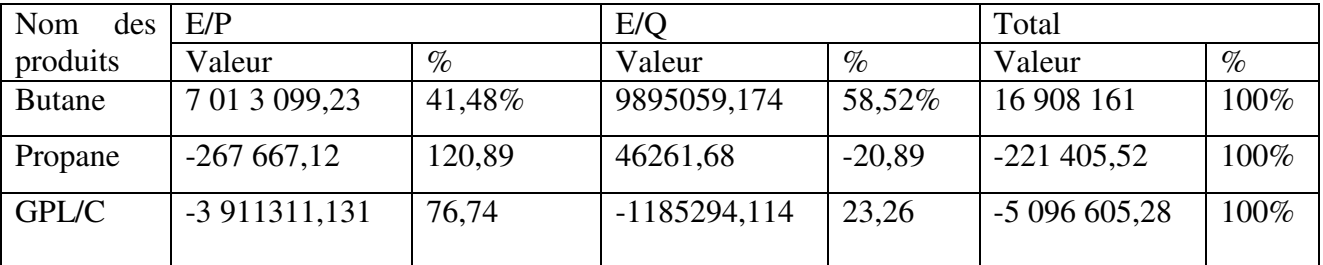

Source : préparer par nos propres soins à l'aide des données de GPL Bejaia.

### **L'analyse des résultats de l'écart sur chiffre d'affaires**

### **Le cas du butane**

Nous constatons un écart favorable d'une valeur globale de 16 908 161 DA avec un taux de réalisation de 118,45%, Après la décomposition des écarts sur chiffre d'affaires nous distinguons :

- Ecart sur prix : la décomposition des écarts sur prix, nous a permis de constater un écart favorable pour ce produit(butane) d'une valeur de 7 01 3 099,23DA, avec un taux de réalisation 41,48%, Cet écart est dû principalement à la hausse des prix de vente enregistré durant l'exercice 2019.
- **Ecart sur quantité** : nous constatons un écart favorable pour ce produit d'une valeur de 9 895 059,174, avec un taux de réalisation de 58,52%.

### **Le propane**

L'écart sur chiffre d'affaires du propane est défavorable d'une valeur de -221 405,52 DA, donc l'entreprise n'a pas atteint son objectif qui concerne son chiffre d'affaire de ce produit (propane) avec un taux de 22,37%. Cette situation défavorable est dû à l'origine de :

- **Ecart sur prix :** la décomposition des écarts sur prix, nous a permis de constater pour ce produit (propane),une valeur de -267 667,12 DA, ce qui représente 120,89% Cet écart est dû principalement à la baisse des prix de vente enregistré durant l'exercice 2019.

### **Le GPL/C**

L'écart sur chiffre d'affaires du GPL/C est défavorable d'une valeur de -5 096 605,28 DA L'entreprise n'a pas atteint son objectif qui concerne son chiffre d'affaires de ce produit (GPL/C) avec un taux de 78,41%. Cette situation défavorable est dû à l'origine, d'une part, un écart défavorable sur prix d'une valeur de 3 911 311,131 DA, ce qui représente 76,74% de l'écart global, d'autre part, un écart défavorable sur quantité d'une valeur de -1 185 303,414 DA, ce qui représente 23,26% de l'écart global.

### **Conclusion du chapitre**

Nous venons de voir dans ce chapitre, l'élaboration du budget des ventes de GPL Bejaia vu l'impotence accordé à ce dernier, nous avons essayé d'appliquer une méthode de prévision dans la section précédente sur les trois produit, le butane conditionné, le propane conditionné et le GPL/C, cette méthode à fournit des prévisions plus proche aux réalisations para port a celle de l'entreprise GPL Bejaia pour la totalité des produit, pour le butane nos prévisions affiche une approximation de 107,94 contre 115,29% , pour le propane nos prévisions affiche une approximation de 101,97% contre 110,60%, pour le GPL/C nos prévisions affiche une approximation de 93,63% contre 80,78%, par la suite nous avons mené un contrôle budgétaire en comparons les réalisations aux prévisions de ces trois derniers pour le mois de janvier 2019, ceci dans le but de calculer et d'analyser les écarts sur le chiffre d'affaires.

## *Conclusion générale*

Toute entreprise élabore en premier lieu un plan stratégique, définit ses objectifs et met en place une structure adaptée à la réalisation de ses plans.

Le contrôle de gestion est devenu un outil de pilotage, sur lequel l'entreprise repose, elle a pour but de préparer l'organisation à exploiter les atouts et affronter les difficultés qu'elle rencontra dans l'avenir.

La très courte expérience professionnelle issue dans le cadre de notre stage pratique, au sein de GPL Bejaia, nous a permis d'apporter quelques éléments de réponse ànotre problématique « **Quel est le model qui convient mieux à l'élaboration de budget des ventes pour l'entreprise NAFTAL GPL »**.Afin de répondre à cette question, nous avons essayé de présenter le système budgétaire au sein de cette entreprise, et de présenter la méthode de détermination des prévisions des ventes, en suivant la démarche de la gestion budgétaire au sein de celle-ci.

Au terme de notre étude pratique, nous avons constaté et dégager un certains nombres d'informations qui nous ont permis de vérifier les hypothèses de recherche.

L'entreprise GPL de Bejaia, se préoccupecomme toute organisation, d'anticiper son avenir pour être capable de prendre la bonnedécision. La gestion budgétaire s'avère la plus utile pour atteindre les objectifs tracés, ainsi de prévoir les événements au lieu de les subir. De ce fait la première hypothèse est confirmée

Ainsi nous avons constaté que la mise en œuvre de la gestion budgétaire comme outil ducontrôle se présente en trois phases interdépendantes qui sont : les prévisions, la budgétisationet le contrôle budgétaire ce qui confirme la secondehypothèse. La phase du contrôle budgétaire revêt un aspect très important pour l'entreprise car elle vise àcomparer les réalisations aux prévisions, évaluer l'écart issu de cette comparaison, del'expliquer afin de l'exploiter.

Après l'étude et l'analyse du système budgétaire de l'entreprise GPL Bejaia qui est utilisé afin d'atteindre ses objectifs et conserver sa position, nous avons pu voir l'importance accordéepar elle à chaque étape de la gestion budgétaire. Cette analyse nous a permis aussi de relever certaines insuffisances liées notamment à son système prévisionnel. Parmi ses insuffisances c'est que cette entreprise utilise, les données passé en vue de préparer le budget des ventes, mais réellement l'extrapolation du passé dans le futur ne peut pas être assimilée à une prévision. De ce fait la troisième hypothèse est infirmée

Pour cela, nous avons essayé de proposer un autre système de prévision permettant de suivre l'évolution des ventes des produits en utilisant la méthode des moindre carrées sur les trois produit : le butane, le propane et le GPL/C, on se basant sur 36 observation liées aux ventes mensuelles de ces produits durant les trois dernières années (2016, 2017 et 2018). Le but principal de cette étude prévisionnelle, est d'estimer les ventes de ces trois produits, et de préparer un budget des ventes pour l'année 2019.

Cette méthode d'ajustement a fournis des prévisions plus proche aux réalisations de l'entreprise GPL Bejaia, par rapport aux prévisions de cette dernière , et les écartsminimaux tirés, conduise à juger que la méthode que nous avons utilisée est efficace et utile pour avoir une projection sur le futur afin de mieux distribuer les recettes et les moyens disponibles pour menerà bien l'activité de cette l'entreprise.

Après avoir présenté et traduit ces prévisions en programmes chiffrés appelés budgets (étape de budgétisation), nous avons procéder au contrôle budgétaire afin de comparer les réalisations et les prévisions, pour mettre en évidence des écarts, pour cela nous avons procédé aux calculs des écarts sur le chiffre d'affaire, pour le mois de janvier de l'année 2019 des trois produits le butane, le propane et le GPL/C, nous avons constaté un écarts globale positif d'une valeur de (11 590 150,2 DA) ce qui est favorable pour l'entreprise puisque ses réalisations en ce qui concerne le chiffre d'affaire sont supérieur à ses prévisions, cet écart positif a deux origine :

- un écart favorables sur le chiffre d'affaire de produit butane d'une valeur de (16 908161) DA.
- Et deux écarts défavorables sur le chiffre d'affaire pour les deux produit propane et le GPL/C des valeurs négatives de (-221 405,52DA,-5 096 605,28 DA) respectivement.

Cette analyse nous a permis d'assurer la pertinence des prévisions établies au moment où nous avons pu réduire les écarts défavorables de l'entreprise.

Mais durant notre recherche, nous nous sommes retrouvés confrontés à des obstacles qui sont:

En premier lieu, la durée de notre stage pratique n'été pas suffisante pour traiter notre sujet de recherche qui est la gestion budgétaire outil du contrôle de gestion, ce thème est vaste et demande plus du temps a lui accordé pour pouvoir mettre en pratique nos connaissances dans une entreprise tel que GPL Bejaia.

En second lieu, la confidentialité de quelques documents internes de GPL Bejaia, nous ont empêchés d'accéder aux informations qui aurai servie pour l'amélioration de notre étude. Mais cela, ne nous a pas détournés de notre objectif de faire un travail de qualité qui servira comme référence aux prochaines promotions.

Pour conclure, nous recommandons d'accorder une durée de stage plus importante aux étudiants de fin de cycle, ce qui leurs permettra de rapprocher leurs connaissance théoriques avec la pratique, afin de pouvoir traverser le monde du travail avec le bagage nécessaire.

Comme tout travail humain notre mémoire est imparfait. Nous souhaitons qu'il suscite des prolongements dans l'avenir.

# *Références bibliographiques*

### **I.Les ouvrages :**

- **1.** Alazard C, Sépari S, 2001 « contrôle de gestion manuel et applications », 5<sup>e</sup> Edition, Dunod, Paris**.**
- **2.** Alazard C, Sépari S, 2010 « contrôle de gestion manuel et applications »,5<sup>e</sup> Edition,Dunod, Paris**.**
- **3.** Alazard C, Séparis S, 2007, « contrôle de gestion manuel et application » Edition Dunod, Paris.
- **4.** Beatrice, Ganguillat F 2009, «l'essentiel du contrôle de gestion »,  $4^e$  Edition Extenso, Paris.
- **5.** Béatrice, Grandguillot F, 2018, « l'essentiel du contrôle de gestion » 10<sup>e</sup> Edition Lextenson, Paris.
- **6.** Bendriouhe A, 2005, « comptabilité analytique pour le contrôle de gestion »  $2^e$ Edition Congefos, Paris.
- **7.** BESCOS P, MENDOZA C, 1994, « le management de la performance », Edition comptables Maleseherbes, paris.
- **8.** Bouquin H, 2006, « contrôle de gestion », Paris.
- **9.** Bouquin H, 2013, « le contrôle de gestion », Gestion Puf, Paris,
- **10.** Christian et Raulet CH, «Comptabilité et gestion », Edition, Dunod.
- **11.** Cullmann H, « comptabilité analytique » Edition Bouchéne, Paris.
- **12.** Davasse H, Parruitte M, 2011, « introduction à la comptabilité »Edition Foucher, Paris.
- **13.** Désire-Luciani M.N, Hirsh, Kacher N, Polossat M, 2013 « le grand livre du contrôle de gestion », édition Eyrolles, Paris.
- **14.** Doriath B et Goujete C, 2007, «gestion prévisionnelle et mesure de la performance », Dunod, Paris.
- 15. Doriath B, 2005, «contrôle de gestion en 20 fiches», 4<sup>e</sup> Edition, Dunod, Paris.
- 16. Doriath B, 2008 « le contrôle de gestion en 20fiches » 5<sup>e</sup> Edition Dunod, Paris.
- **17.** Dubrull L, Jourdain D, 2007, « comptabilité analytique de gestion »Edition Dunod, Paris.
- **18.** Durand X, Helluy A, 2009, « les fondamentaux du contrôle de gestion »Edition d'organisation, Paris.
- **19.** Egodard CH, Godard S, 2013, « Le petit contrôle de gestion », édition Dunod, Paris
- 20. Gervais M, 1997, « le contrôle de gestion », 6<sup>eme</sup>Edition Economica, Paris,
- **21.** Gervais M, 1987, «contrôle de gestion par le système budgétaire», Vuibert, Paris.
- 22. Gervais, M, 2000, « contrôle de gestion »7<sup>e</sup> Edition, Economica, Paris.
- **23.** Langlois L, Bonnier C, Bringer M, 2006, «contrôle de gestion », Edition Faucher, Paris.
- 24. Lochard J, 1998, « la comptabilité analytique ou comptabilité de responsabilité » Edition d'organisation, Paris.
- **25.** Lochard J, 1998 «la gestion budgétaire outil de pilotage des managers » Edition d'organisation, Paris.
- **26.** Lonning H, Mallert V, Meric J, et all, 2008, «le contrôle de gestion outil et pratique » 3 eme édition Dunod, Paris.
- **27.** Lonning H, Mallert V, Meric J, et all, 2013, «contrôle de gestion, outil et pratique » Edition d'organisation, Paris.
- **28.** Martinet A, Silem A, 2000, « lexique économique des gestions »Edition Dolloz, Paris.
- **29.** Martinet A, Silem A, 2003, « lexique économique des gestions »Edition Dolloz, Paris.
- **30.** Melyon G, Melyon K, Raimbourg PH, 2013, « comptabilité analytique »  $5^e$  Edition Bréal, Paris.
- **31.** Nicolas B, 2002, « le contrôle budgétaire », Edition découvert, Paris
- **32.** Nobert V, 2006, «le contrôle : pour améliorer la performance de l'entreprise»,3<sup>e</sup> Edition.
- **33.** Piget P, 2001 « comptabilité analytique », 3<sup>e</sup>Edition, Paris.
- **34.** Saada T, Burlaud A, Simon C, « comptabilité analytique et contrôle de gestion », Vuibert, 2008.
- **35.** SaulauJ.Y « tableau de bord pour les décideurs qualité »Edition, Afnor, la plainesaint.Denis.
- **36.** Arnaud H, 2001, « le contrôle de gestion en action », 2eme 2dition Liasons.

### **II.Dictionnaire:**

**1.** Yves Villeguérin et al, 2014, « dictionnaire de pratiques, comptable et financier », groupe revue fiduciaire ,12eme Edition.

### **III. Revue :**

**1.** MARSAL (C) et TRAVAILLE (D) : les systèmes d'information de pilotage, les tableaux de bord, FARGO-centre de recherche en finance, Architecture et gouvernance des organisations, cahier du FARGO, n°1060901, Septembre, 2006.

### **IV. Site internet :**

**1.**www.compta-facile.com

## *Annexes*

### **Annexe N<sup>O</sup>04 : les réalisations du mois de janvier 2019 des produits butane conditionnée, propane conditionnée et GPL/C**

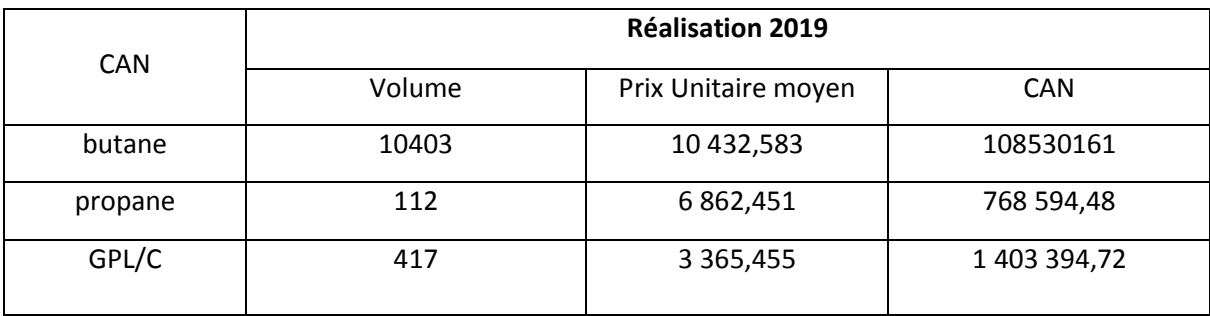

### NAFTAL-DISTRICT GPL

Branche

### DEPT-COMMERCIAL

### SERVICE VENTES

### **Annexe No01 :** EVOLUTION VENTES BUTANE CONDITIONNE 2016 à 2018

### **CONSOLIDE**

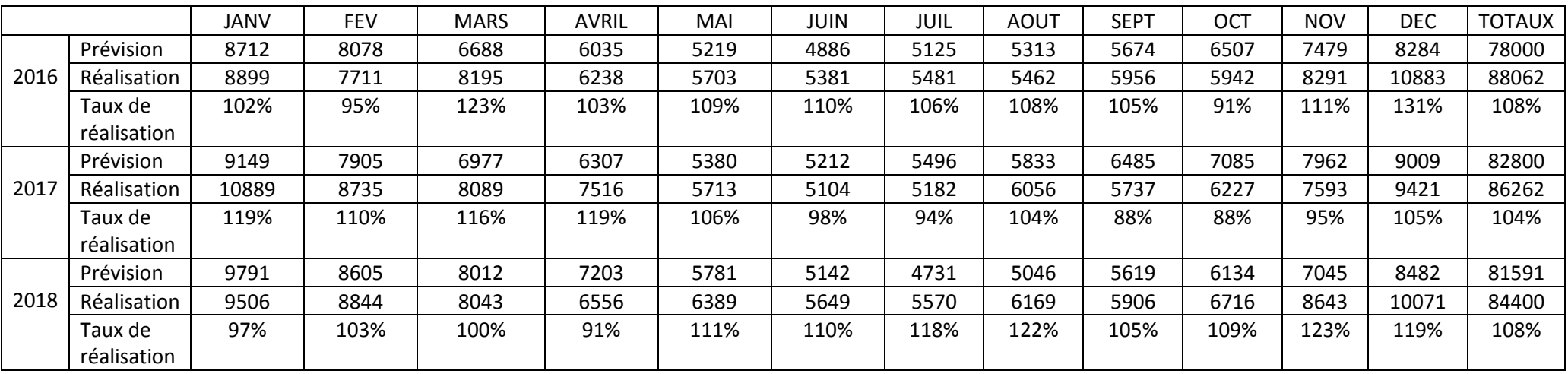

### NAFTAL-DISTRICT GPL

Branche

### DEPT-COMMERCIAL

### SERVICE VENTES

### **Annexe No02 :** EVOLUTION VENTES PROPANE CONDITIONNE 2016 à 2018

### **CONSOLIDE**

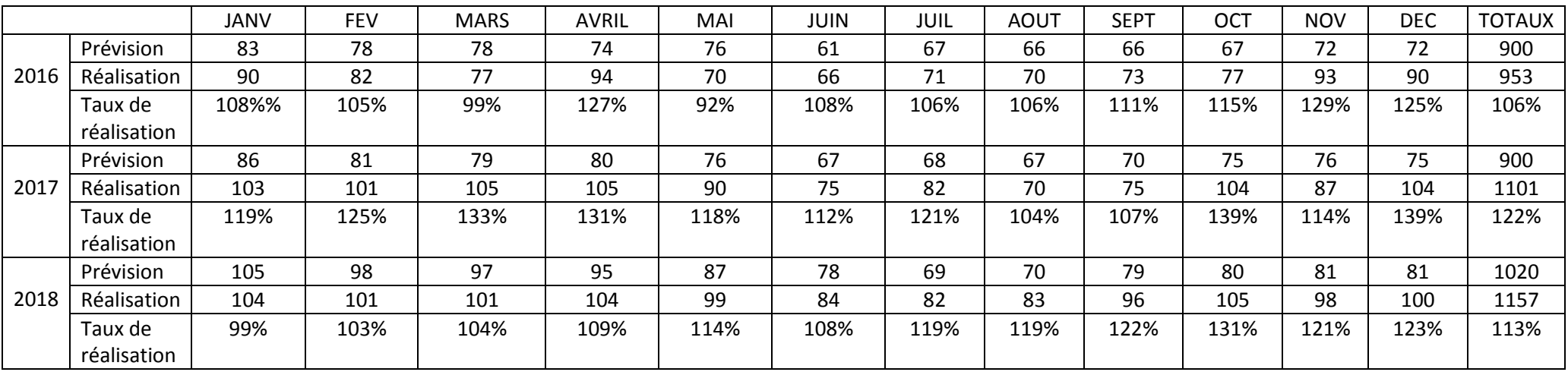

### NAFTAL-DISTRICT GPL

Branche

### DEPT-COMMERCIAL

### SERVICE VENTES

### **Annexe No03 :** EVOLUTION VENTES GPL/C 2016 à 2018

### **CONSOLIDE**

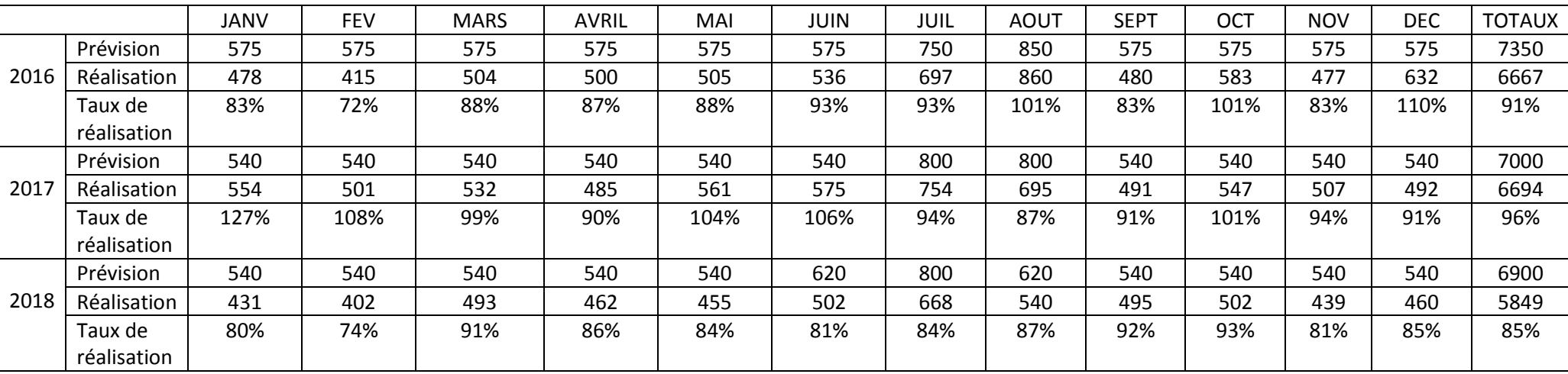

## *Table des matières*

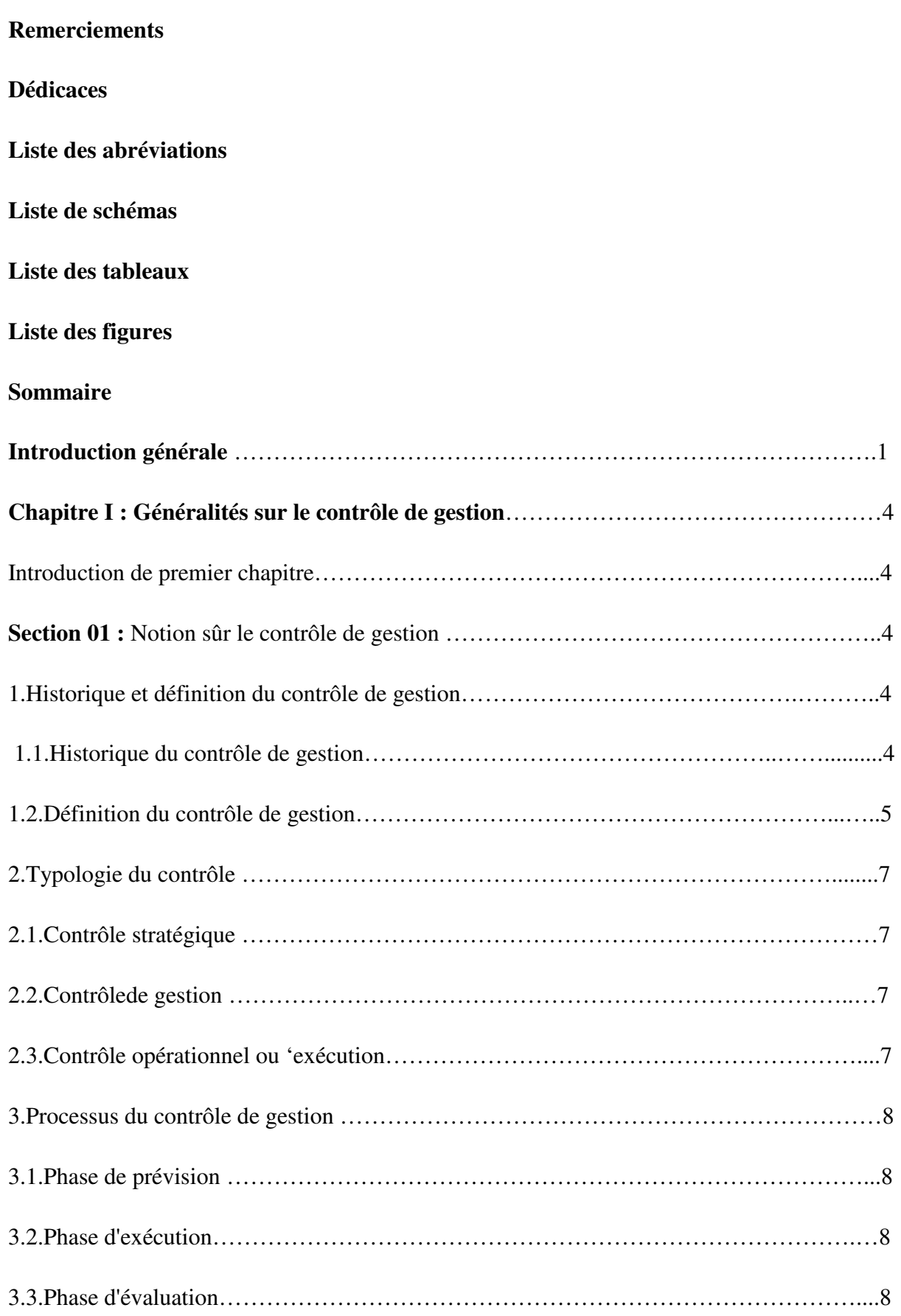

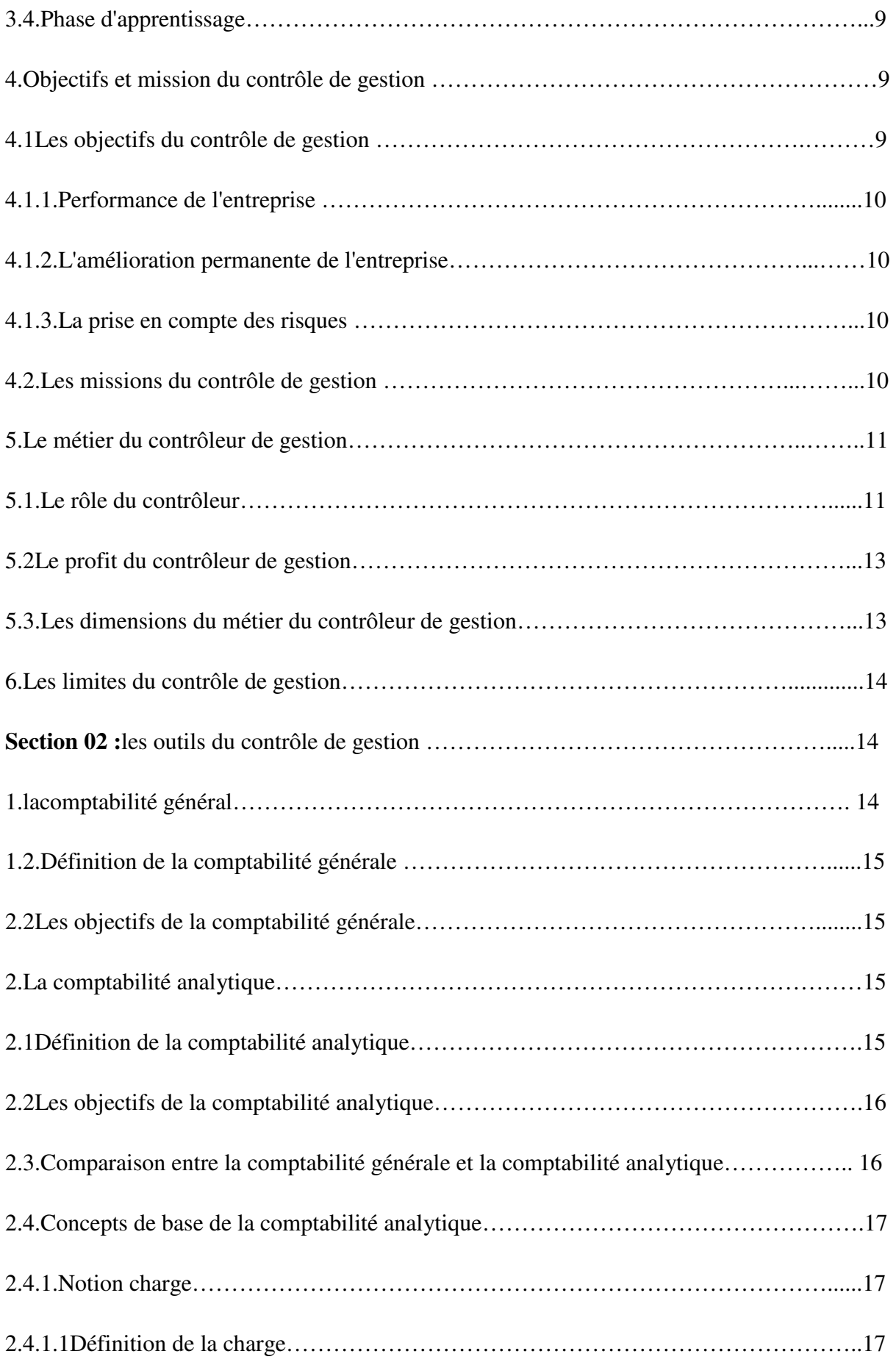

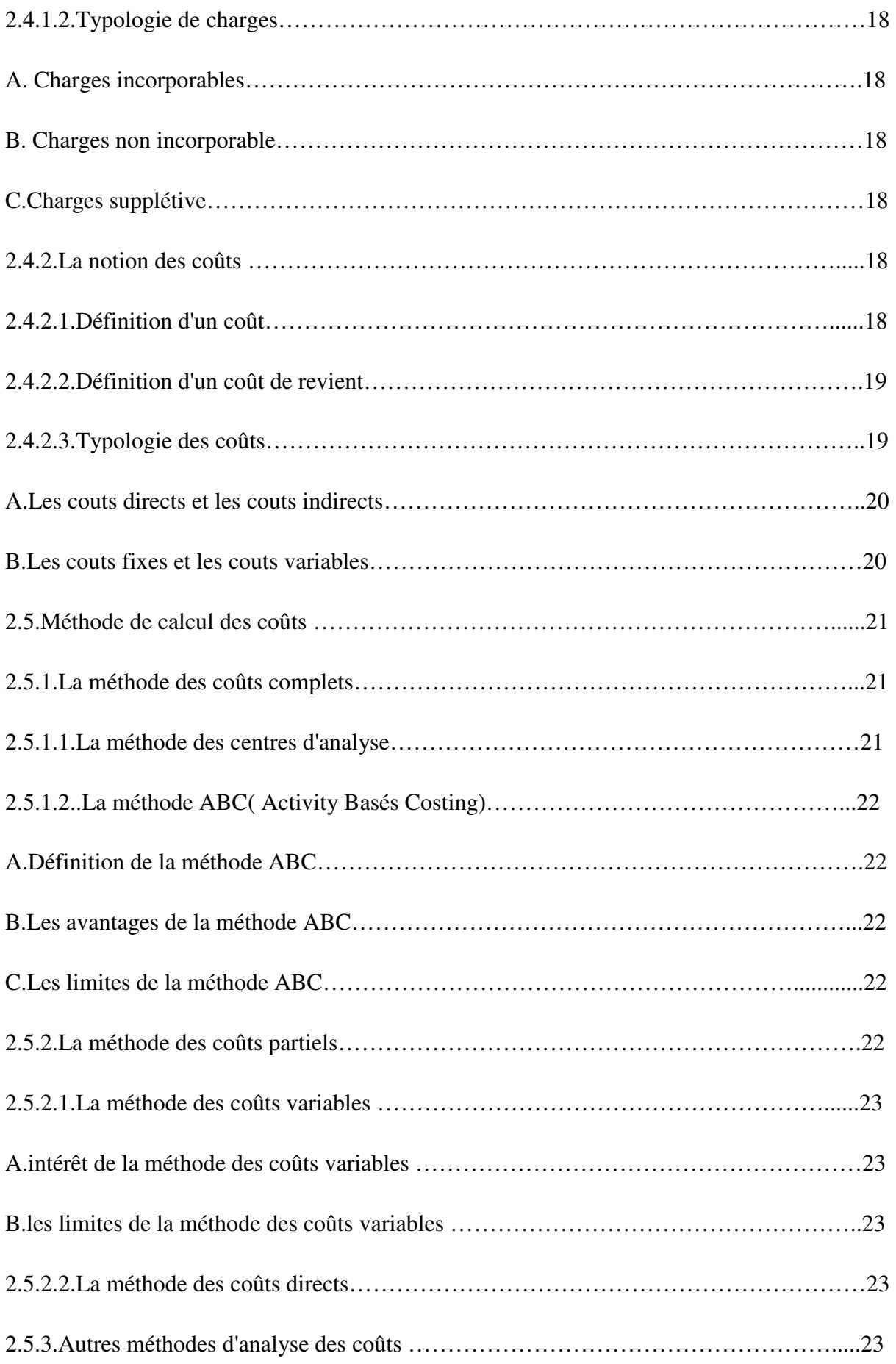

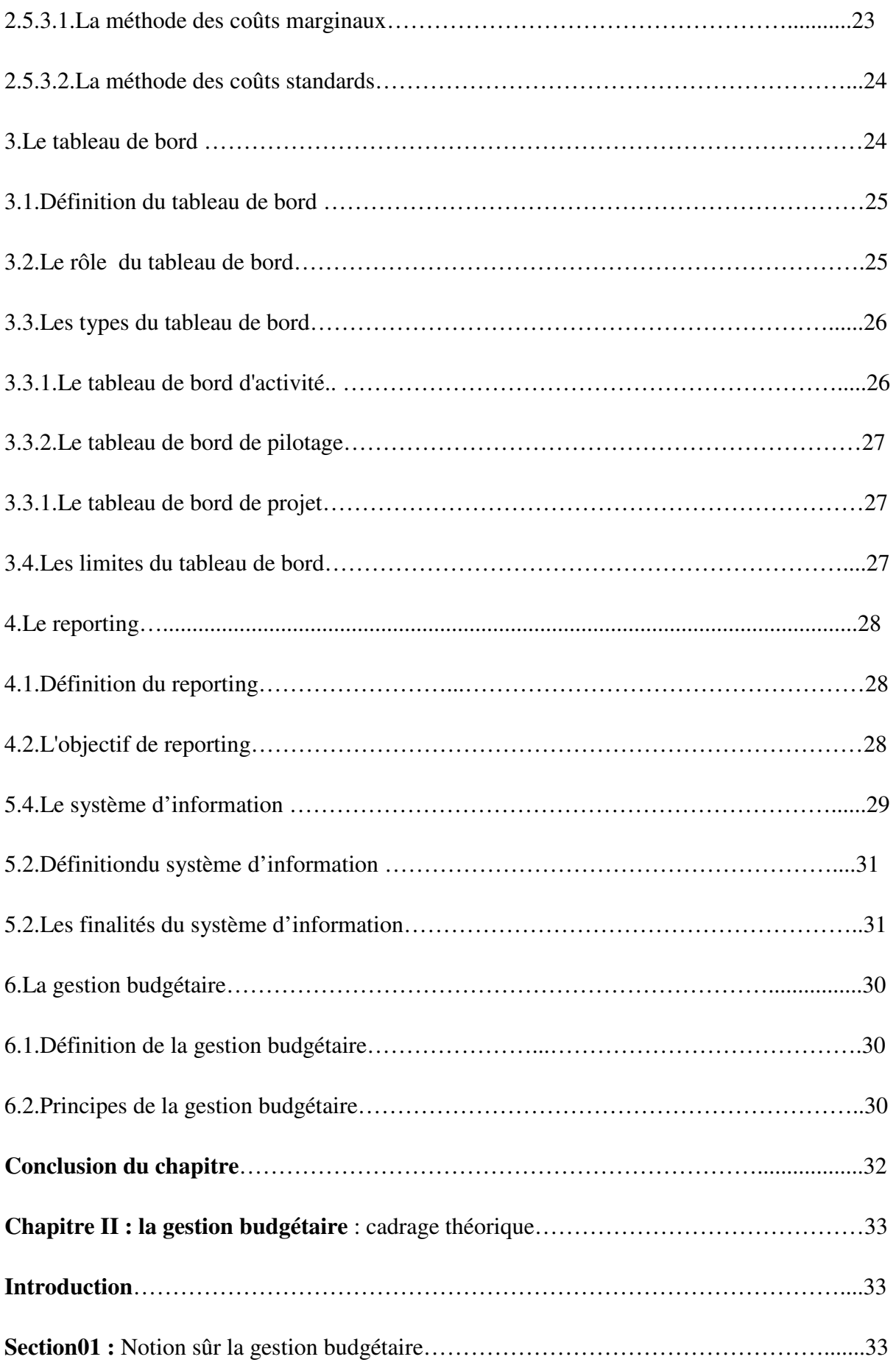

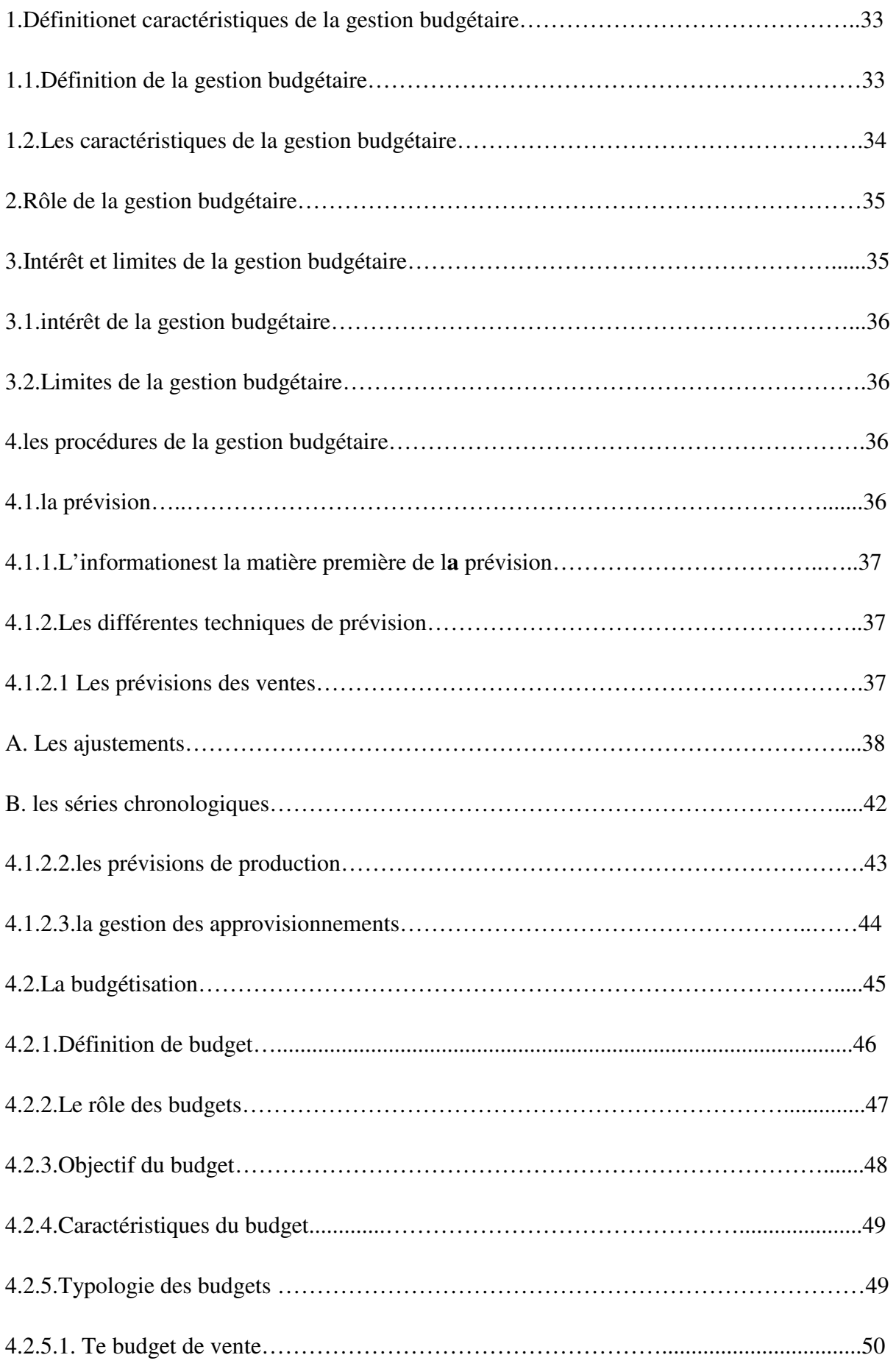
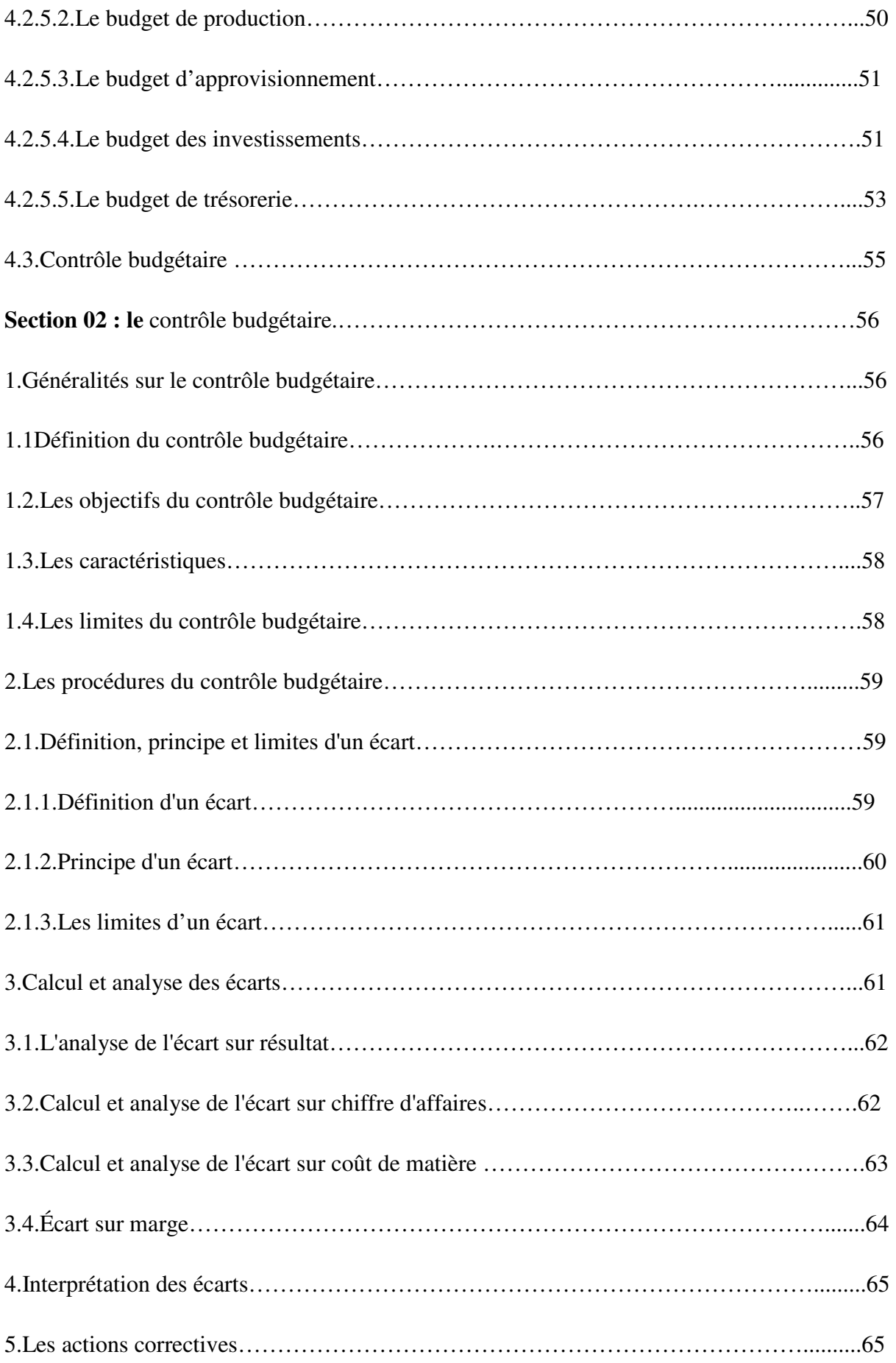

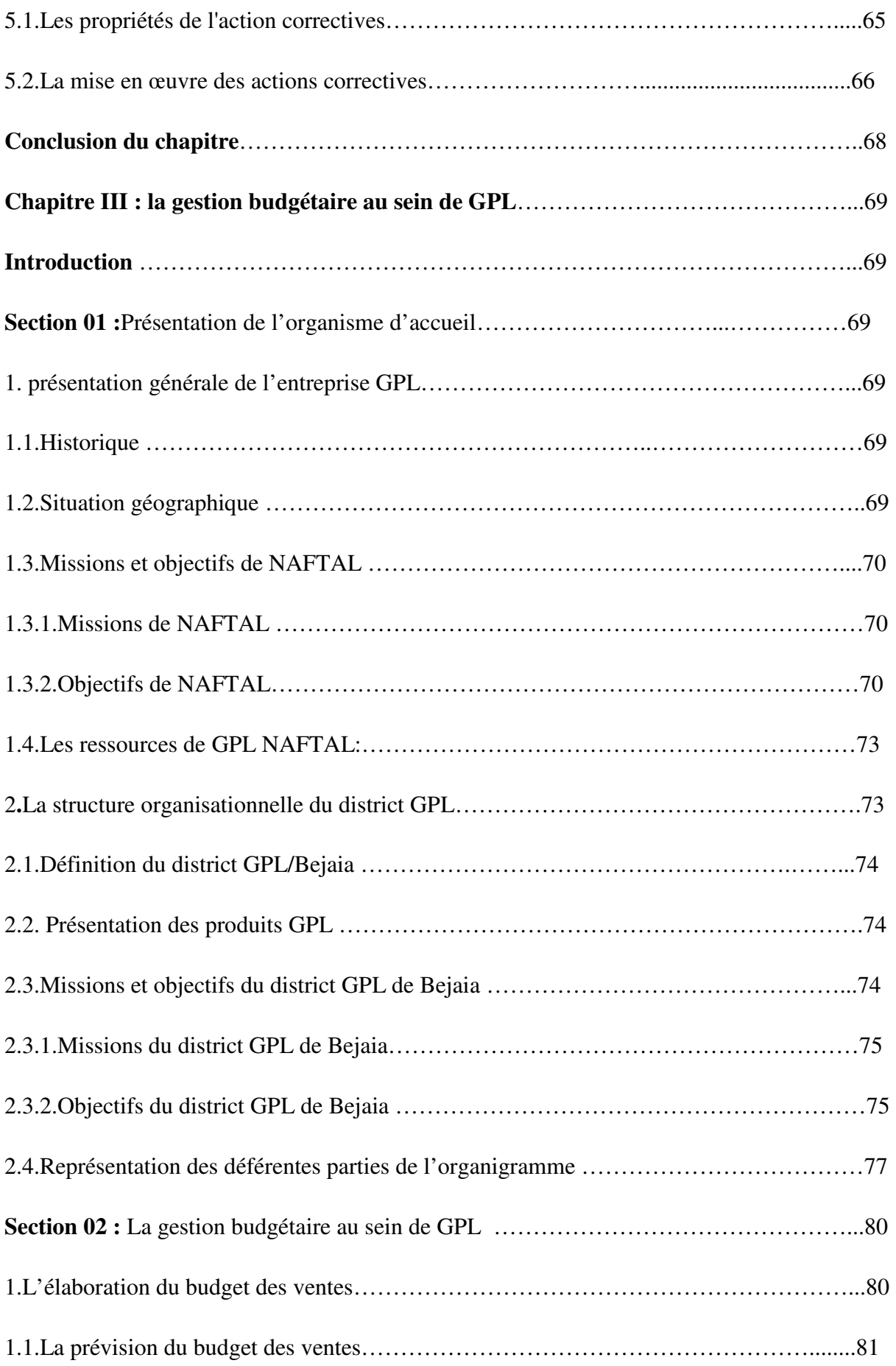

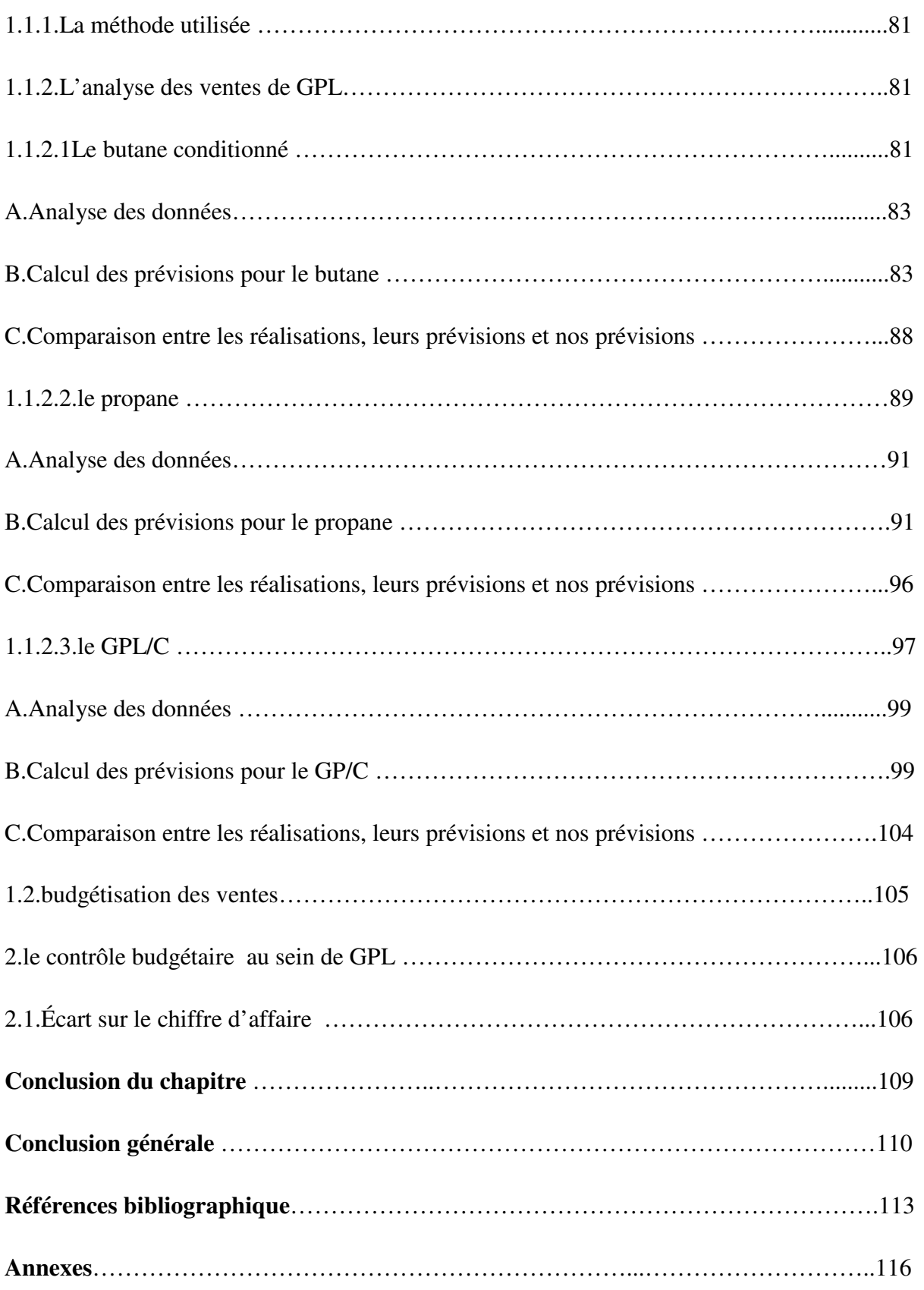

## **Résumé**

Le contrôle de gestion est un processus permanent de pilotage global de l'entreprise et de mesure en temps réel des réalisations dans une optique de perfectionnement de la performance au sein de l'entreprise.

Il permet aux entreprises de prendre des décisions qui évalue l'efficience et l'efficacité de la mise en œuvre des ressources de l'entreprise et de contrôler leur actions, à base de plusieurs outils tel que: la comptabilité générale, la comptabilité analytique, le système d'information, le tableau de bord, le reporting et la gestion budgétaire.

Cette dernière désigne le fait de planifier, à plus ou moins terme, les recettes et les dépenses prévues sur une période. La gestion budgétaire repose sur trois concepts : la prévision, la budgétisation et le contrôle budgétaire. Le premier consiste à prendre en compte certaines données historiques afin de mettre en œuvre un plan global du budget pour l'année à venir. Le second, à établir un rapport entre les objectifs espérés et les moyens mis à disposition pour les accomplir. Le troisième enfin, à fixer des critères qui permettent de déterminer si les objectifs ont été atteints ou non. Ce dernier concept consiste principalement à comparer les prévisions et les réalisations.

Dans le but d'améliorer le processus prévisionnel de l'entreprise GPL/Bejaia, nous avons essayé d'appliquer la méthode des moindres carrées pour l'élaboration des prévisions des ventes.

**Mots clés** : Le contrôle de gestion, la gestion budgétaire, prévision, réalisation, moindres carrées, GPL/ Bejaia.

## **Abstract**

The management control is a permanent process of global management of the company and real-time measurement of achievements with a view to improving performance within the company.

It allows companies to make decisions that evaluate the efficiency and effectiveness of the implementation of company resources and control their actions, based on several tools such as: general accounting, cost accounting, information system, dashboard, reporting and budget management.

The latter refers to planning, more or less term, revenues and expenses planned over a period. Budget management is based on three concepts: forecasting, budgeting and budget control. The first is to take into account some historical data in order to implement an overall budget plan for the coming year. The second is to establish a relationship between the hopedfor objectives and the means available to fulfill them. The third is to set criteria to determine whether the objectives have been met or not. The latter concept consists mainly of comparing forecasts and achievements.

In order to improve the forecasting process of GPL/Bejaia, we tried to apply the least squares method for the development of sales forecasts.

**Keywords:** Management control, budget management, forecasting, realization, least squares, GPL/ Bejaia.